# **PROGRAM STUDIÓW**

WYDZIAŁ: Informatyki i Zarządzania

# KIERUNEK STUDIÓW: Inżynieria systemów

Przyporządkowany do dyscypliny: D1 informatyka techniczna i telekomunikacja (dyscyplina wiodąca)

D2\* automatyka, elektronika i elektrotechnika

D3\* …………………………… D4\* ……………………………

POZIOM KSZTAŁCENIA: studia pierwszego stopnia (licencjackie / inżynierskie) / drugiego stopnia /

jednolite magisterskie\*

FORMA STUDIÓW: stacjonarna / niestacjonarna\*

PROFIL: ogólnoakademicki / praktyczny \*

JĘZYK PROWADZENIA STUDIÓW: polski

Zawartość:

- 1. Zakładane efekty uczenia się zał. nr 1 do programu studiów
- 2. Opis programu studiów zał. nr 2 do programu studiów

Uchwała Rady Wydziału (dla programów studiów uchwalanych do 30.09.2019 r.) / uchwała Senatu PWr (dla programów studiów uchwalanych po 30.09.2019 r.) \* nr 749/32/2016-2020 z dnia 16 maja 2019 r.

Obowiązuje od 1.10.2019

# **PLAN STUDIÓW**

### **WYDZIAŁ** INFORMATYKI I ZARZĄDZANIA

### **KIERUNEK STUDIÓW:** INŻYNIERIA SYSTEMÓW

**POZIOM KSZTAŁCENIA:** studia pierwszego stopnia (licencjackie / inżynierskie\*) / studia drugiego stopnia / jednolite studia magisterskie \*

FORMA STUDIÓW: stacjonarna / niestacjonarna\*

PROFIL: ogólnoakademicki / praktyczny \*

**SPECJALNOŚĆ**: nie ma wyróżnionych specjalności

**JĘZYK PROWADZENIA STUDIÓW:** polski**.**

Uchwała Rady Wydziału (dla programu studiów uchwalanego do 30.09.2019) / Uchwała Senatu PWr nr 749/32/2016-2020 z dnia 16 maja 2019 r. (dla programu studiów uchwalanego po 30.09.2019) \*

Obowiązuje od 1.10.2019

\*niepotrzebne skreślić

### 1) w układzie punktowym

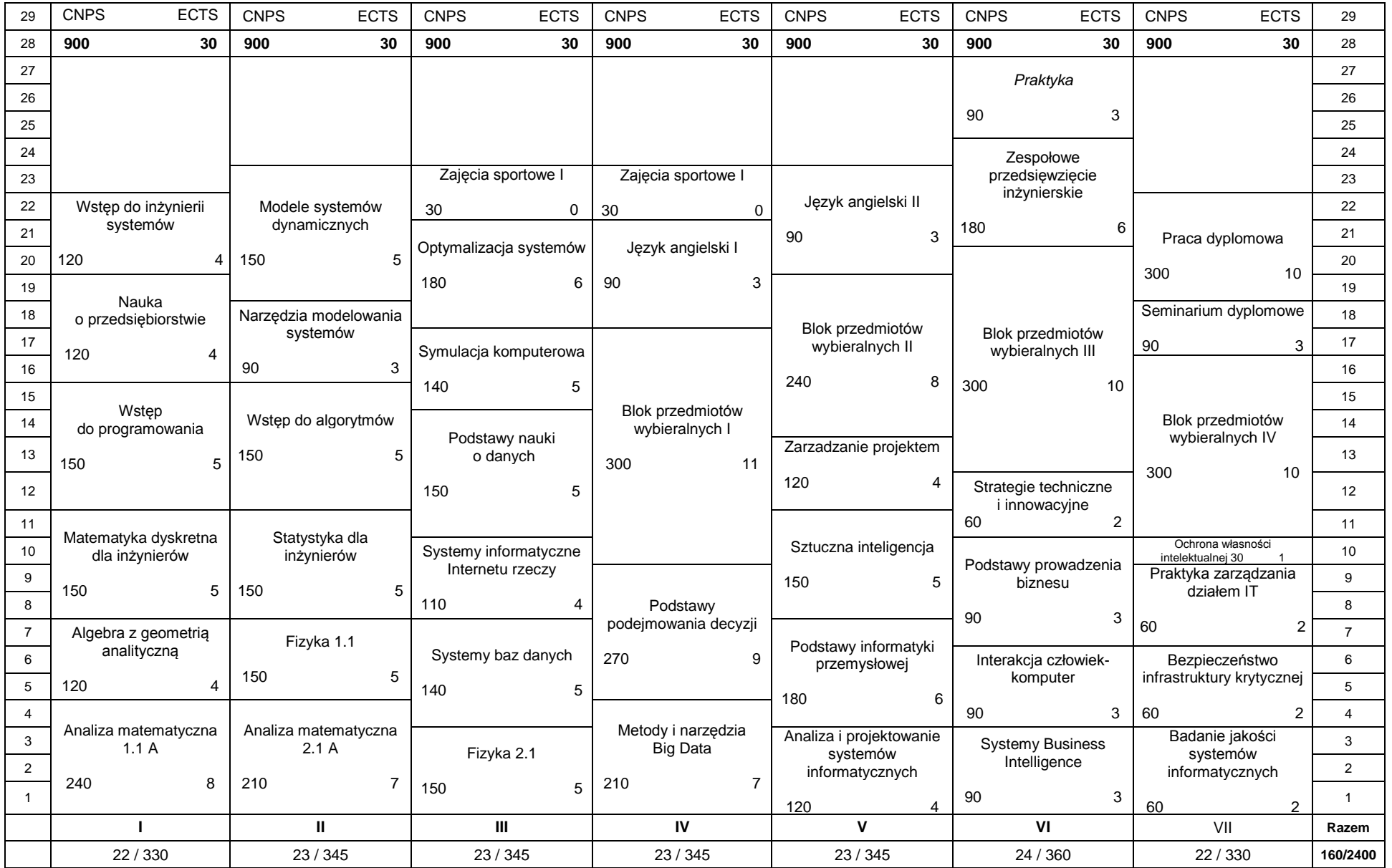

2) w układzie godzinowym

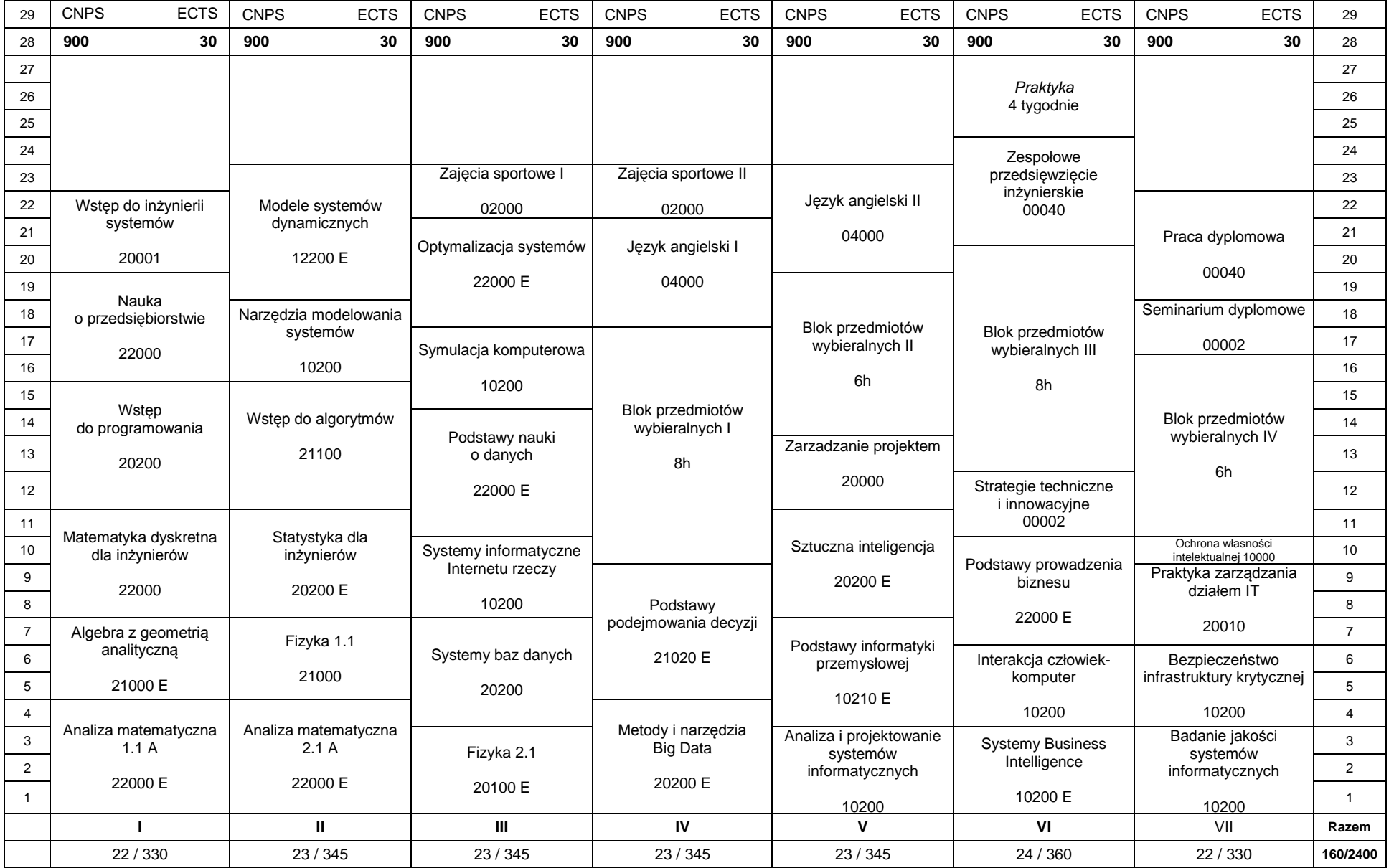

# **1. Zestaw kursów / grup kursów obowiązkowych i wybieralnych w układzie semestralnym**

### **Semestr 1**

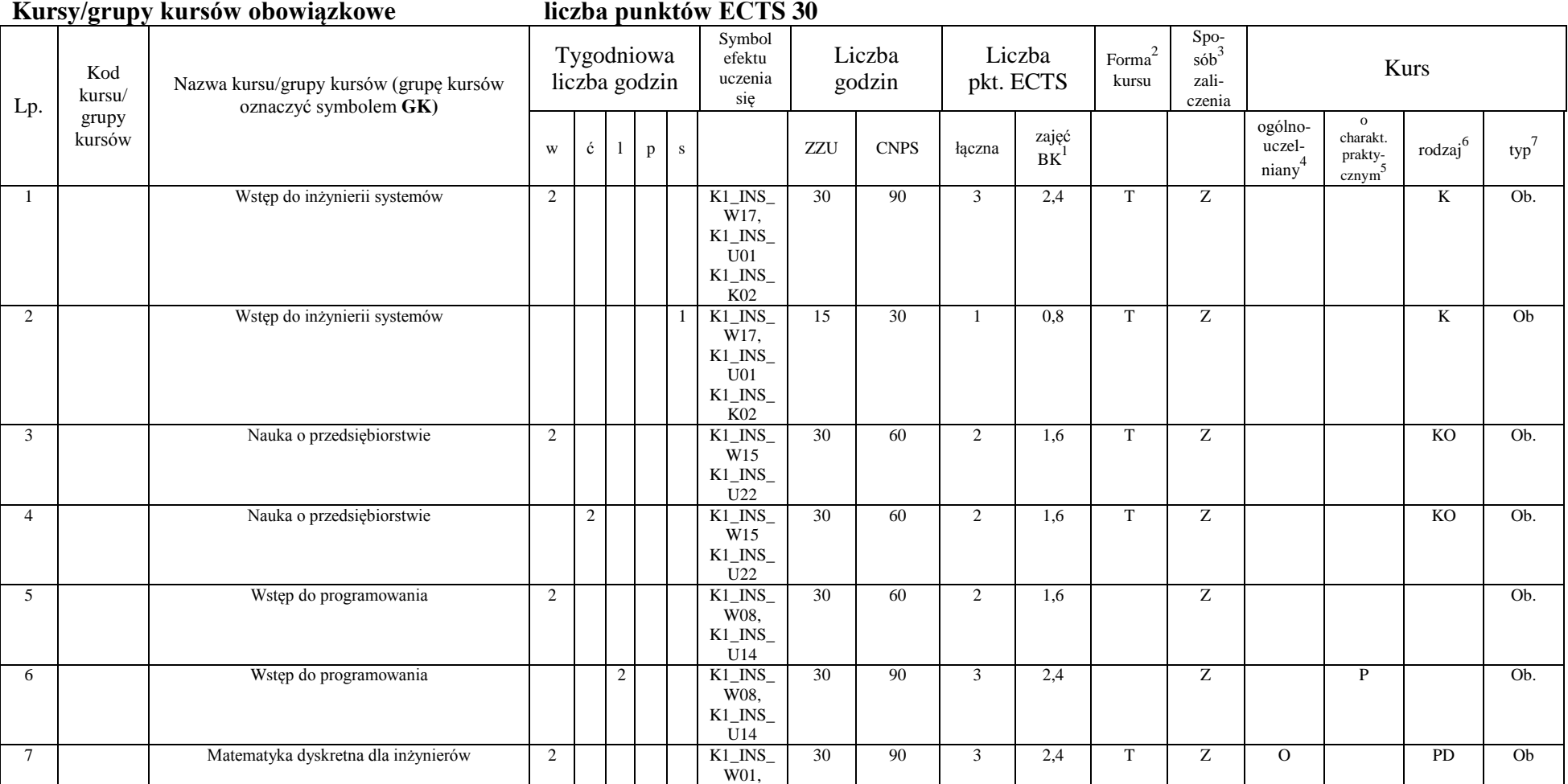

<sup>1</sup>BK –liczba punktów ECTS przypisanych godzinom zajęć wymagających bezpośredniego kontaktu nauczycieli i studentów  $2$ Tradycyjna – T, zdalna – Z

4

 ${}^{3}$ Egzamin – E, zaliczenie na ocenę – Z. W grupie kursów po literze E lub Z wpisać w nawiasie formę kursu końcowego (w, c, l, s, p)

<sup>4</sup>Kurs/ grupa kursów Ogólnouczelniany – O

<sup>5</sup>Kurs/ grupa kursów Praktyczny – P. W grupie kursów w nawiasie wpisać liczbę punktów ECTS dla kursów o charakterze praktycznym

 $6$  KO - kształcenia ogólnego, PD – podstawowy, K – kierunkowy, S – specjalnościowy

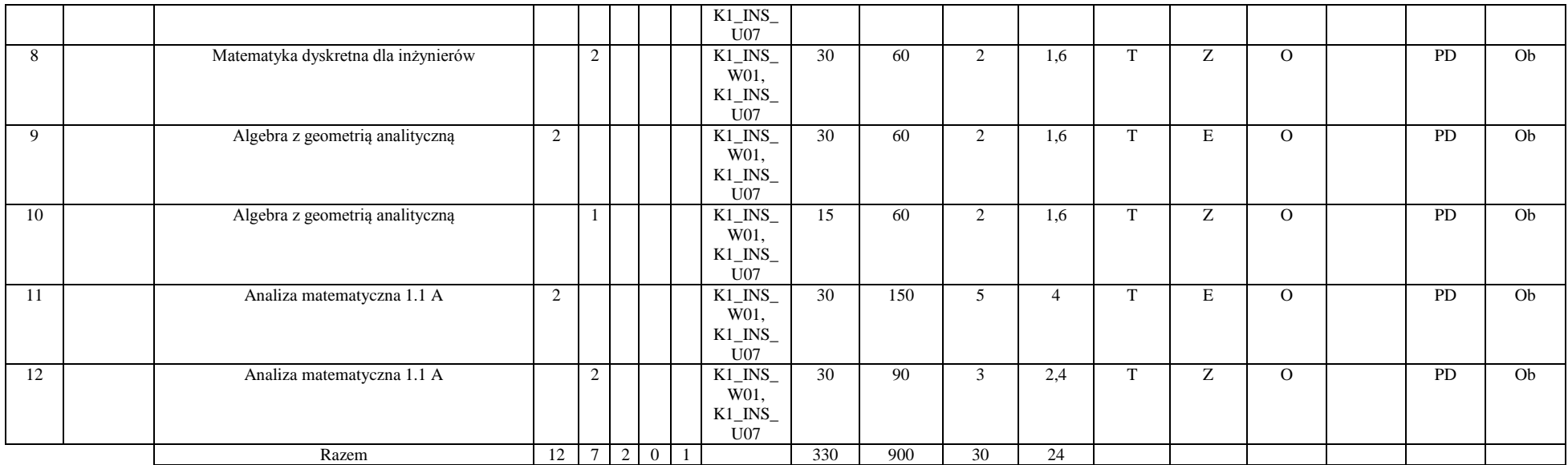

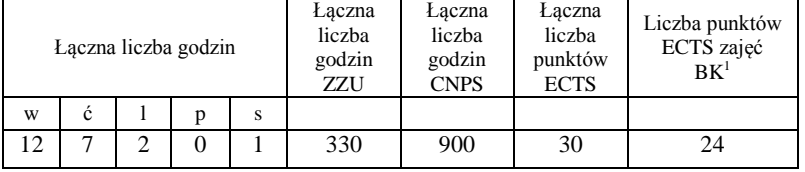

<sup>1</sup>BK –liczba punktów ECTS przypisanych godzinom zajęć wymagających bezpośredniego kontaktu nauczycieli i studentów

 $2$ Tradycyjna – T, zdalna – Z

 ${}^{3}Egz$ amin – E, zaliczenie na ocenę – Z. W grupie kursów po literze E lub Z wpisać w nawiasie formę kursu końcowego (w, c, l, s, p)

<sup>4</sup>Kurs/ grupa kursów Ogólnouczelniany – O

<sup>5</sup>Kurs/ grupa kursów Praktyczny – P. W grupie kursów w nawiasie wpisać liczbę punktów ECTS dla kursów o charakterze praktycznym

 $6$  KO - kształcenia ogólnego, PD – podstawowy, K – kierunkowy, S – specjalnościowy

## **Semestr 2**

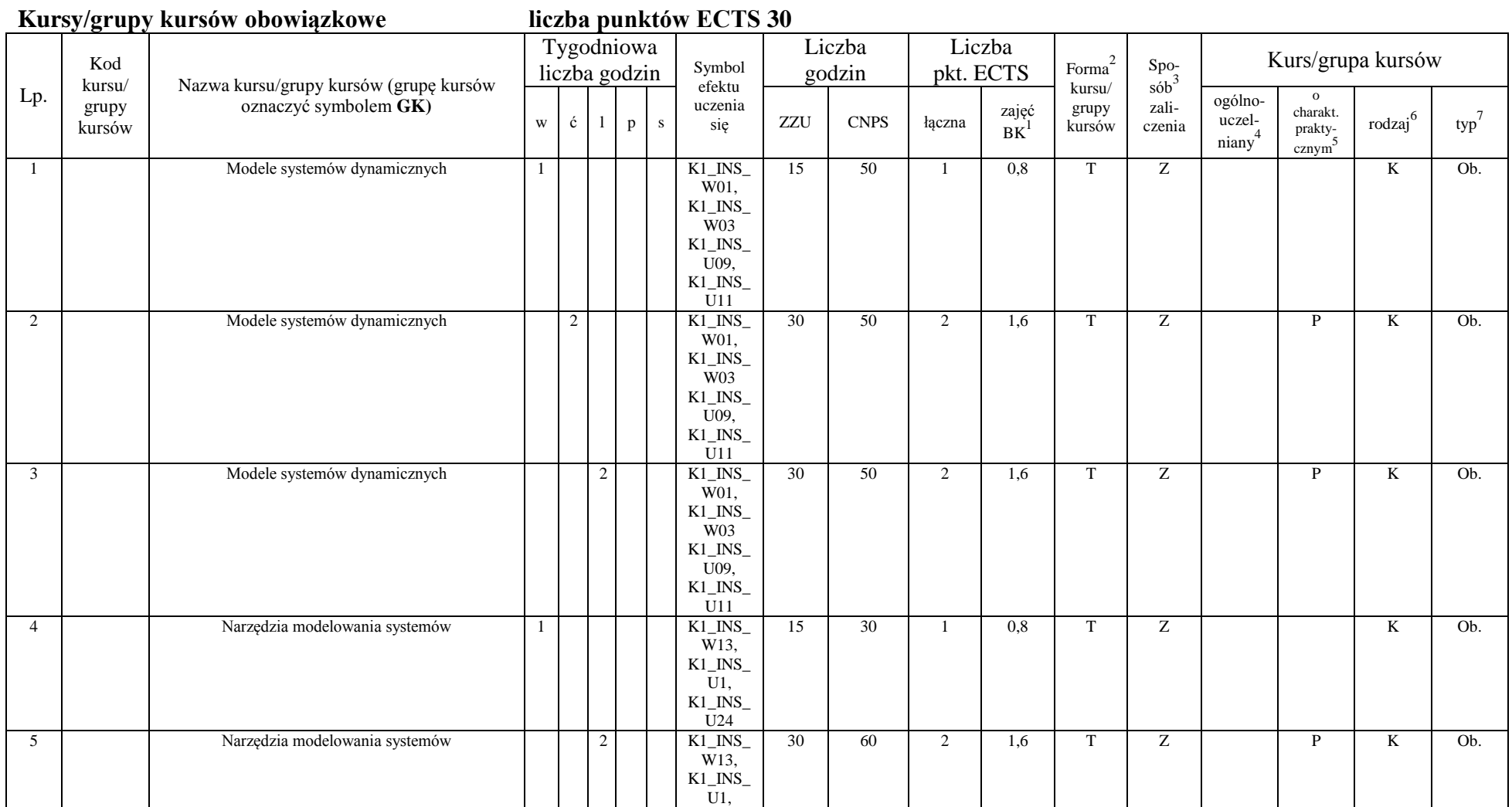

<sup>1</sup>BK –liczba punktów ECTS przypisanych godzinom zajęć wymagających bezpośredniego kontaktu nauczycieli i studentów  $2$ Tradycyjna – T, zdalna – Z

6

 ${}^{3}Egz$ amin – E, zaliczenie na ocenę – Z. W grupie kursów po literze E lub Z wpisać w nawiasie formę kursu końcowego (w, c, l, s, p)

<sup>4</sup>Kurs/ grupa kursów Ogólnouczelniany – O

<sup>5</sup>Kurs/ grupa kursów Praktyczny – P. W grupie kursów w nawiasie wpisać liczbę punktów ECTS dla kursów o charakterze praktycznym

 $6$  KO - kształcenia ogólnego, PD – podstawowy, K – kierunkowy, S – specjalnościowy

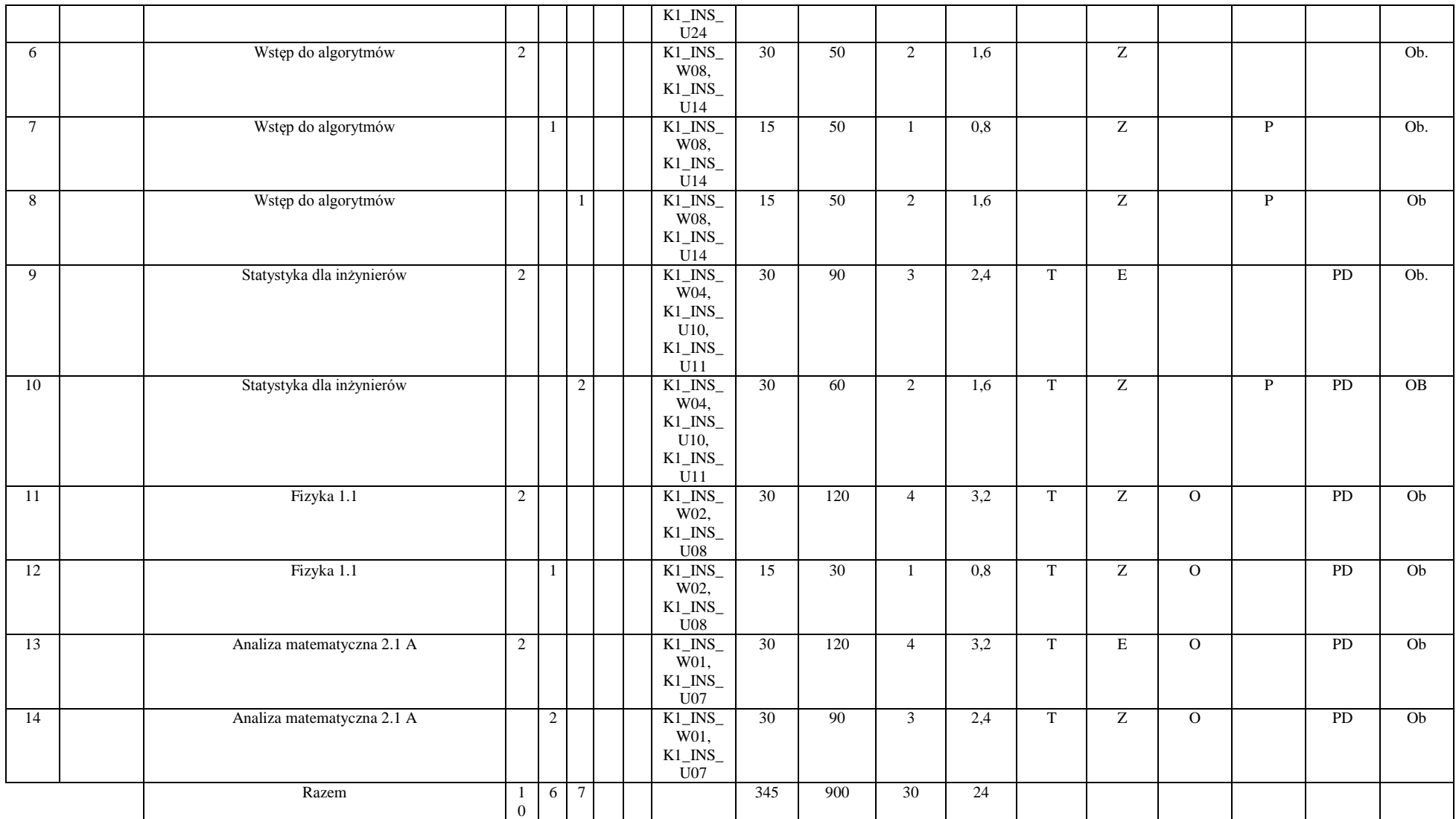

<sup>1</sup>BK –liczba punktów ECTS przypisanych godzinom zajęć wymagających bezpośredniego kontaktu nauczycieli i studentów

 $2$ Tradycyjna – T, zdalna – Z

 ${}^{3}Egz$ amin – E, zaliczenie na ocenę – Z. W grupie kursów po literze E lub Z wpisać w nawiasie formę kursu końcowego (w, c, l, s, p)

<sup>4</sup>Kurs/ grupa kursów Ogólnouczelniany – O

<sup>5</sup>Kurs/ grupa kursów Praktyczny – P. W grupie kursów w nawiasie wpisać liczbę punktów ECTS dla kursów o charakterze praktycznym

 $6$  KO - kształcenia ogólnego, PD – podstawowy, K – kierunkowy, S – specjalnościowy

 $7$  W – wybieralny, Ob – obowiązkowy

7

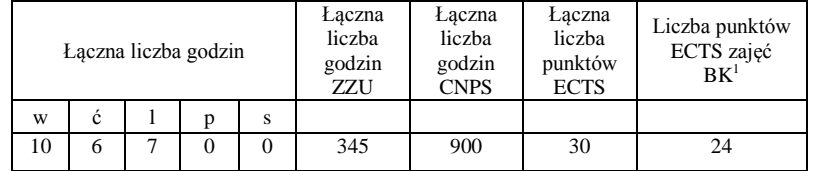

### **Semestr 3**

#### **Kursy/grupy kursów obowiązkowe liczba punktów ECTS 30**

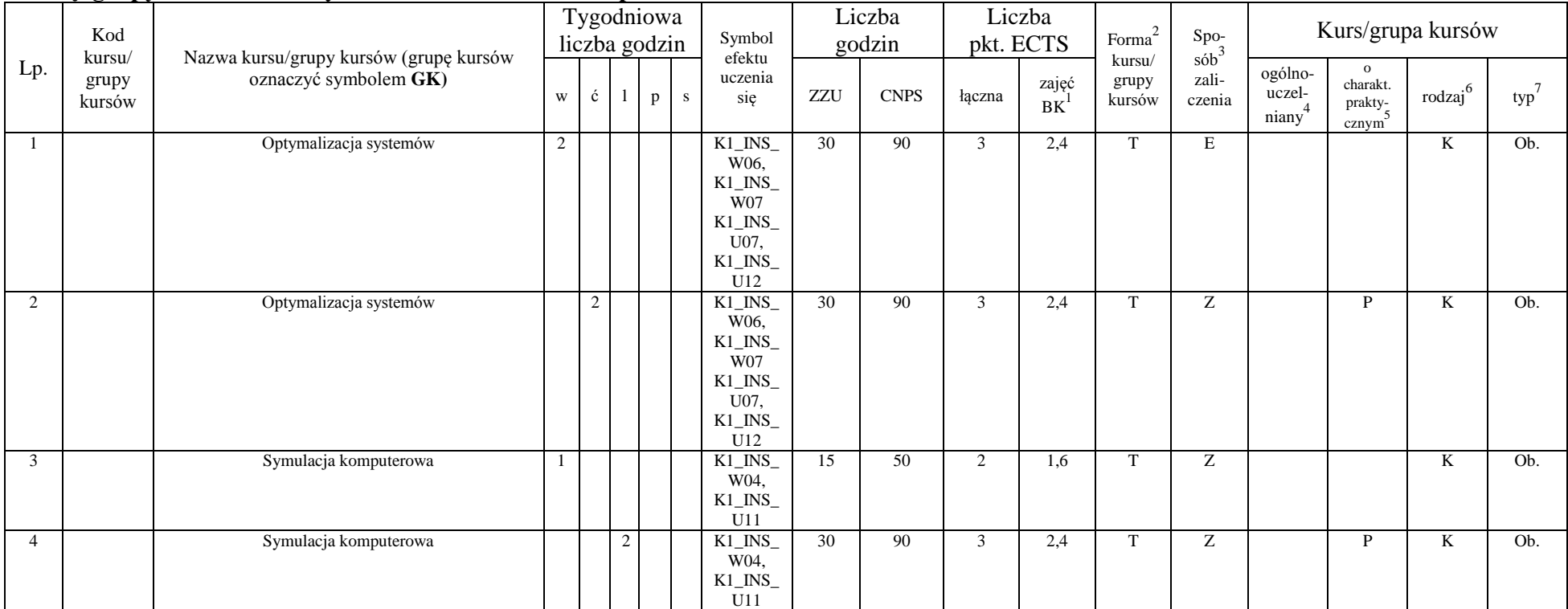

<sup>1</sup>BK –liczba punktów ECTS przypisanych godzinom zajęć wymagających bezpośredniego kontaktu nauczycieli i studentów  $2$ Tradycyjna – T, zdalna – Z

8

<sup>4</sup>Kurs/ grupa kursów Ogólnouczelniany – O

<sup>5</sup>Kurs/ grupa kursów Praktyczny – P. W grupie kursów w nawiasie wpisać liczbę punktów ECTS dla kursów o charakterze praktycznym

 $6$  KO - kształcenia ogólnego, PD – podstawowy, K – kierunkowy, S – specjalnościowy

 $3$ Egzamin – E, zaliczenie na ocenę – Z. W grupie kursów po literze E lub Z wpisać w nawiasie formę kursu końcowego (w, c, l, s, p)

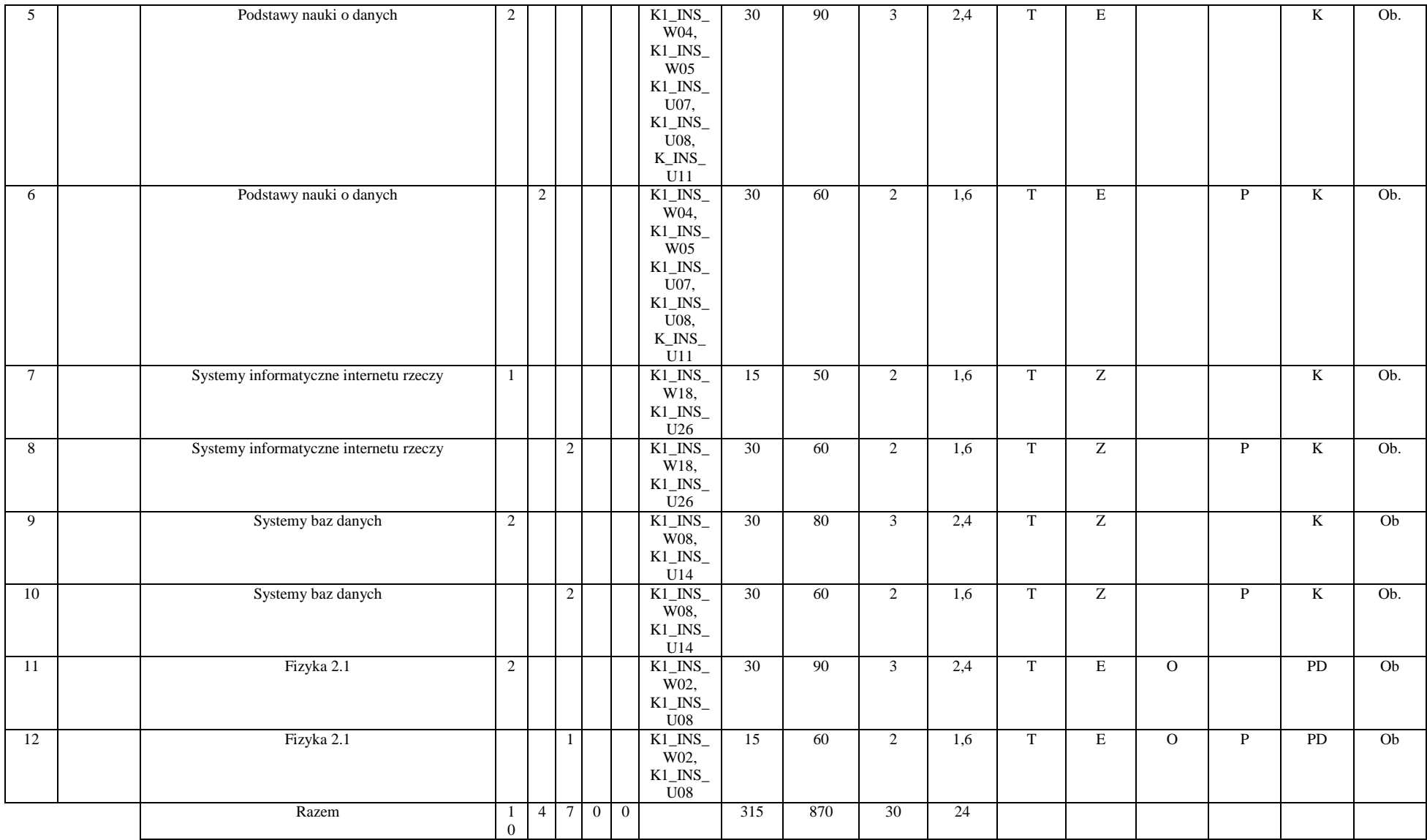

<sup>1</sup>BK –liczba punktów ECTS przypisanych godzinom zajęć wymagających bezpośredniego kontaktu nauczycieli i studentów  $2$ Tradycyjna – T, zdalna – Z

9

 ${}^{3}Egz$ amin – E, zaliczenie na ocenę – Z. W grupie kursów po literze E lub Z wpisać w nawiasie formę kursu końcowego (w, c, l, s, p)

<sup>4</sup>Kurs/ grupa kursów Ogólnouczelniany – O

<sup>5</sup>Kurs/ grupa kursów Praktyczny – P. W grupie kursów w nawiasie wpisać liczbę punktów ECTS dla kursów o charakterze praktycznym

 $6$  KO - kształcenia ogólnego, PD – podstawowy, K – kierunkowy, S – specjalnościowy

### **Kursy/grupy kursów wybieralne (np. nazwa specjalności) (minimum 30 godzin w semestrze, 0 punktów ECTS)**

### **Zajęcia sportowe**

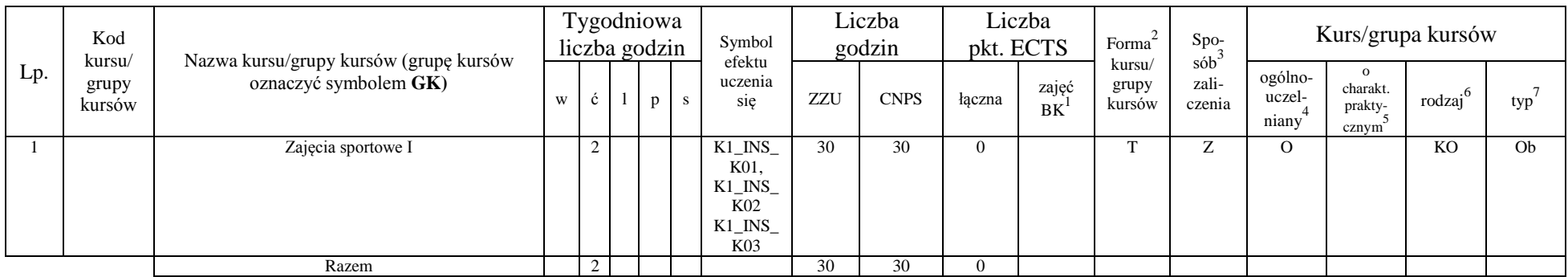

#### **Razem w semestrze:**

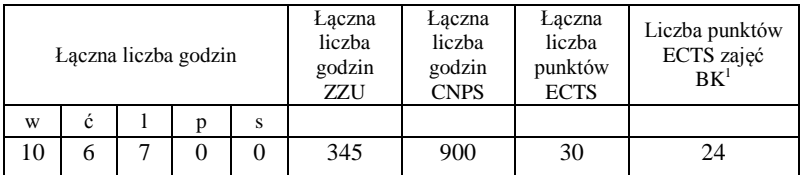

<sup>1</sup>BK –liczba punktów ECTS przypisanych godzinom zajęć wymagających bezpośredniego kontaktu nauczycieli i studentów

 $2$ Tradycyjna – T, zdalna – Z

 ${}^{3}$ Egzamin – E, zaliczenie na ocenę – Z. W grupie kursów po literze E lub Z wpisać w nawiasie formę kursu końcowego (w, c, l, s, p)

<sup>4</sup>Kurs/ grupa kursów Ogólnouczelniany – O

<sup>5</sup>Kurs/ grupa kursów Praktyczny – P. W grupie kursów w nawiasie wpisać liczbę punktów ECTS dla kursów o charakterze praktycznym

 $6$  KO - kształcenia ogólnego, PD – podstawowy, K – kierunkowy, S – specjalnościowy

### **Semestr 4**

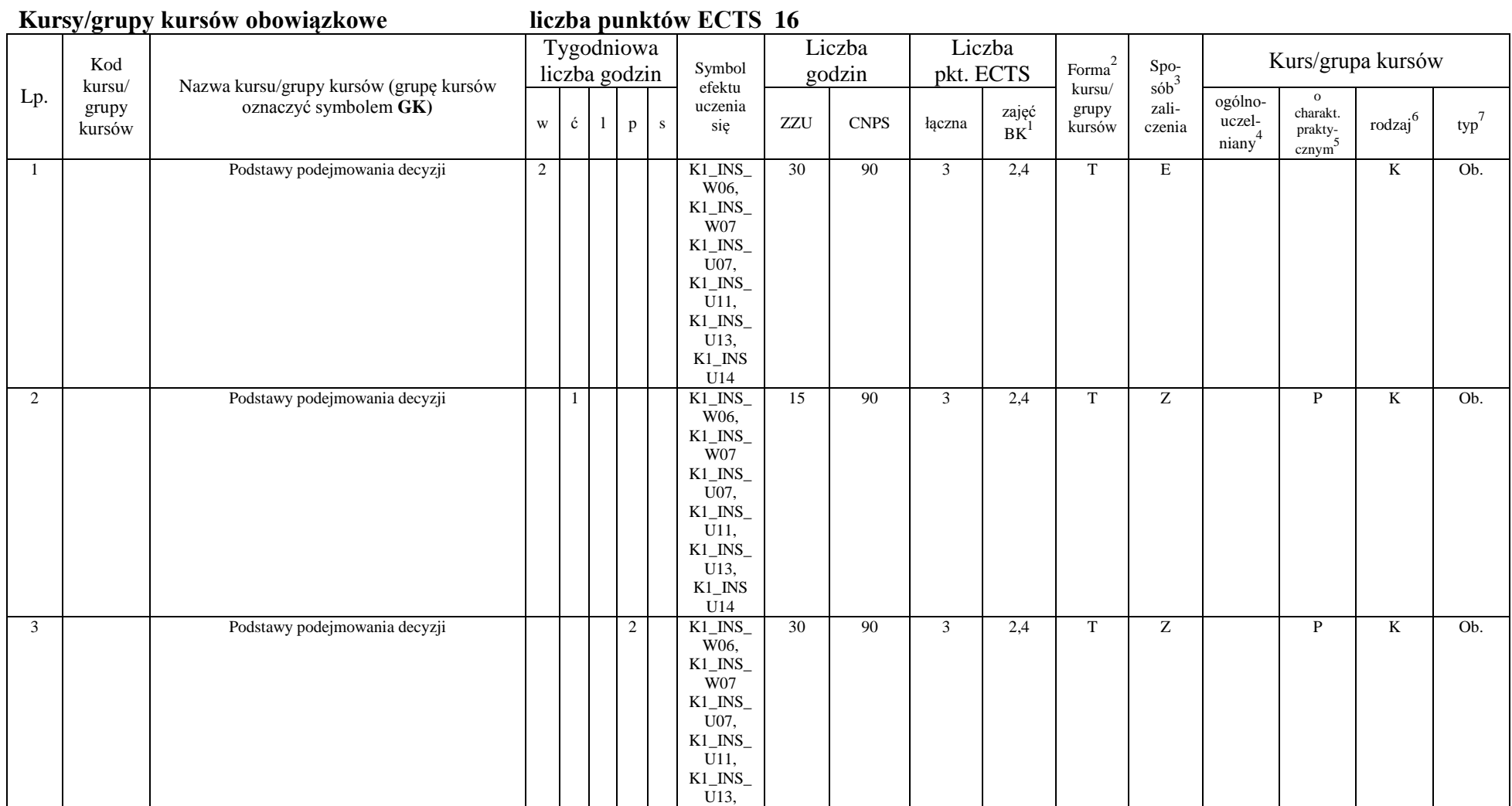

<sup>1</sup>BK –liczba punktów ECTS przypisanych godzinom zajęć wymagających bezpośredniego kontaktu nauczycieli i studentów  $2$ Tradycyjna – T, zdalna – Z

11

 ${}^{3}Egz$ amin – E, zaliczenie na ocenę – Z. W grupie kursów po literze E lub Z wpisać w nawiasie formę kursu końcowego (w, c, l, s, p)

<sup>4</sup>Kurs/ grupa kursów Ogólnouczelniany – O

<sup>5</sup>Kurs/ grupa kursów Praktyczny – P. W grupie kursów w nawiasie wpisać liczbę punktów ECTS dla kursów o charakterze praktycznym

 $6$  KO - kształcenia ogólnego, PD – podstawowy, K – kierunkowy, S – specjalnościowy

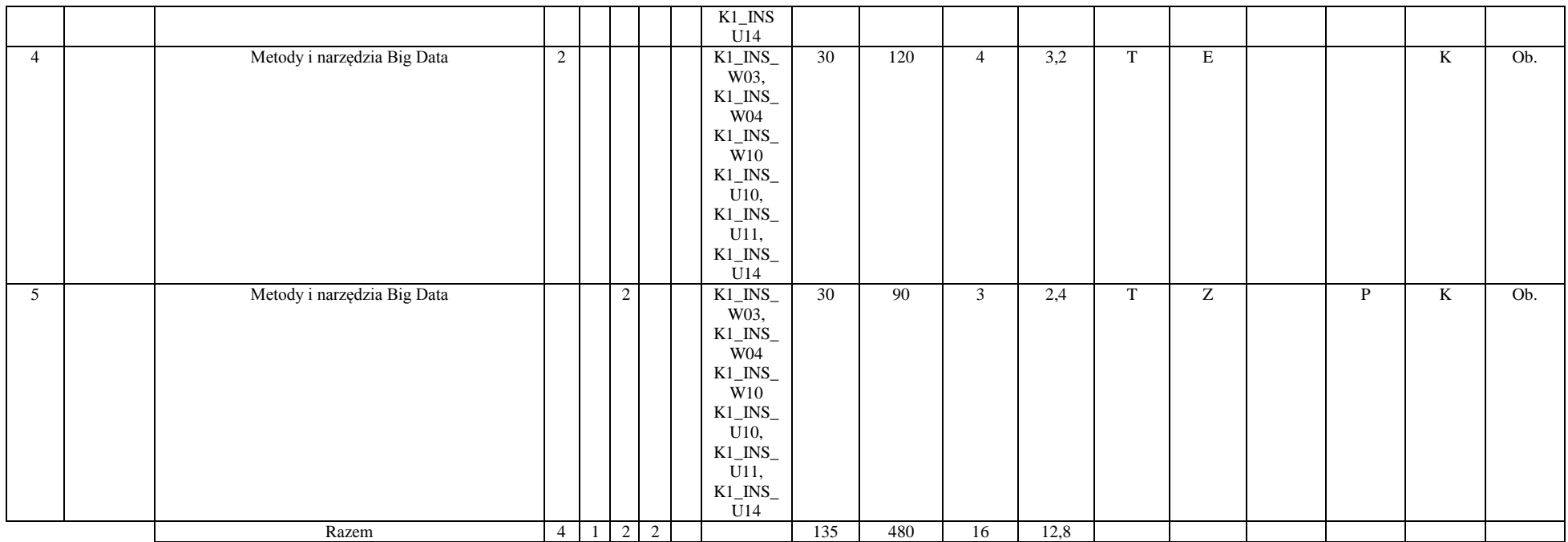

#### **Kursy/grupy kursów wybieralne (np. nazwa specjalności) (minimum 90 godzin w semestrze, 3 punkty ECTS)**

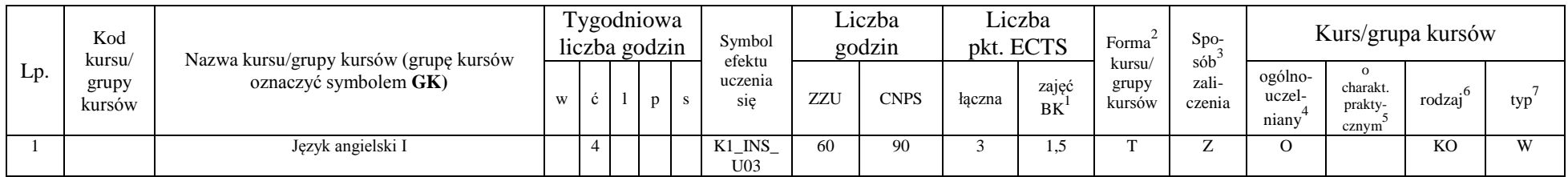

<sup>1</sup>BK –liczba punktów ECTS przypisanych godzinom zajęć wymagających bezpośredniego kontaktu nauczycieli i studentów

 $2$ Tradycyjna – T, zdalna – Z

 ${}^{3}$ Egzamin – E, zaliczenie na ocenę – Z. W grupie kursów po literze E lub Z wpisać w nawiasie formę kursu końcowego (w, c, l, s, p)

 $4$ Kurs/ grupa kursów Ogólnouczelniany – O

<sup>5</sup>Kurs/ grupa kursów Praktyczny – P. W grupie kursów w nawiasie wpisać liczbę punktów ECTS dla kursów o charakterze praktycznym

 $6$  KO - kształcenia ogólnego, PD – podstawowy, K – kierunkowy, S – specjalnościowy

 $7$  W – wybieralny, Ob – obowiązkowy

12

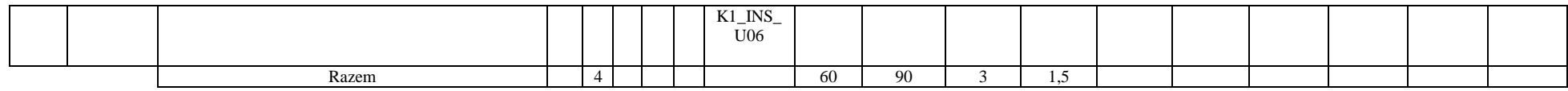

#### **Zajęcia sportowe**

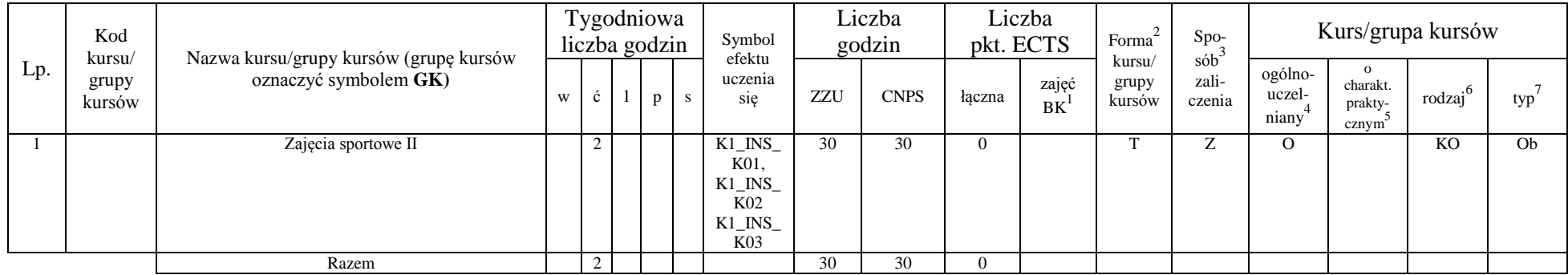

## Blok ID I.1 – ścieżka kształcenia "Inżynieria danych" (min. 11 pkt ECTS):

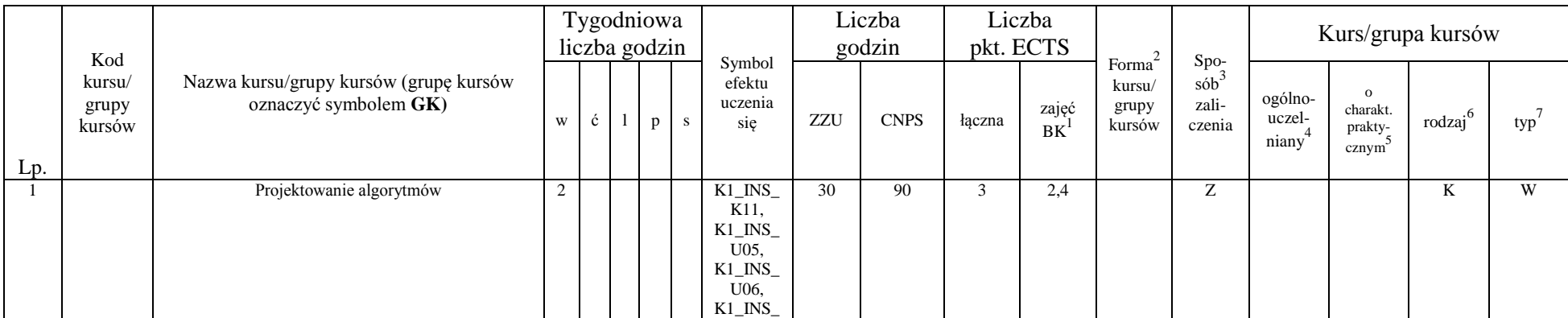

<sup>1</sup>BK –liczba punktów ECTS przypisanych godzinom zajęć wymagających bezpośredniego kontaktu nauczycieli i studentów  $2$ Tradycyjna – T, zdalna – Z

13

 ${}^{3}$ Egzamin – E, zaliczenie na ocenę – Z. W grupie kursów po literze E lub Z wpisać w nawiasie formę kursu końcowego (w, c, l, s, p)

<sup>4</sup>Kurs/ grupa kursów Ogólnouczelniany – O

<sup>5</sup>Kurs/ grupa kursów Praktyczny – P. W grupie kursów w nawiasie wpisać liczbę punktów ECTS dla kursów o charakterze praktycznym

 $6$  KO - kształcenia ogólnego, PD – podstawowy, K – kierunkowy, S – specjalnościowy

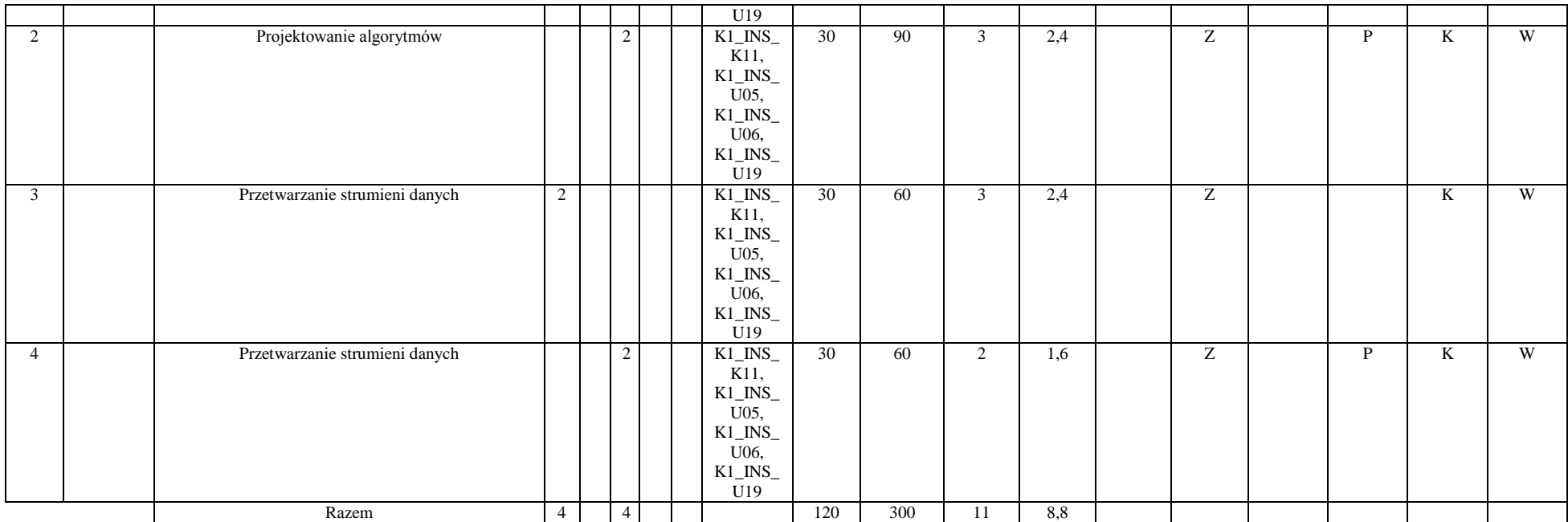

#### **Inżynieria danych**

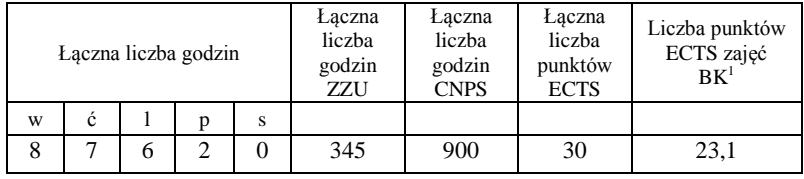

<sup>1</sup>BK –liczba punktów ECTS przypisanych godzinom zajęć wymagających bezpośredniego kontaktu nauczycieli i studentów  $2$ Tradycyjna – T, zdalna – Z

 ${}^{3}Egz$ amin – E, zaliczenie na ocenę – Z. W grupie kursów po literze E lub Z wpisać w nawiasie formę kursu końcowego (w, c, l, s, p) <sup>4</sup>Kurs/ grupa kursów Ogólnouczelniany – O

<sup>5</sup>Kurs/ grupa kursów Praktyczny – P. W grupie kursów w nawiasie wpisać liczbę punktów ECTS dla kursów o charakterze praktycznym

 $6$  KO - kształcenia ogólnego, PD – podstawowy, K – kierunkowy, S – specjalnościowy

 $7$  W – wybieralny, Ob – obowiązkowy

14

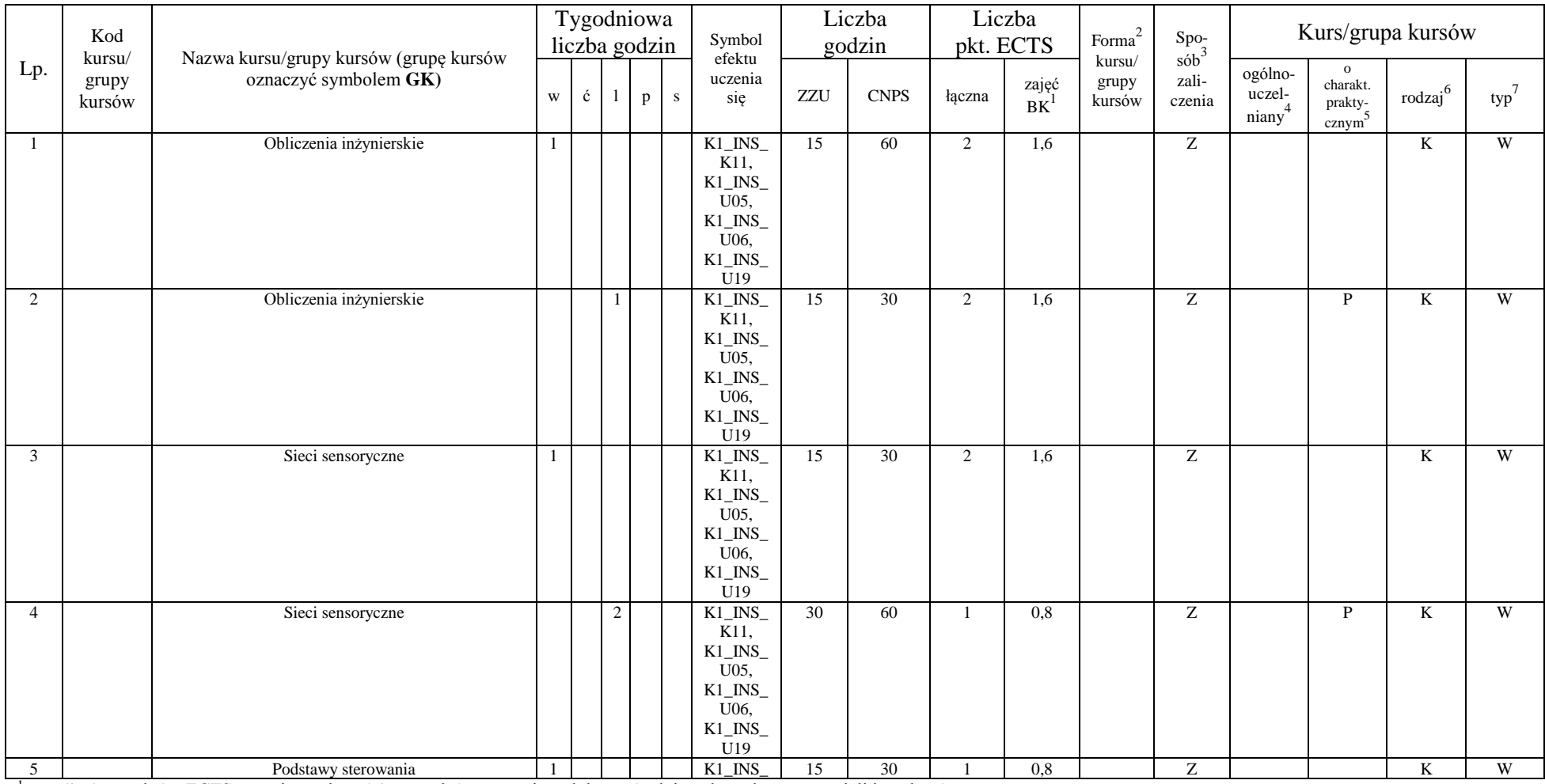

### **Blok** SS I.1 – ścieżka kształcenia "Systemy sterowania" (min. 11 pkt ECTS):

<sup>1</sup>BK –liczba punktów ECTS przypisanych godzinom zajęć wymagających bezpośredniego kontaktu nauczycieli i studentów  $2$ Tradycyjna – T, zdalna – Z

 $3$ Egzamin – E, zaliczenie na ocenę – Z. W grupie kursów po literze E lub Z wpisać w nawiasie formę kursu końcowego (w, c, l, s, p)

 $4$ Kurs/ grupa kursów Ogólnouczelniany – O

<sup>5</sup>Kurs/ grupa kursów Praktyczny – P. W grupie kursów w nawiasie wpisać liczbę punktów ECTS dla kursów o charakterze praktycznym

 $6$  KO - kształcenia ogólnego, PD – podstawowy, K – kierunkowy, S – specjalnościowy

 $7$  W – wybieralny, Ob – obowiązkowy

15

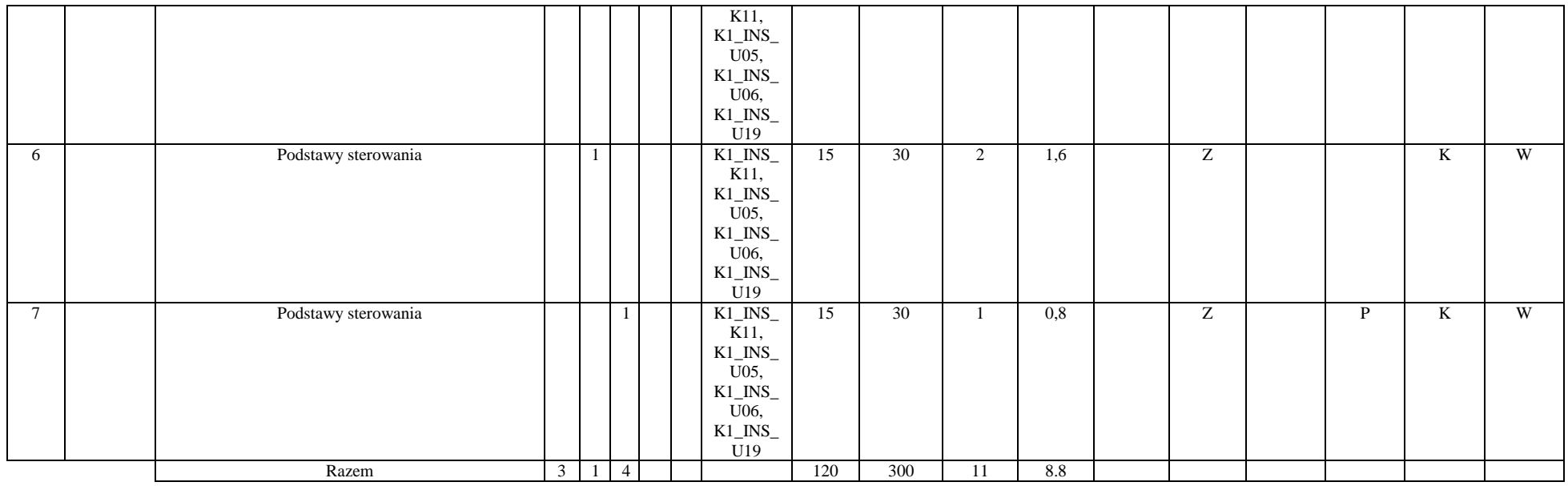

### **Systemy sterowania**

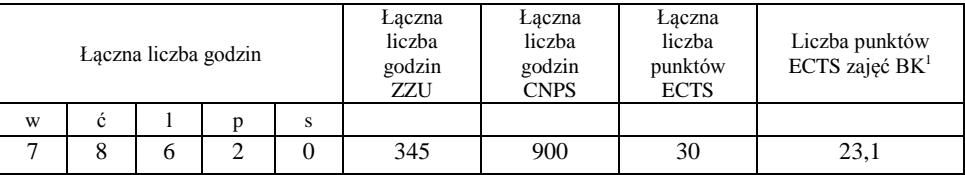

<sup>1</sup>BK –liczba punktów ECTS przypisanych godzinom zajęć wymagających bezpośredniego kontaktu nauczycieli i studentów

 $2$ Tradycyjna – T, zdalna – Z

 $3$ Egzamin – E, zaliczenie na ocenę – Z. W grupie kursów po literze E lub Z wpisać w nawiasie formę kursu końcowego (w, c, l, s, p)  $4$ Kurs/ grupa kursów Ogólnouczelniany – O

<sup>5</sup>Kurs/ grupa kursów Praktyczny – P. W grupie kursów w nawiasie wpisać liczbę punktów ECTS dla kursów o charakterze praktycznym

 $6$  KO - kształcenia ogólnego, PD – podstawowy, K – kierunkowy, S – specjalnościowy

### **Semestr 5**

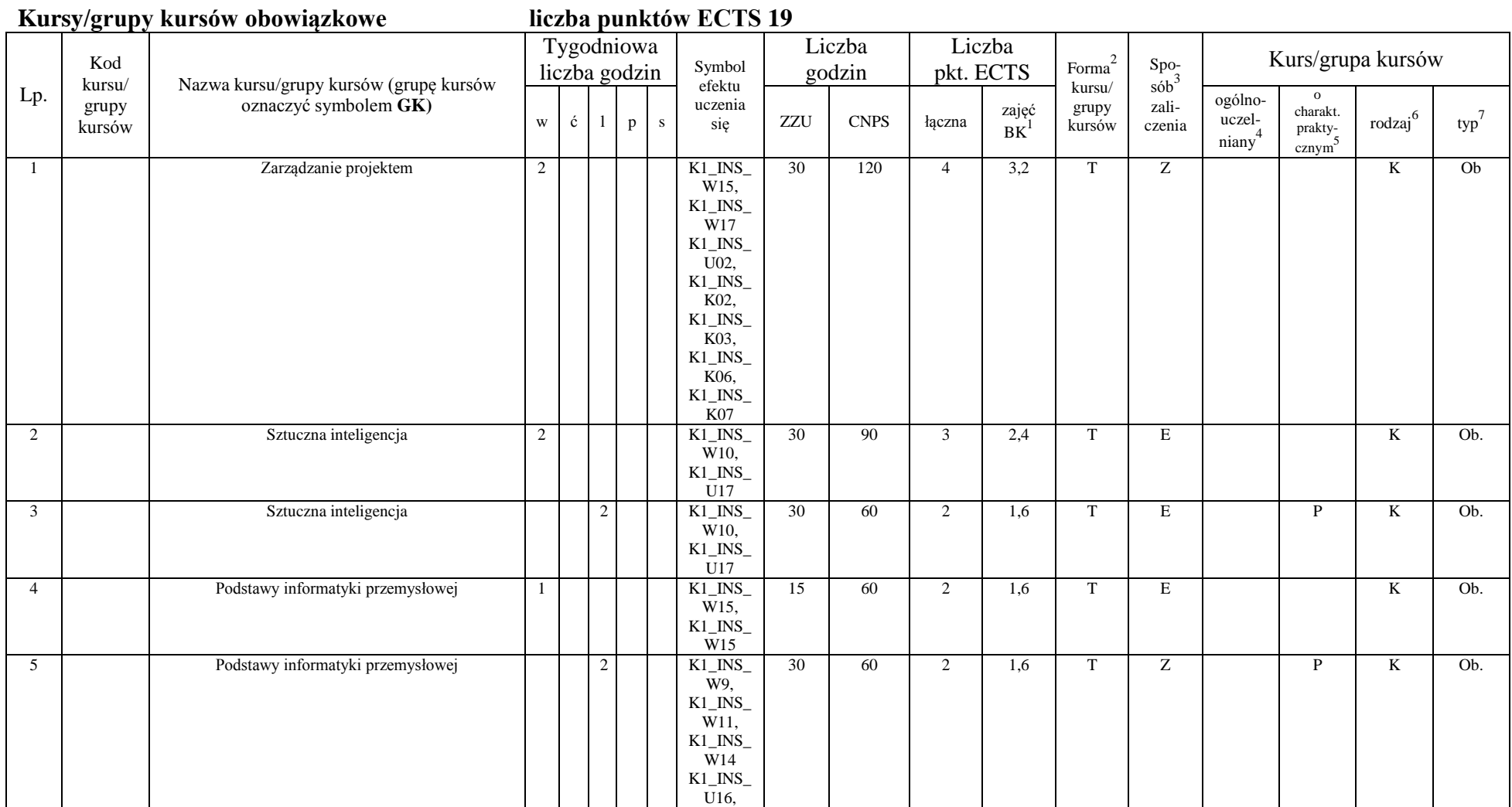

<sup>1</sup>BK –liczba punktów ECTS przypisanych godzinom zajęć wymagających bezpośredniego kontaktu nauczycieli i studentów  $2$ Tradycyjna – T, zdalna – Z

17

 ${}^{3}Egz$ amin – E, zaliczenie na ocenę – Z. W grupie kursów po literze E lub Z wpisać w nawiasie formę kursu końcowego (w, c, l, s, p)

<sup>4</sup>Kurs/ grupa kursów Ogólnouczelniany – O

<sup>5</sup>Kurs/ grupa kursów Praktyczny – P. W grupie kursów w nawiasie wpisać liczbę punktów ECTS dla kursów o charakterze praktycznym

 $6$  KO - kształcenia ogólnego, PD – podstawowy, K – kierunkowy, S – specjalnościowy

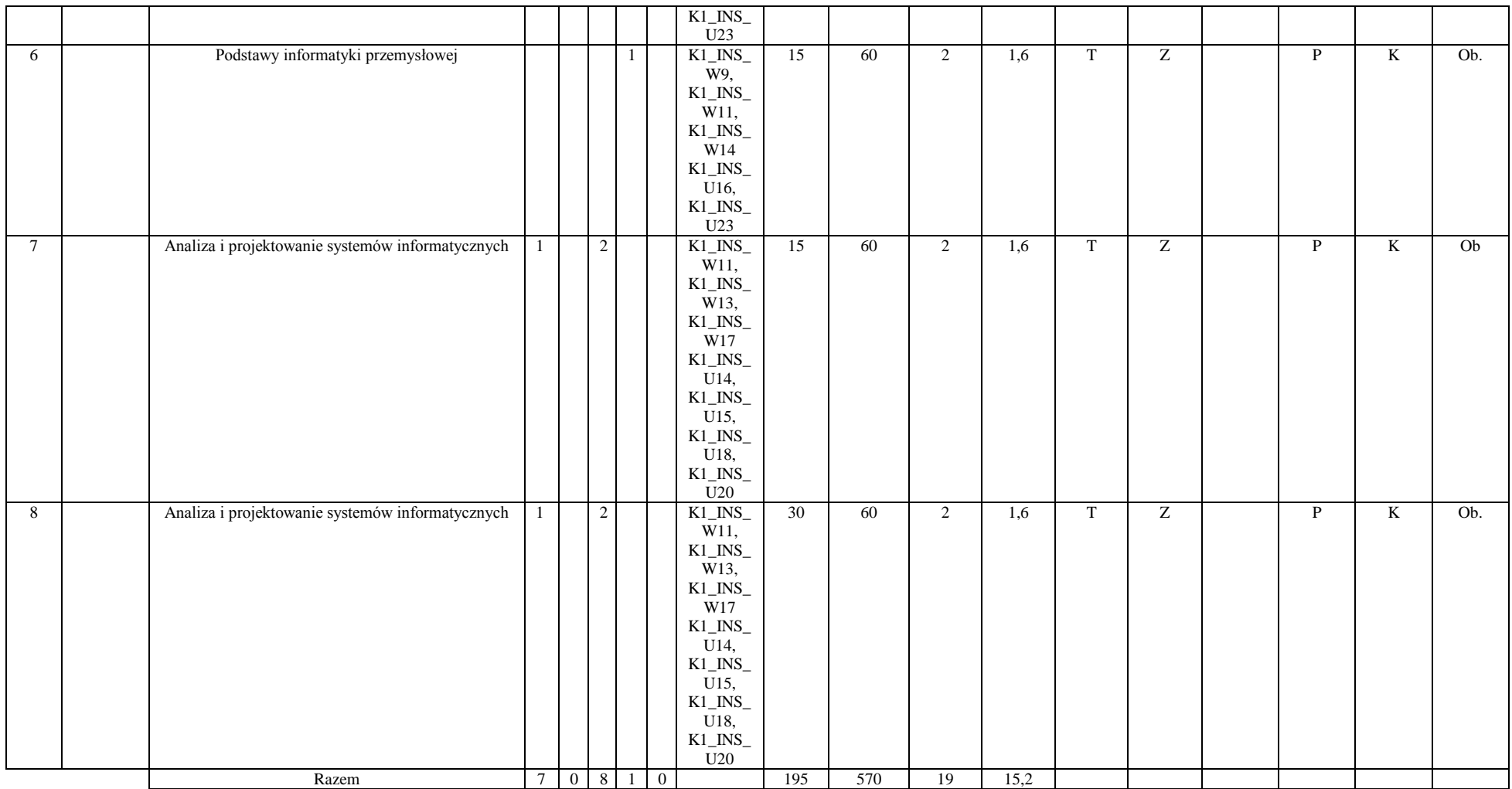

<sup>1</sup>BK –liczba punktów ECTS przypisanych godzinom zajęć wymagających bezpośredniego kontaktu nauczycieli i studentów

 $2$ Tradycyjna – T, zdalna – Z

 ${}^{3}Egz$ amin – E, zaliczenie na ocenę – Z. W grupie kursów po literze E lub Z wpisać w nawiasie formę kursu końcowego (w, c, l, s, p)

<sup>4</sup>Kurs/ grupa kursów Ogólnouczelniany – O

<sup>5</sup>Kurs/ grupa kursów Praktyczny – P. W grupie kursów w nawiasie wpisać liczbę punktów ECTS dla kursów o charakterze praktycznym

 $6$  KO - kształcenia ogólnego, PD – podstawowy, K – kierunkowy, S – specjalnościowy

**Kursy/grupy kursów wybieralne (np. nazwa specjalności) (minimum 60 godzin w semestrze, 3 punkty ECTS)**

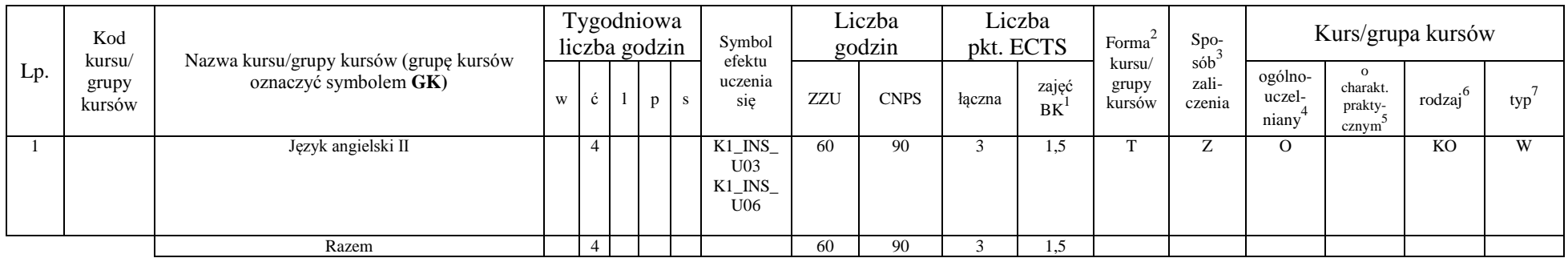

Blok ID **I.2** – ścieżka kształcenia "Inżynieria danych" (min. 8 pkt ECTS):

|                | Kod                       | Nazwa kursu/grupy kursów (grupę kursów<br>oznaczyć symbolem GK) | Tygodniowa<br>liczba godzin |   |   |   |   |                                                                                                    | Liczba<br>godzin |             | Liczba<br>pkt. ECTS |                    | $\mbox{Forma}^2$          |                                                                       | Kurs/grupa kursów          |                                          |                     |     |
|----------------|---------------------------|-----------------------------------------------------------------|-----------------------------|---|---|---|---|----------------------------------------------------------------------------------------------------|------------------|-------------|---------------------|--------------------|---------------------------|-----------------------------------------------------------------------|----------------------------|------------------------------------------|---------------------|-----|
| Lp.            | kursu/<br>grupy<br>kursów |                                                                 | W                           | ć |   | P | S | Symbol<br>efektu<br>uczenia<br>się                                                                       | ZZU              | <b>CNPS</b> | łączna              | zajęć<br><b>BK</b> | kursu/<br>grupy<br>kursów | $Spo_{\overline{2}}$<br>$s\acute{o}b$ <sup>3</sup><br>zali-<br>czenia | ogólno-<br>uczel-<br>niany | $\Omega$<br>charakt.<br>prakty-<br>cznym | rodzaj <sup>6</sup> | typ |
|                |                           | Przetwarzanie obrazów i widzenie komputerowe                    |                             |   |   |   |   | $K1$ <sub>_INS</sub> _<br>K11,<br>$K1$ $N$<br>U05.<br>$K1$ <sub>_INS</sub><br>$U06$ ,<br>$K1$ $N$<br>U19 | 15               | 60          | $\sim$<br>∠         | 1,6                |                           | Ζ                                                                     |                            |                                          | K                   | W   |
| $\overline{2}$ |                           | Przetwarzanie obrazów i widzenie komputerowe                    |                             |   | n |   |   | $K1$ $N$<br>K11,<br>$K1$ <sub>_</sub> INS <sub>_</sub><br>U05.                                           | 30               | 60          |                     | 1,6                |                           | Z                                                                     |                            | D                                        | K                   | W   |

<sup>1</sup>BK –liczba punktów ECTS przypisanych godzinom zajęć wymagających bezpośredniego kontaktu nauczycieli i studentów  $2$ Tradycyjna – T, zdalna – Z

19

 ${}^{3}$ Egzamin – E, zaliczenie na ocenę – Z. W grupie kursów po literze E lub Z wpisać w nawiasie formę kursu końcowego (w, c, l, s, p)

<sup>4</sup>Kurs/ grupa kursów Ogólnouczelniany – O

<sup>5</sup>Kurs/ grupa kursów Praktyczny – P. W grupie kursów w nawiasie wpisać liczbę punktów ECTS dla kursów o charakterze praktycznym

 $6$  KO - kształcenia ogólnego, PD – podstawowy, K – kierunkowy, S – specjalnościowy

|   |               |   |                |  | $K1$ <sub>_</sub> INS <sub>_</sub><br>U06,<br>$K1$ <sub>_</sub> INS <sub>_</sub><br>U19                                                                                              |    |     |                |     |   |   |   |   |
|---|---------------|---|----------------|--|----------------------------------------------------------------------------------------------------|----|-----|----------------|-----|---|---|---|---|
| 3 | Sieci złożone |   |                |  | $K1$ <sub>_</sub> $NS$ <sub>_</sub><br>K11,<br>$K1$ <sub>_</sub> INS_<br>U05,<br>$K1$ <sub>_</sub> INS <sub>_</sub><br>U06,<br>$K1$ <sub>_</sub> INS_<br>U19                         | 15 | 60  | $\overline{2}$ | 1,6 | Z |   | K | W |
| 4 | Sieci złożone |   | $\overline{2}$ |  | $K1$ <sub>_</sub> $INS$ <sub>_</sub><br>K11,<br>$K1$ <sub>_</sub> INS <sub>_</sub><br>U05,<br>$K1$ <sub>_</sub> INS <sub>_</sub><br>U06,<br>$K1$ <sub>-INS</sub> <sub>-</sub><br>U19 | 30 | 60  | $\overline{2}$ | 1,6 | Z | P | K | W |
|   | Razem         | 2 | $\overline{4}$ |  |                                                                                                    | 90 | 240 | 8              | 6,4 |   |   |   |   |

**Blok SS I.2 – ścieżka kształcenia "Systemy sterowania" (min. 8 pkt ECTS):** 

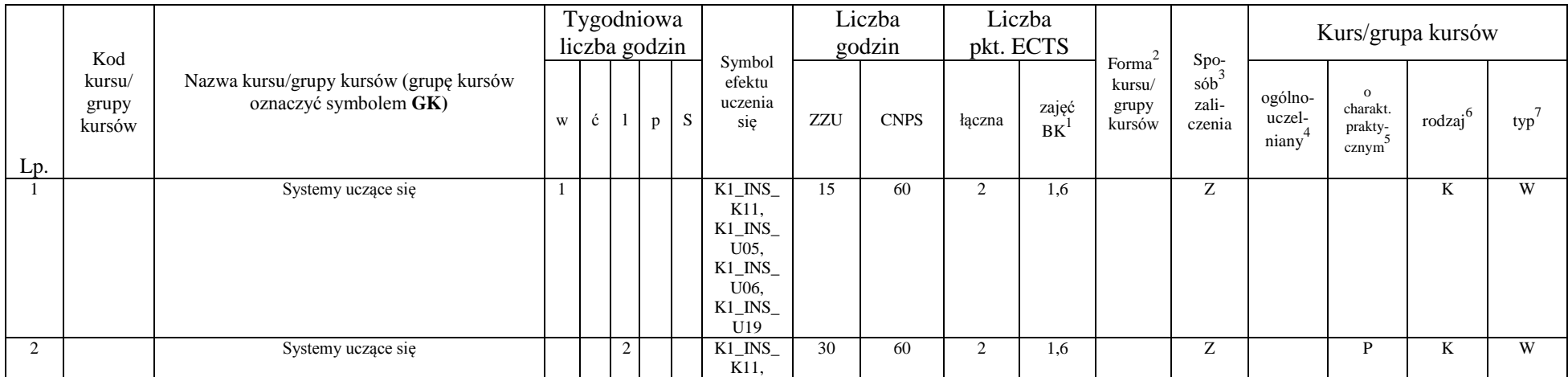

<sup>1</sup>BK –liczba punktów ECTS przypisanych godzinom zajęć wymagających bezpośredniego kontaktu nauczycieli i studentów  $2$ Tradycyjna – T, zdalna – Z

20

<sup>3</sup>Egzamin – E, zaliczenie na ocenę – Z. W grupie kursów po literze E lub Z wpisać w nawiasie formę kursu końcowego (w, c, l, s, p)

<sup>4</sup>Kurs/ grupa kursów Ogólnouczelniany – O

<sup>5</sup>Kurs/ grupa kursów Praktyczny – P. W grupie kursów w nawiasie wpisać liczbę punktów ECTS dla kursów o charakterze praktycznym

 $6$  KO - kształcenia ogólnego, PD – podstawowy, K – kierunkowy, S – specjalnościowy

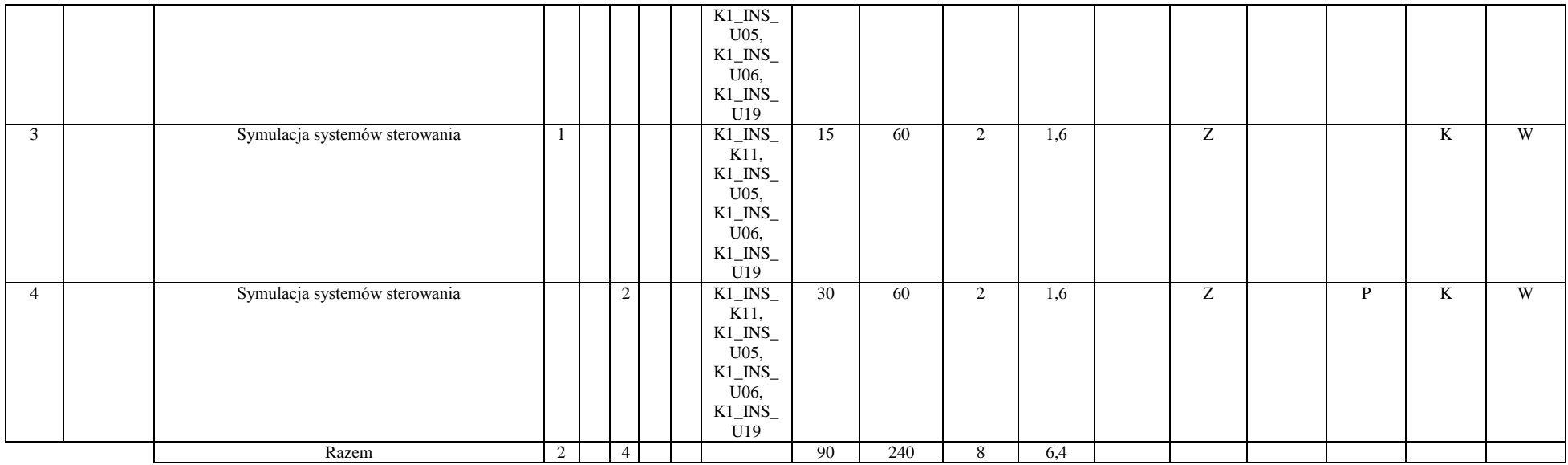

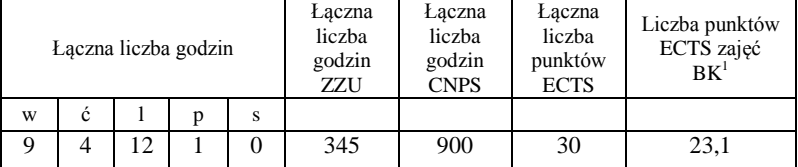

<sup>1</sup>BK –liczba punktów ECTS przypisanych godzinom zajęć wymagających bezpośredniego kontaktu nauczycieli i studentów

 $2$ Tradycyjna – T, zdalna – Z

 ${}^{3}Egz$ amin – E, zaliczenie na ocenę – Z. W grupie kursów po literze E lub Z wpisać w nawiasie formę kursu końcowego (w, c, l, s, p)

<sup>4</sup>Kurs/ grupa kursów Ogólnouczelniany – O

<sup>5</sup>Kurs/ grupa kursów Praktyczny – P. W grupie kursów w nawiasie wpisać liczbę punktów ECTS dla kursów o charakterze praktycznym

 $6$  KO - kształcenia ogólnego, PD – podstawowy, K – kierunkowy, S – specjalnościowy

### **Semestr 6**

#### **Kursy/grupy kursów obowiązkowe liczba punktów ECTS 17** Lp. Kod kursu/ grupy kursów Nazwa kursu/grupy kursów (grupę kursów oznaczyć symbolem **GK)** Tygodniowa liczba godzin  $\frac{Symbol}{Symbol}$ efektu uczenia się Liczba godzin Liczba pkt.  $ECTS$  Forma<sup>2</sup> kursu/ grupy kursów Spo $s^3$ zaliczenia Kurs/grupa kursów w c | 1 | p | s | się | ZZU | CNPS | łączna zajęć  $B_K$ <sup>1</sup> ogólnouczelniany<sup>4</sup> o charakt. praktycznym 5 rodzaj<sup>6</sup> typ 7 1 Zespołowe przedsięwzięcie inżynierskie 4 K1\_INS\_ K11, K<sub>1</sub> INS U05, K1\_INS U06, K1\_INS\_  $\frac{U19}{K1_N}$ 60 180 6 4,8 Z P K W 2 Strategie techniczne i innowacyjne 2 W12, K1\_INS\_  $\frac{U21}{K1$  INS 30 | 60 | 2 | 1,6 | T | Z | | | | | K | Ob. 3 Podstawy prowadzenia biznesu 2 W15, K1\_INS W19, K1\_INS  $\frac{U22}{K1$  INS 30 | 60 | 2 | 1,6 | T | E | | | | | | K | Ob. 4 Podstawy prowadzenia biznesu 2 W15, K1\_INS\_ W19, K1\_INS\_  $\frac{U22}{K1}$ 30 | 30 | 1 | 0,8 | T | Z | | | | | | K | Ob. 5 Interakcja człowiek-komputer 1 W14, K<sub>1</sub> INS  $\overline{U}23$ 15 | 30 | 1 | 0,8 | T | Z | | | | | | K | Ob. 6 Interakcja człowiek-komputer 2 | 2 | K1 INS  $\overline{W}$ 14, K1\_INS U23 30 | 60 | 2 | 1,6 | T | Z | | P | K | Ob. 7 Systemy Business Intelligence 1 H K1\_INS\_ U15, 15 | 50 | 2 | 1,6 | T | E | | | | | | K | Ob.

<sup>1</sup>BK –liczba punktów ECTS przypisanych godzinom zajęć wymagających bezpośredniego kontaktu nauczycieli i studentów  $2$ Tradycyjna – T, zdalna – Z

 $22$ 

 $3Egzamin - E$ , zaliczenie na ocene – Z. W grupie kursów po literze E lub Z wpisać w nawiasie forme kursu końcowego (w, c, l, s, p)

 $4$ Kurs/ grupa kursów Ogólnouczelniany – O

 $5$ Kurs/ grupa kursów Praktyczny – P. W grupie kursów w nawiasie wpisać liczbę punktów ECTS dla kursów o charakterze praktycznym

 $6$  KO - kształcenia ogólnego, PD – podstawowy, K – kierunkowy, S – specjalnościowy

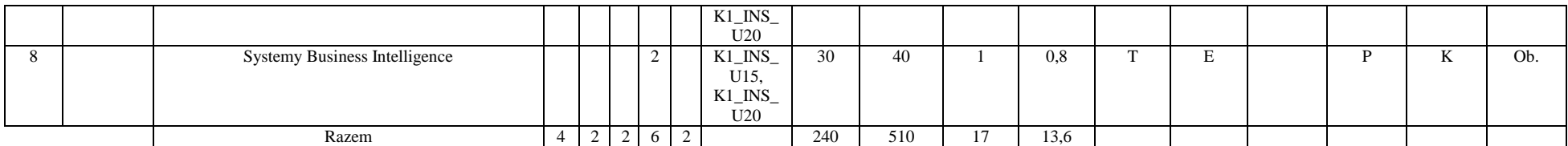

#### **Kursy/grupy kursów wybieralne (np. nazwa specjalności) (minimum 90 godzin w semestrze, 3 punkty ECTS)**

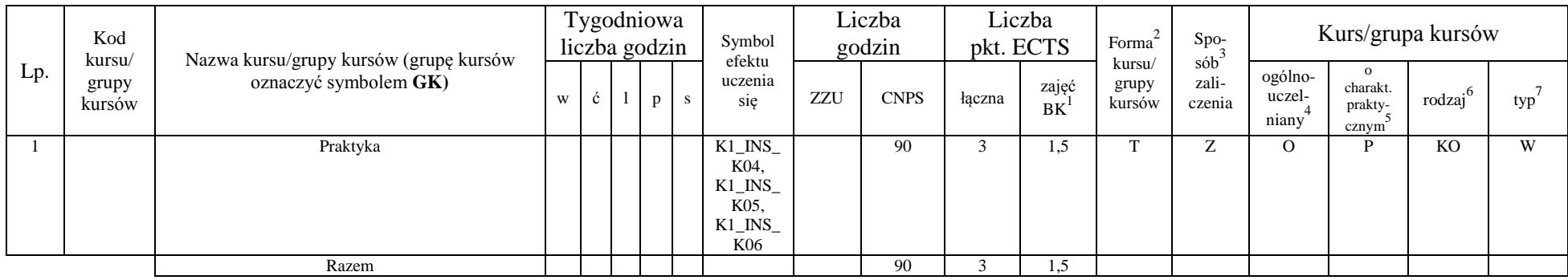

#### **Blok ID I.3** – ścieżka kształcenia "Inżynieria danych" (min. 10 pkt ECTS):

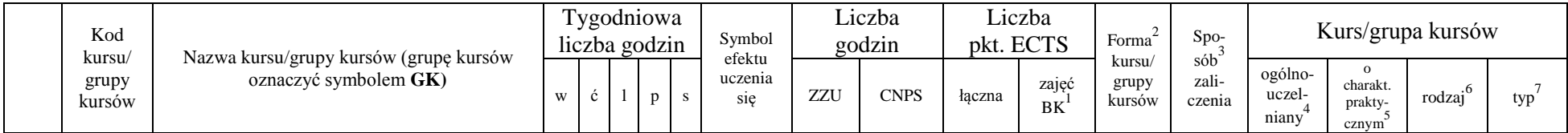

<sup>1</sup>BK –liczba punktów ECTS przypisanych godzinom zajęć wymagających bezpośredniego kontaktu nauczycieli i studentów

 $2$ Tradycyjna – T, zdalna – Z

 ${}^{3}$ Egzamin – E, zaliczenie na ocenę – Z. W grupie kursów po literze E lub Z wpisać w nawiasie formę kursu końcowego (w, c, l, s, p)

<sup>4</sup>Kurs/ grupa kursów Ogólnouczelniany – O

<sup>5</sup>Kurs/ grupa kursów Praktyczny – P. W grupie kursów w nawiasie wpisać liczbę punktów ECTS dla kursów o charakterze praktycznym

 $6$  KO - kształcenia ogólnego, PD – podstawowy, K – kierunkowy, S – specjalnościowy

 $7$  W – wybieralny, Ob – obowiązkowy

23

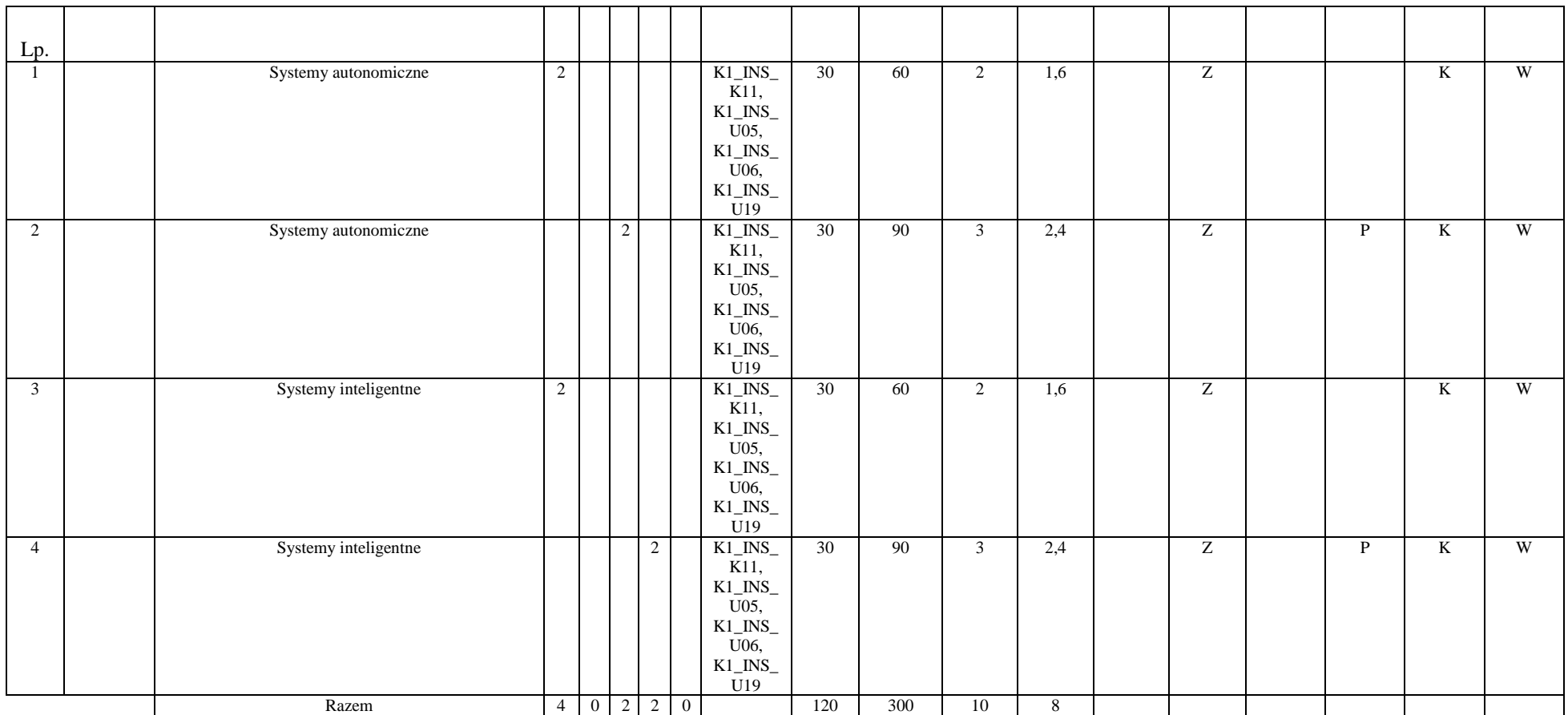

<sup>1</sup>BK –liczba punktów ECTS przypisanych godzinom zajęć wymagających bezpośredniego kontaktu nauczycieli i studentów

 $2$ Tradycyjna – T, zdalna – Z

 ${}^{3}Egz$ amin – E, zaliczenie na ocenę – Z. W grupie kursów po literze E lub Z wpisać w nawiasie formę kursu końcowego (w, c, l, s, p)

 $4$ Kurs/ grupa kursów Ogólnouczelniany – O

<sup>5</sup>Kurs/ grupa kursów Praktyczny – P. W grupie kursów w nawiasie wpisać liczbę punktów ECTS dla kursów o charakterze praktycznym

 $6$  KO - kształcenia ogólnego, PD – podstawowy, K – kierunkowy, S – specjalnościowy

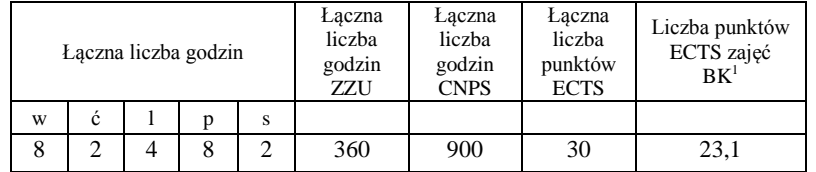

<sup>1</sup>BK –liczba punktów ECTS przypisanych godzinom zajęć wymagających bezpośredniego kontaktu nauczycieli i studentów

 $2$ Tradycyjna – T, zdalna – Z

 ${}^{3}Egz$ amin – E, zaliczenie na ocenę – Z. W grupie kursów po literze E lub Z wpisać w nawiasie formę kursu końcowego (w, c, l, s, p)  $4$ Kurs/ grupa kursów Ogólnouczelniany – O

<sup>5</sup>Kurs/ grupa kursów Praktyczny – P. W grupie kursów w nawiasie wpisać liczbę punktów ECTS dla kursów o charakterze praktycznym

 $6$  KO - kształcenia ogólnego, PD – podstawowy, K – kierunkowy, S – specjalnościowy

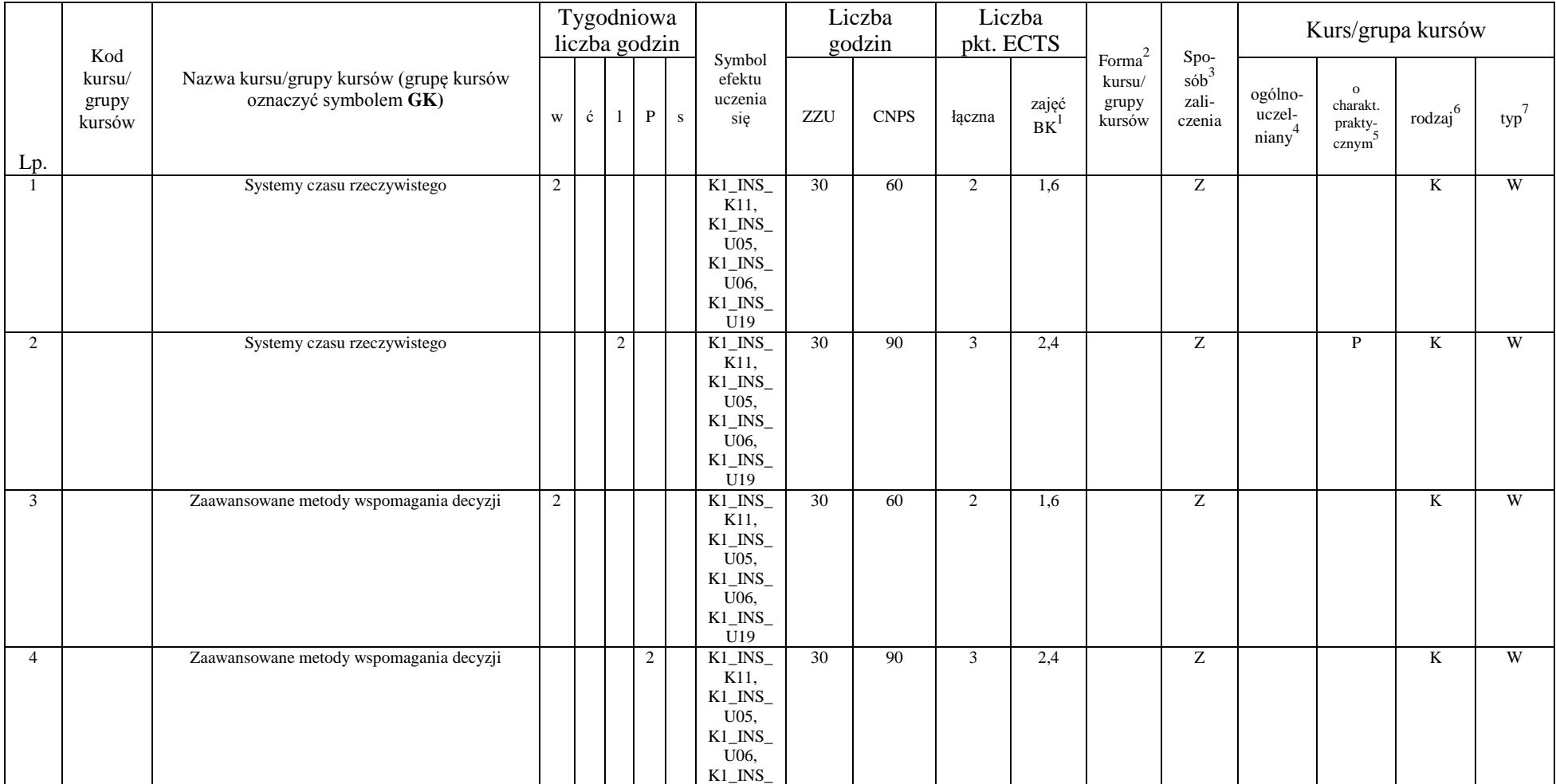

### **Blok SS I.3** – ścieżka kształcenia "Systemy sterowania" (min. 10 pkt ECTS):

<sup>1</sup>BK –liczba punktów ECTS przypisanych godzinom zajęć wymagających bezpośredniego kontaktu nauczycieli i studentów  $2$ Tradycyjna – T, zdalna – Z

26

 ${}^{3}Egz$ amin – E, zaliczenie na ocenę – Z. W grupie kursów po literze E lub Z wpisać w nawiasie formę kursu końcowego (w, c, l, s, p)

 $4$ Kurs/ grupa kursów Ogólnouczelniany – O

<sup>5</sup>Kurs/ grupa kursów Praktyczny – P. W grupie kursów w nawiasie wpisać liczbę punktów ECTS dla kursów o charakterze praktycznym

 $6$  KO - kształcenia ogólnego, PD – podstawowy, K – kierunkowy, S – specjalnościowy

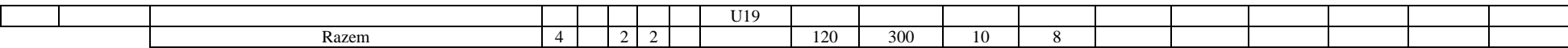

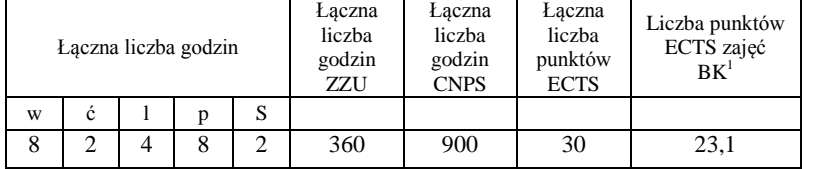

<sup>1</sup>BK –liczba punktów ECTS przypisanych godzinom zajęć wymagających bezpośredniego kontaktu nauczycieli i studentów

 $2$ Tradycyjna – T, zdalna – Z

 ${}^{3}Egz$ amin – E, zaliczenie na ocenę – Z. W grupie kursów po literze E lub Z wpisać w nawiasie formę kursu końcowego (w, c, l, s, p)  $4$ Kurs/ grupa kursów Ogólnouczelniany – O

<sup>5</sup>Kurs/ grupa kursów Praktyczny – P. W grupie kursów w nawiasie wpisać liczbę punktów ECTS dla kursów o charakterze praktycznym

 $6$  KO - kształcenia ogólnego, PD – podstawowy, K – kierunkowy, S – specjalnościowy

## **Semestr 7**

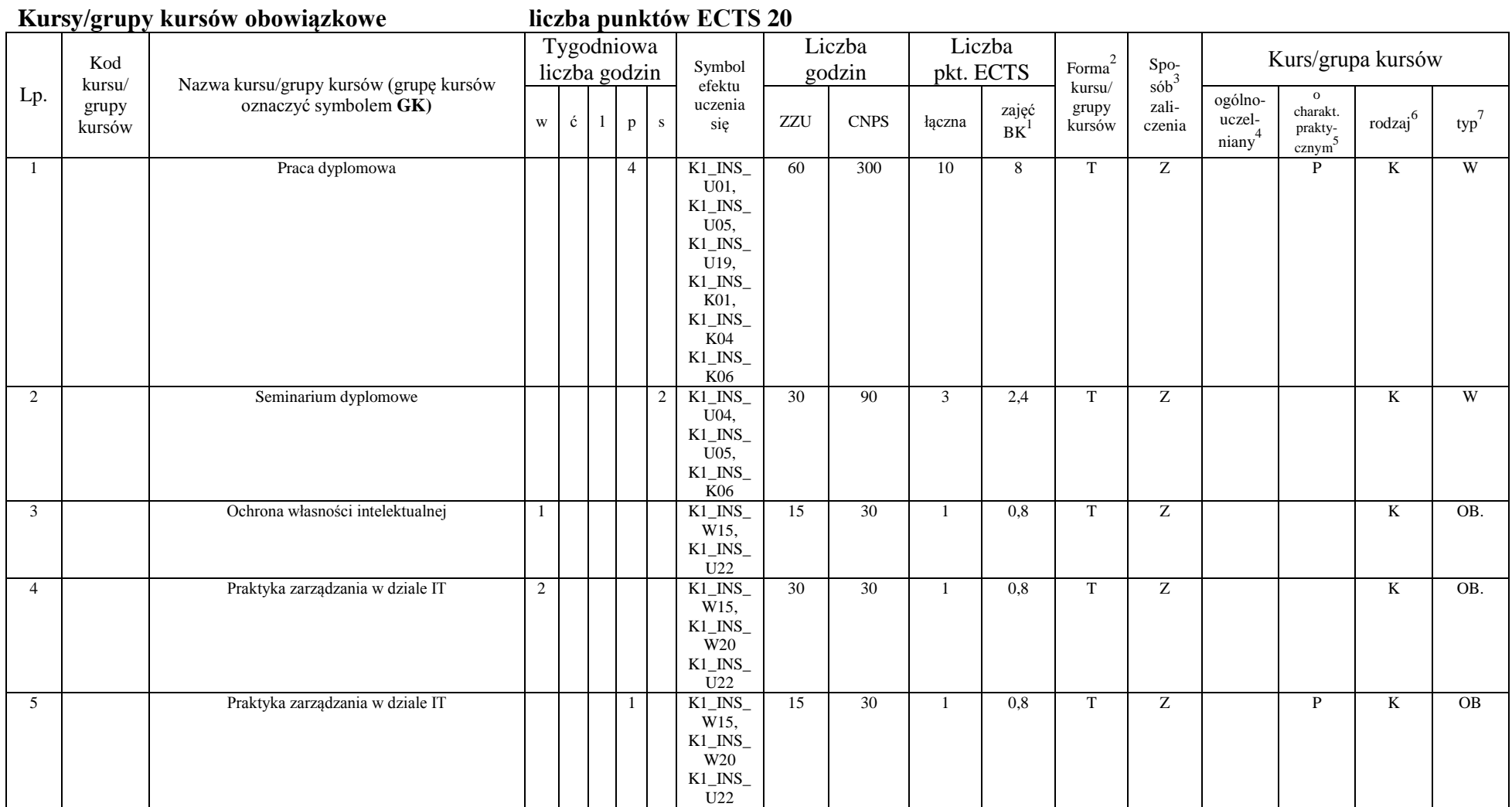

<sup>1</sup>BK –liczba punktów ECTS przypisanych godzinom zajęć wymagających bezpośredniego kontaktu nauczycieli i studentów  $2$ Tradycyjna – T, zdalna – Z

28

 ${}^{3}Egz$ amin – E, zaliczenie na ocenę – Z. W grupie kursów po literze E lub Z wpisać w nawiasie formę kursu końcowego (w, c, l, s, p)

 $4$ Kurs/ grupa kursów Ogólnouczelniany – O

<sup>5</sup>Kurs/ grupa kursów Praktyczny – P. W grupie kursów w nawiasie wpisać liczbę punktów ECTS dla kursów o charakterze praktycznym

 $6$  KO - kształcenia ogólnego, PD – podstawowy, K – kierunkowy, S – specjalnościowy

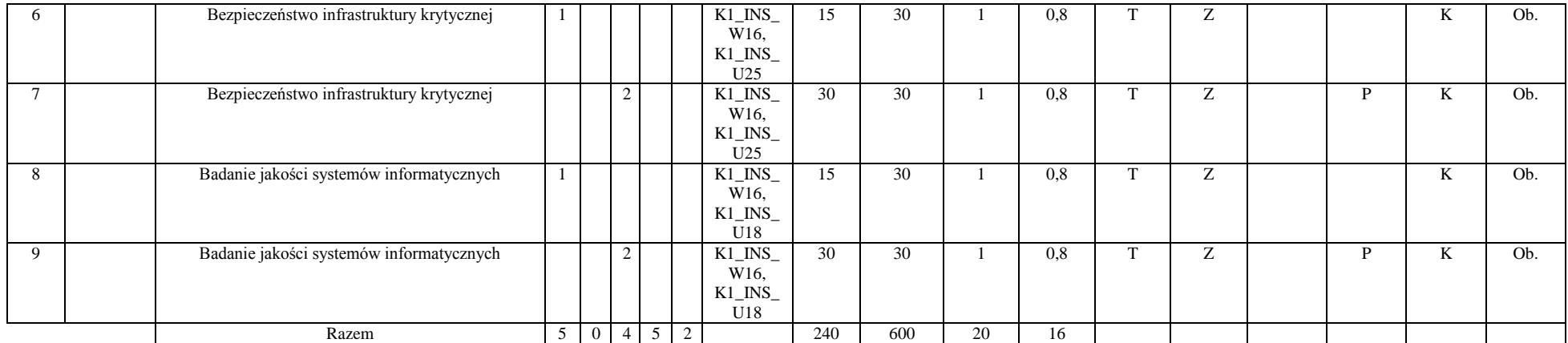

### Blok ID I.4 – ścieżka kształcenia "Inżynieria danych" (min. 10 pkt ECTS):

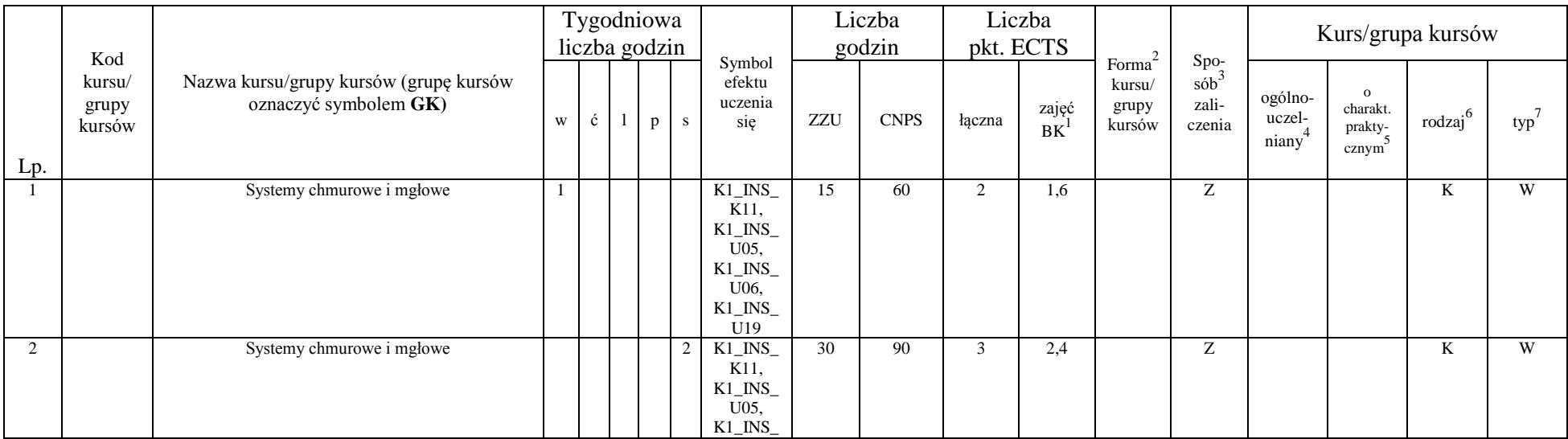

<sup>1</sup>BK –liczba punktów ECTS przypisanych godzinom zajęć wymagających bezpośredniego kontaktu nauczycieli i studentów  $2$ Tradycyjna – T, zdalna – Z

29

 ${}^{3}Egz$ amin – E, zaliczenie na ocenę – Z. W grupie kursów po literze E lub Z wpisać w nawiasie formę kursu końcowego (w, c, l, s, p)

 $4$ Kurs/ grupa kursów Ogólnouczelniany – O

<sup>5</sup>Kurs/ grupa kursów Praktyczny – P. W grupie kursów w nawiasie wpisać liczbę punktów ECTS dla kursów o charakterze praktycznym

 $6$  KO - kształcenia ogólnego, PD – podstawowy, K – kierunkowy, S – specjalnościowy

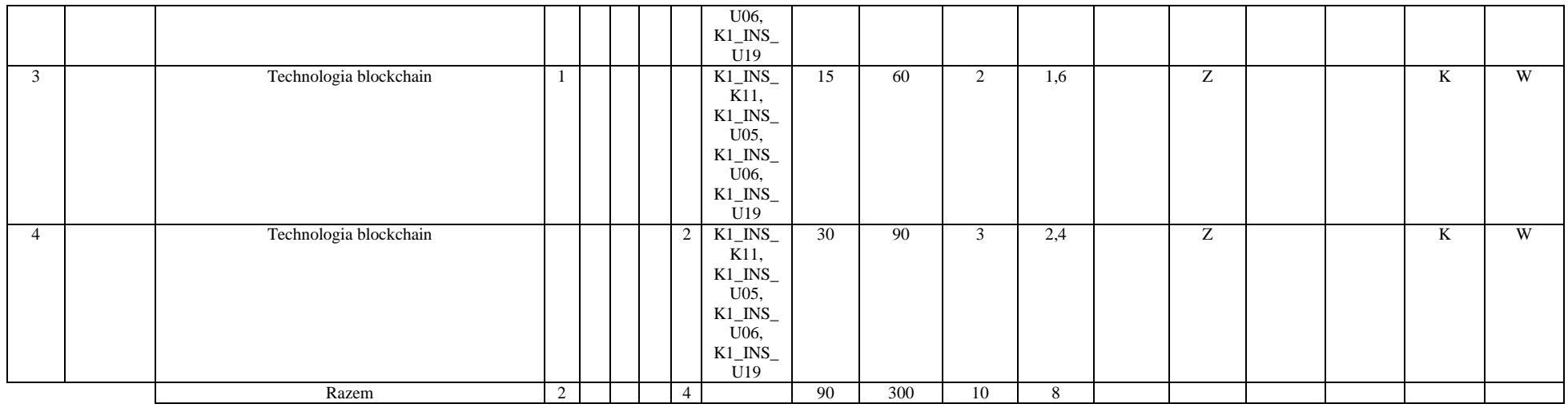

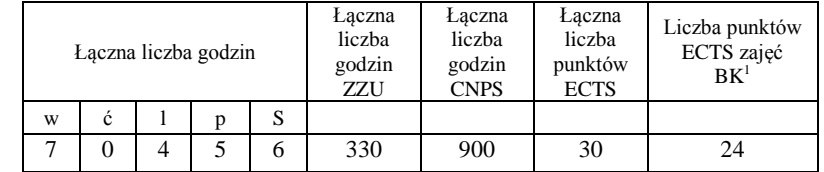

#### **Blok SS I.4** – ścieżka kształcenia "Systemy sterowania" (min. 10 pkt ECTS):

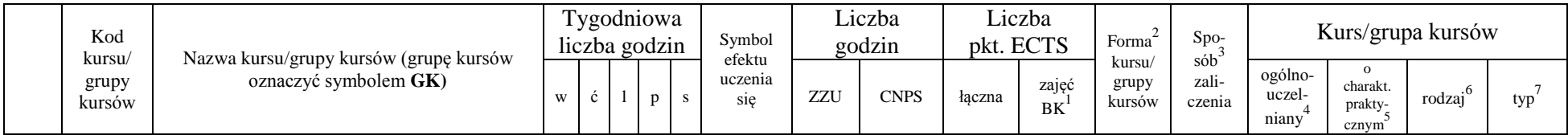

<sup>1</sup>BK –liczba punktów ECTS przypisanych godzinom zajęć wymagających bezpośredniego kontaktu nauczycieli i studentów

 $2$ Tradycyjna – T, zdalna – Z

<sup>3</sup>Egzamin – E, zaliczenie na ocenę – Z. W grupie kursów po literze E lub Z wpisać w nawiasie formę kursu końcowego (w, c, l, s, p)

 $4$ Kurs/ grupa kursów Ogólnouczelniany – O

<sup>5</sup>Kurs/ grupa kursów Praktyczny – P. W grupie kursów w nawiasie wpisać liczbę punktów ECTS dla kursów o charakterze praktycznym

 $6$  KO - kształcenia ogólnego, PD – podstawowy, K – kierunkowy, S – specjalnościowy

 $7$  W – wybieralny, Ob – obowiązkowy

30

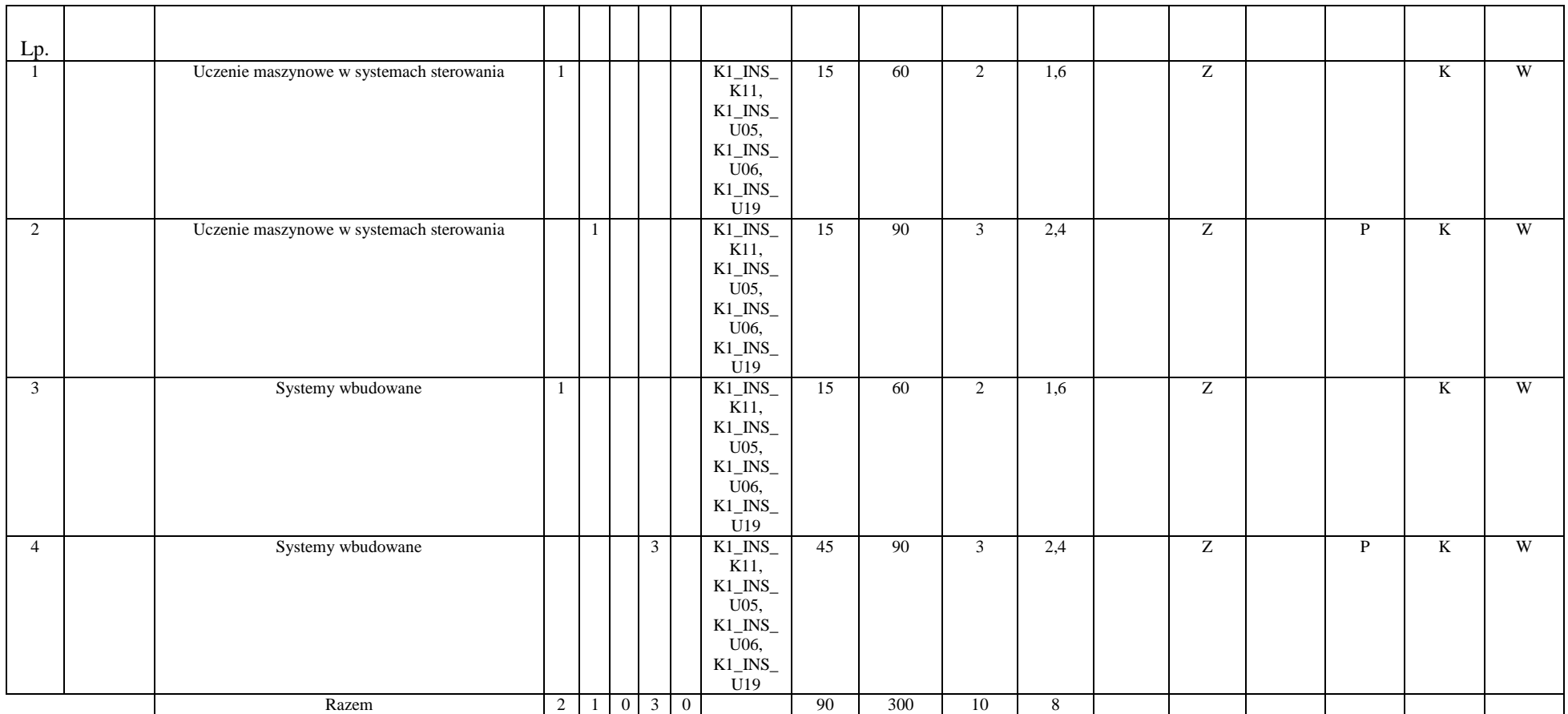

<sup>1</sup>BK –liczba punktów ECTS przypisanych godzinom zajęć wymagających bezpośredniego kontaktu nauczycieli i studentów

 $2$ Tradycyjna – T, zdalna – Z

 ${}^{3}Egz$ amin – E, zaliczenie na ocenę – Z. W grupie kursów po literze E lub Z wpisać w nawiasie formę kursu końcowego (w, c, l, s, p)

 $4$ Kurs/ grupa kursów Ogólnouczelniany – O

<sup>5</sup>Kurs/ grupa kursów Praktyczny – P. W grupie kursów w nawiasie wpisać liczbę punktów ECTS dla kursów o charakterze praktycznym

 $6$  KO - kształcenia ogólnego, PD – podstawowy, K – kierunkowy, S – specjalnościowy

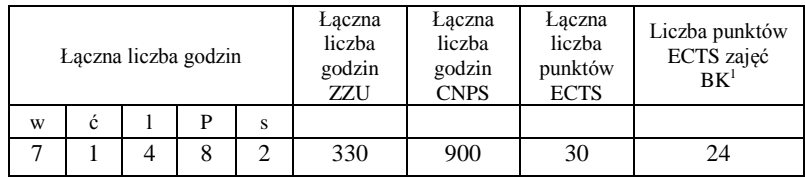

<sup>1</sup>BK –liczba punktów ECTS przypisanych godzinom zajęć wymagających bezpośredniego kontaktu nauczycieli i studentów

 $2$ Tradycyjna – T, zdalna – Z

 ${}^{3}Egz$ amin – E, zaliczenie na ocenę – Z. W grupie kursów po literze E lub Z wpisać w nawiasie formę kursu końcowego (w, c, l, s, p)  $4$ Kurs/ grupa kursów Ogólnouczelniany – O

<sup>5</sup>Kurs/ grupa kursów Praktyczny – P. W grupie kursów w nawiasie wpisać liczbę punktów ECTS dla kursów o charakterze praktycznym

 $6$  KO - kształcenia ogólnego, PD – podstawowy, K – kierunkowy, S – specjalnościowy

### **2. Zestaw egzaminów w układzie semestralnym**

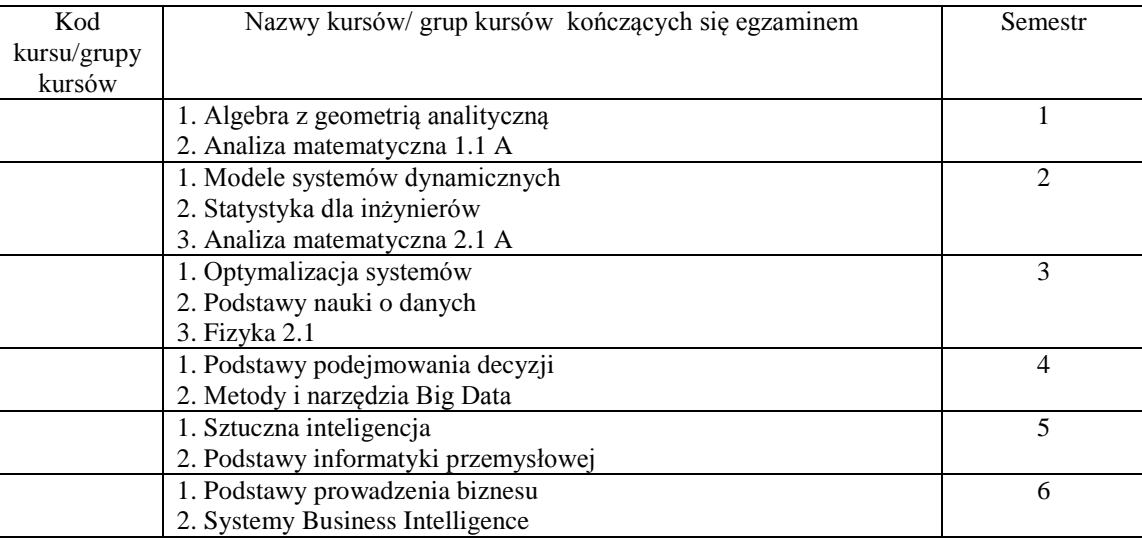

### **3, Liczby dopuszczalnego deficytu punktów ECTS po poszczególnych semestrach**

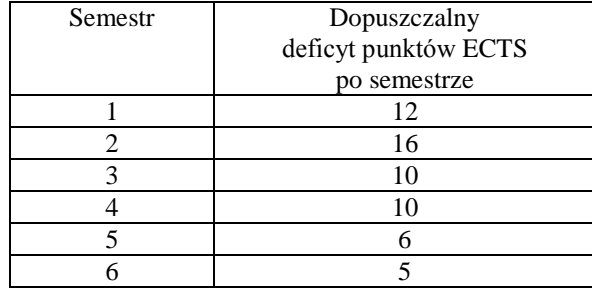

<sup>1</sup>BK –liczba punktów ECTS przypisanych godzinom zajęć wymagających bezpośredniego kontaktu nauczycieli i studentów

 $2$ Tradycyjna – T, zdalna – Z

<sup>3</sup>Egzamin – E, zaliczenie na ocenę – Z. W grupie kursów po literze E lub Z wpisać w nawiasie formę kursu końcowego (w, c, l, s, p)

<sup>4</sup>Kurs/ grupa kursów Ogólnouczelniany – O

<sup>5</sup>Kurs/ grupa kursów Praktyczny – P. W grupie kursów w nawiasie wpisać liczbę punktów ECTS dla kursów o charakterze praktycznym

 $6$  KO - kształcenia ogólnego, PD – podstawowy, K – kierunkowy, S – specjalnościowy

Opinia właściwego organu Samorządu Studenckiego

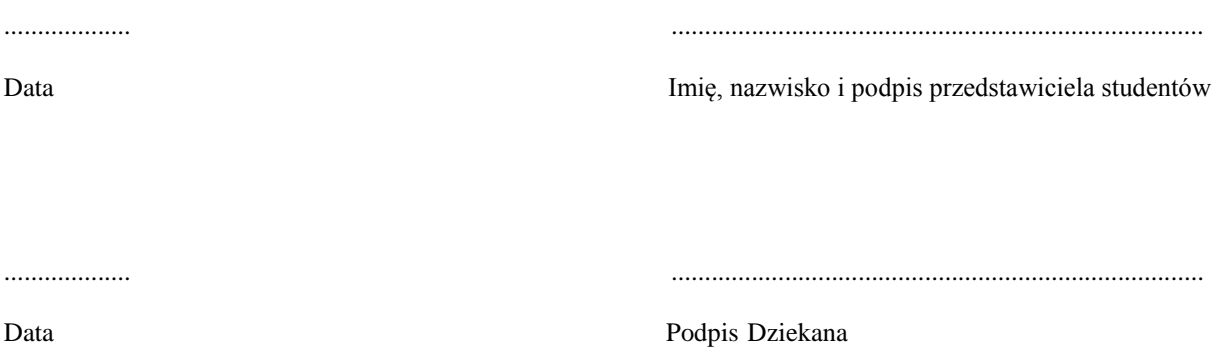

<sup>1</sup>BK –liczba punktów ECTS przypisanych godzinom zajęć wymagających bezpośredniego kontaktu nauczycieli i studentów

 $2$ Tradycyjna – T, zdalna – Z

 ${}^{3}Egz$ amin – E, zaliczenie na ocenę – Z. W grupie kursów po literze E lub Z wpisać w nawiasie formę kursu końcowego (w, c, l, s, p)  $4$ Kurs/ grupa kursów Ogólnouczelniany – O

<sup>5</sup>Kurs/ grupa kursów Praktyczny – P. W grupie kursów w nawiasie wpisać liczbę punktów ECTS dla kursów o charakterze praktycznym

 $6$  KO - kształcenia ogólnego, PD – podstawowy, K – kierunkowy, S – specjalnościowy

## **Zał. nr 2 do Programu studiów**

## **OPIS PROGRAMU STUDIÓW**

# **1. Opis ogólny**

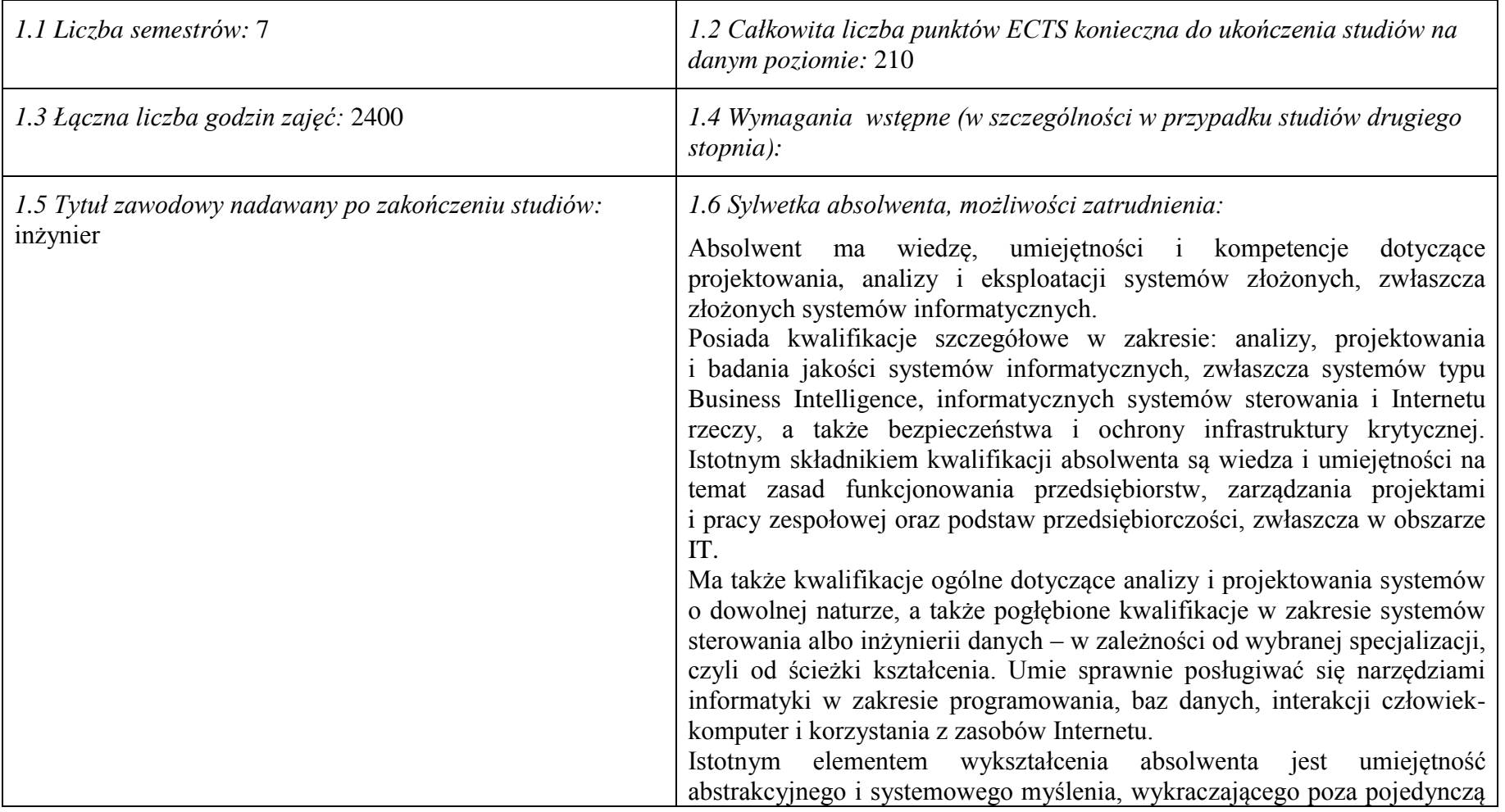
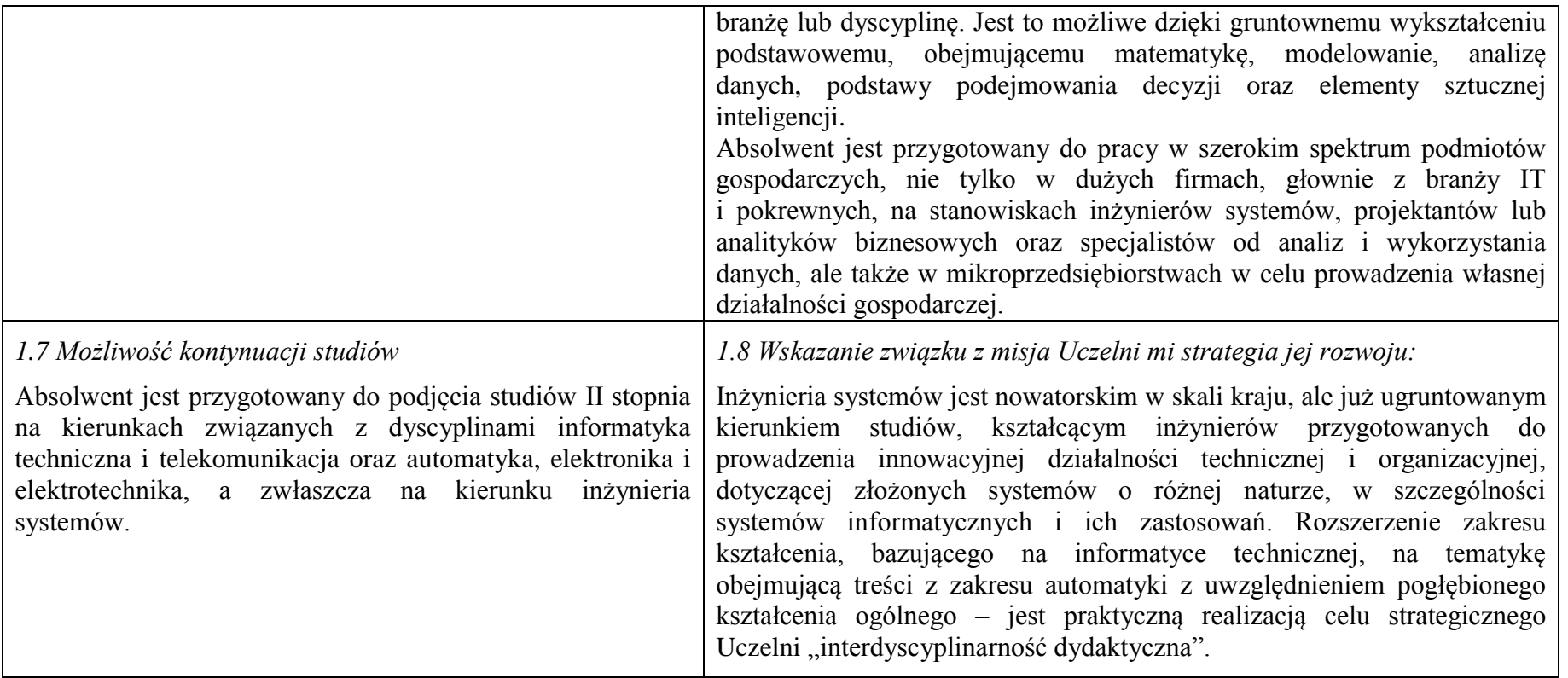

### **2. Opis szczegółowy**

**2.1 Całkowita liczba efektów uczenia się w programie studiów: W (wiedza) = 19, U (umiejętności) = 26, K (kompetencje) = 7, W + U**   $+ K = 52.$ <br>2.2 Dk

**2.2 Dla kierunku studiów przyporządkowanego do więcej niż jednej dyscypliny – liczba efektów uczenia się przypisana do dyscypliny:**

**D1 informatyka techniczna i telekomunikacja (wiodąca) 32 (***liczba ta musi być większa od połowy całkowitej liczby efektów uczenia się )* **D2 automatyka, elektronika i elektrotechnika 20**

**D3**

**D4** 

**\*2.3 Dla kierunku studiów przyporządkowanego do więcej niż jednej dyscypliny – procentowy udział liczby punktów ECTS dla każdej z dyscyplin:**

**D1 75 % punktów ECTS D2 25 % punktów ECTS D3 ……….. % punktów ECTS D4 ……….. % punktów ECTS**

**2.4a. Dla kierunku studiów o profilu ogólnoakademickim – liczba punktów ECTS przypisana zajęciom związanym z prowadzoną w Uczelni działalnością naukową w dyscyplinie lub dyscyplinach, do których przyporządkowany jest kierunek studiów (***musi być większa niż 50 % całkowitej liczby punktów ECTS z p. 1.1)* **131**

**2.4b. Dla kierunku studiów o profilu praktycznym - liczba punktów ECTS przypisana zajęciom kształtującym umiejętności praktyczne (***musi być większa niż 50 % całkowitej liczby punktów ECTS z p. 1.1***)**

### **2.5 Zwięzła analiza zgodności zakładanych efektów uczenia się z potrzebami rynku pracy**

Kształcenie na kierunku "Inżynieria systemów" doprowadzi do likwidacji luki edukacyjnej, którą spowodowało wąsko specjalistyczne kształcenie inżynierów w obrębie wyspecjalizowanych technologii, bez umiejętności pracy w interdyscyplinarnych zespołach. Jest to też powodem kłopotów w projektowaniu i realizacji procesów (produktów) innowacyjnych, w których należy zajmować się produktem od pomysłu aż do jego utylizacji. Brak takiego systemowego podejścia w kształceniu i w badaniach powoduje, że wiele opracowań naukowych, rozwojowych i patentów nie jest wdrażanych w praktyce gospodarczej. Doświadczenia praktyki gospodarczej krajów wysoko rozwiniętych wskazują na konieczność organizacji całej infrastruktury związanej z prowadzeniem procesów innowacyjnych, w tym wyspecjalizowanych przedsiębiorstw projektujących procesy innowacyjne i nadzorujące ich realizację. Powstanie takich przedsiębiorstw wymaga dostarczenia na rynek odpowiednich specjalistów, potrafiących łączyć w ramach jednego projektu wiele różnych kompetencji i technologii, z których składają się współczesne linie produkcyjne i usługowe.

Długofalowo, kształcenie na kierunku "Inżynieria systemów" powinno się przyczynić do poprawy przedsiębiorczości i innowacyjności w skali kraju i regionu. Zarówno gospodarka Polski, jak i Dolnego Śląska, nie charakteryzują się oczekiwaną innowacyjnością procesów produkcji i usług, należy ją więc stymulować już na etapie kształcenia specjalistów.

Kształcenie na kierunku "Inżynieria systemów" przyczynia się także zaspokojenia bieżących potrzeb regionalnego rynku pracy, kształcąc specialistów w zakresie analityki biznesowej, walidacji i utrzymania systemów, w tym w szczególności systemów informatycznych, a także analityków danych i specjalistów od algorytmiki.

### **2.6. Łączna liczba punktów ECTS, którą student musi uzyskać na zajęciach wymagających bezpośredniego udziału nauczycieli akademickich lub innych osób prowadzących zajęcia i studentów** (wpisać sumę punktów ECTS dla kursów/ grup kursów oznaczonych kodem  $BK^1$ ) 210 ECTS

### **2.7. Łączna liczba punktów ECTS, którą student musi uzyskać w ramach zajęć z zakresu nauk podstawowych**

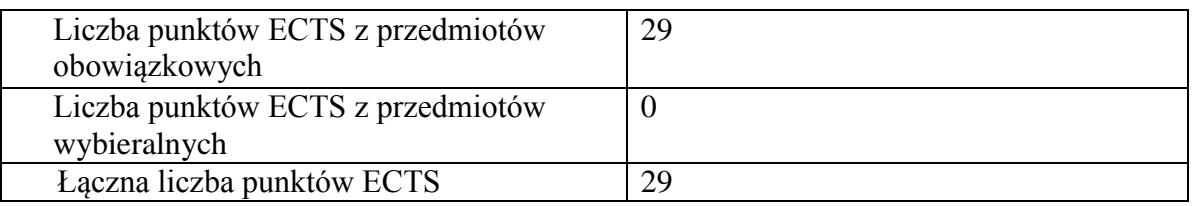

**2.8. Łączna liczba punktów ECTS, którą student musi uzyskać w ramach zajęć o charakterze praktycznym, w tym zajęć laboratoryjnych i projektowych** (wpisać sumę punktów ECTS kursów/grup kursów oznaczonych kodem P)

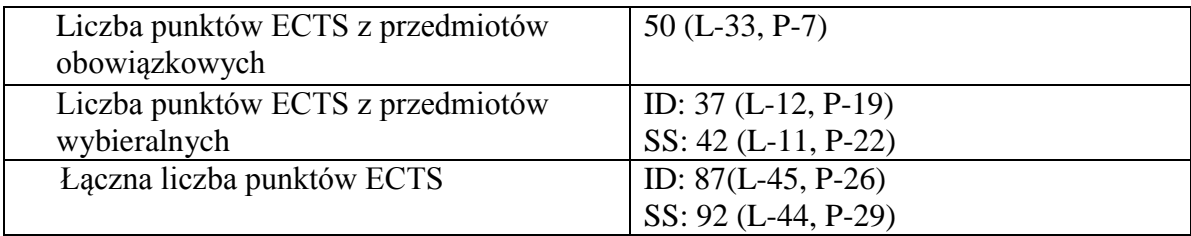

**2.9. Minimalna liczba punktów ECTS , którą student musi uzyskać, realizując bloki kształcenia oferowane na zajęciach ogólnouczelnianych lub na innym kierunku studiów** (wpisać sumę punktów ECTS kursów/grup kursów oznaczonych kodem O) 35 punktów ECTS

**2.10. Łączna liczba punktów ECTS, którą student może uzyskać, realizując bloki wybieralne (min. 30 % całkowitej liczby punktów ECTS)** 67 punktów ECTS

**3. Opis procesu prowadzącego do uzyskania efektów uczenia się:**

Założone efekty uczenia się umożliwiają absolwentowi zdobycie wymaganych kwalifikacji poziomu 6 oraz kompetencji inżynierskich w zakresie interdyscyplinarnym obejmującym informatykę techniczną oraz automatykę, na bazie pogłębionego wykształcenia ogólnego prowadzącego do uzyskania umiejętności myślenia systemowego. Uzyskanie takich efektów kształcenia jest możliwe dzięki następującym propozyciom i działaniom, ujętym w programie nauczania:

a. Zaplanowanie w programie wyodrębnionych części merytorycznych, w tym: przedmiotów kształcenia ogólnego (matematyka, fizyka) w wymiarze ponadstandardowym, przedmiotów kierunkowych z zakresu inżynierii systemów, abstrahujących od natury systemu; przedmiotów kształtujących kwalifikacje inżynierskie z zakresu informatyki i podstaw automatyki, rozszerzonych treści z zakresu podstaw biznesu i przedsiębiorczości.

b. Wyróżnienie począwszy od semestru IV ciągu powiązanych ze sobą przedmiotów nazwanych ścieżkami kształcenia, w celu zdobycia przez studentów wiedzy i umiejętności w zakresie konkretnego systemu.

c. Zaproponowanie "Zespołowego przedsięwzięcia inżynierskiego" (ZPI) w celu kształtowania umiejętności pracy w zespole oraz stworzenia możliwości praktycznego sprawdzenia wcześniej zdobytej wiedzy i umiejętności m.in. na ścieżkach kształcenia, w trakcie realizowanego projektu zespołowego.

d. Uwzględnienie "Pracy dyplomowej" w celu wykształcenia samodzielności oraz umiejętności syntezy i prezentacji – w pracy twórczej na poziomie inżynierskim.

e. Umożliwienie studentom włączania się do pomocniczych prac badawczych, przede wszystkim w trakcie realizacji ZPI i pracy dyplomowej.

f. Konieczność odbycia praktyki zawodowej.

g. Bieżąca weryfikacja postępów uczenia się przez studentów w trakcie zajęć semestralnych oraz na egzaminach.

## **4. Lista bloków zajęć:**

### **4.1. Lista bloków zajęć obowiązkowych:**

### **4.1.1 Lista bloków kształcenia ogólnego**

**4.1.1.1 Blok** *Przedmioty humanistyczno-menedżerskie (min. 4 pkt. ECTS):*

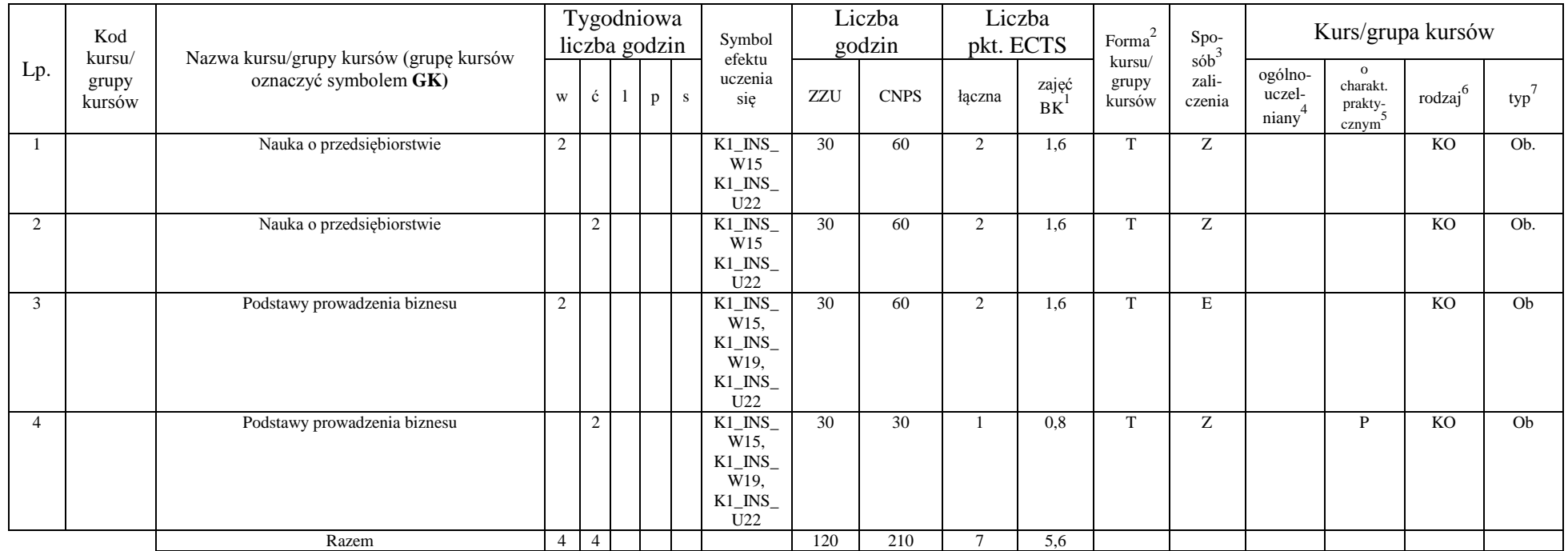

#### **4.1.1.4** *Technologie informacyjne (min. .... pkt ECTS):*

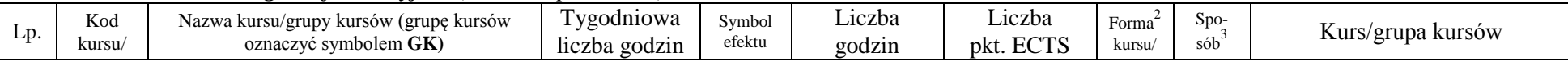

<sup>1</sup>BK –liczba punktów ECTS przypisanych godzinom zajęć wymagających bezpośredniego kontaktu nauczycieli i studentów

 $2$ Tradycyjna – T, zdalna – Z

 ${}^{3}$ Egzamin – E, zaliczenie na ocenę – Z. W grupie kursów po literze E lub Z wpisać w nawiasie formę kursu końcowego (w, c, l, s, p)

<sup>4</sup>Kurs/ grupa kursów Ogólnouczelniany – O

<sup>5</sup>Kurs/ grupa kursów Praktyczny – P. W grupie kursów w nawiasie wpisać liczbę punktów ECTS dla kursów o charakterze praktycznym

 $6$  KO – kształcenia ogólnego, PD – podstawowy, K – kierunkowy, S – specjalnościowy

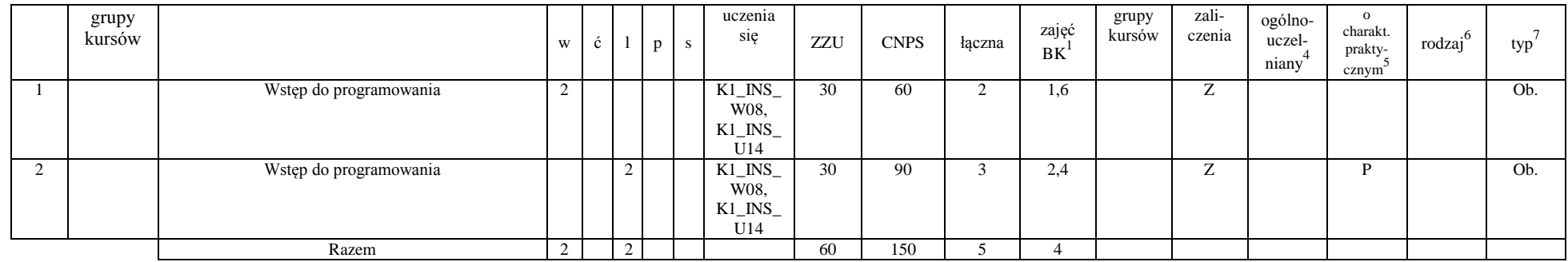

### **Razem dla bloków kształcenia ogólnego**

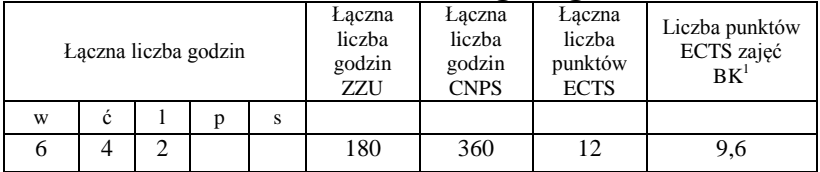

### **4.1.2 Lista bloków z zakresu nauk podstawowych**

#### **4.1.2.1 Blok** *Matematyka*

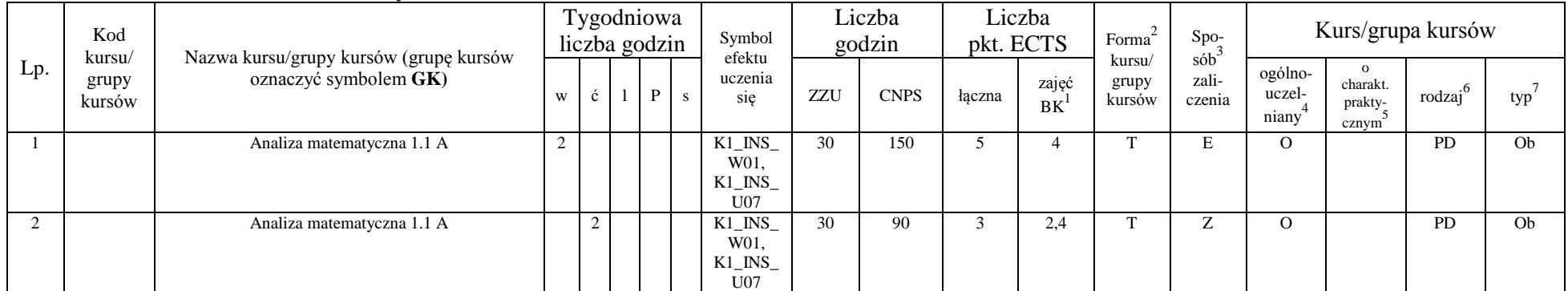

<sup>1</sup>BK – liczba punktów ECTS przypisanych godzinom zajęć wymagających bezpośredniego kontaktu nauczycieli i studentów  ${}^{2}$ Tradycyjna – T, zdalna – Z

<sup>3</sup>Egzamin – E, zaliczenie na ocenę – Z. W grupie kursów po literze E lub Z w nawiasie wpisać formę kursu końcowego (w, c, l, s, p)

 $4$ Kurs/ grupa kursów Ogólnouczelniany – O

<sup>5</sup>Kurs/ grupa kursów Praktyczny – P. W grupie kursów w nawiasie wpisać liczbę punktów ECTS dla kursów o charakterze praktycznym

<sup>6</sup>KO - kształcenia ogólnego, PD – podstawowy, K – kierunkowy, S – specjalnościowy

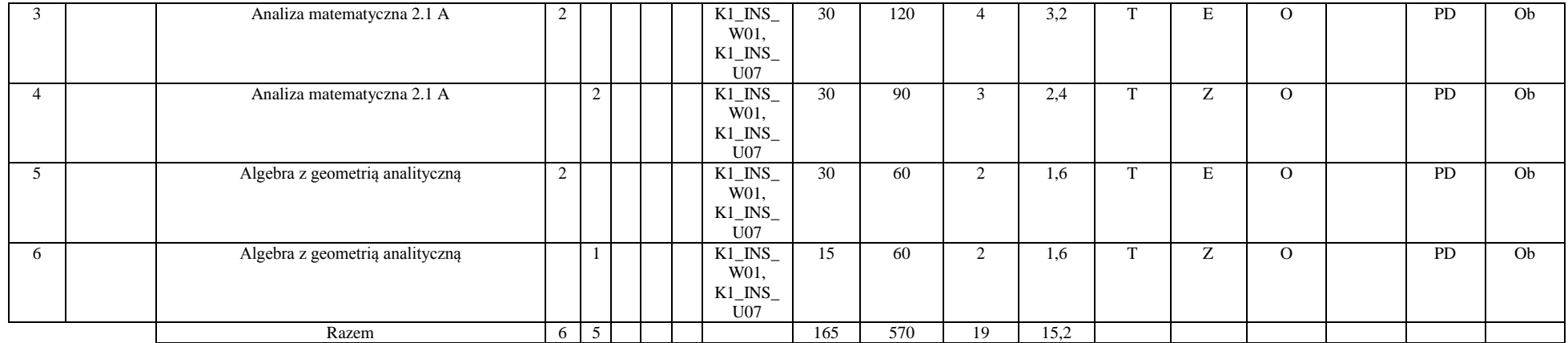

#### **4.1.2.2 Blok** *Fizyka*

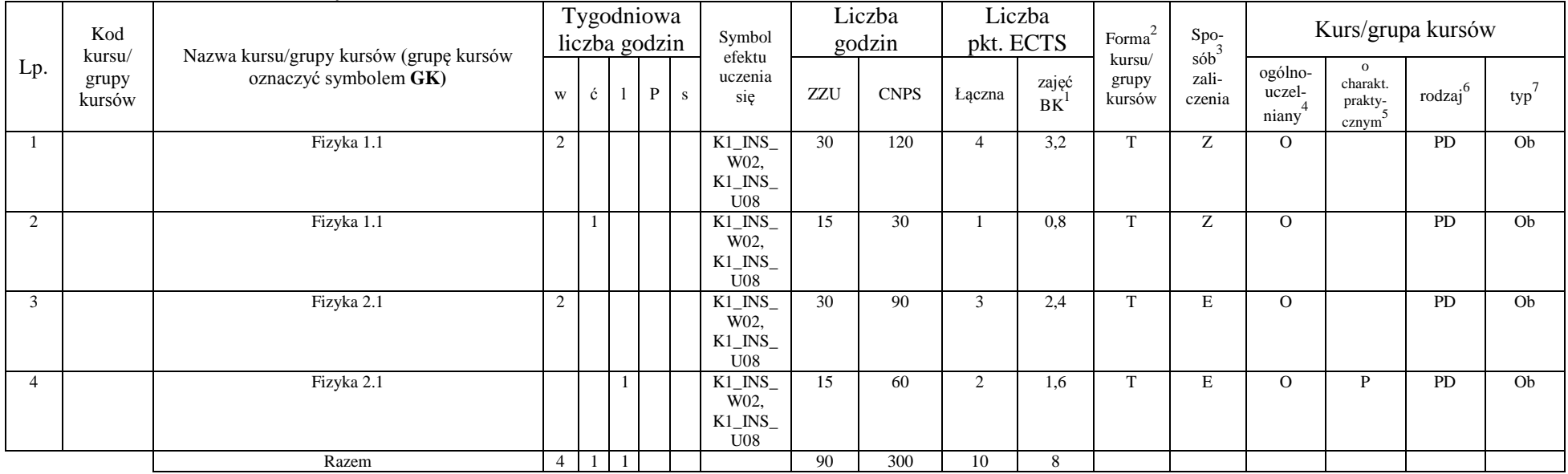

<sup>1</sup>BK – liczba punktów ECTS przypisanych godzinom zajęć wymagających bezpośredniego kontaktu nauczycieli i studentów  ${}^{2}$ Tradycyjna – T, zdalna – Z

8

 ${}^{3}$ Egzamin – E, zaliczenie na ocenę – Z. W grupie kursów po literze E lub Z w nawiasie wpisać formę kursu końcowego (w, c, l, s, p)

 $4$ Kurs/ grupa kursów Ogólnouczelniany – O

<sup>5</sup>Kurs/ grupa kursów Praktyczny – P. W grupie kursów w nawiasie wpisać liczbę punktów ECTS dla kursów o charakterze praktycznym

<sup>6</sup>KO - kształcenia ogólnego, PD – podstawowy, K – kierunkowy, S – specjalnościowy

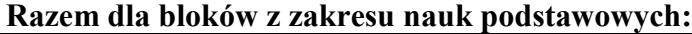

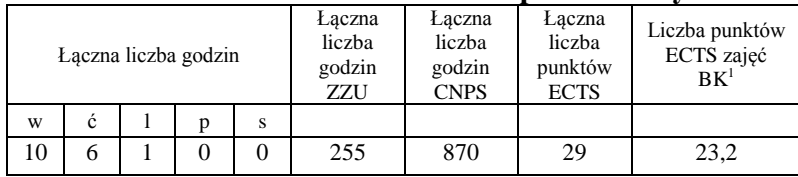

### **4.1.3 Lista bloków kierunkowych**

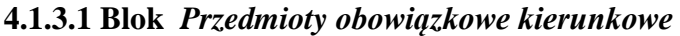

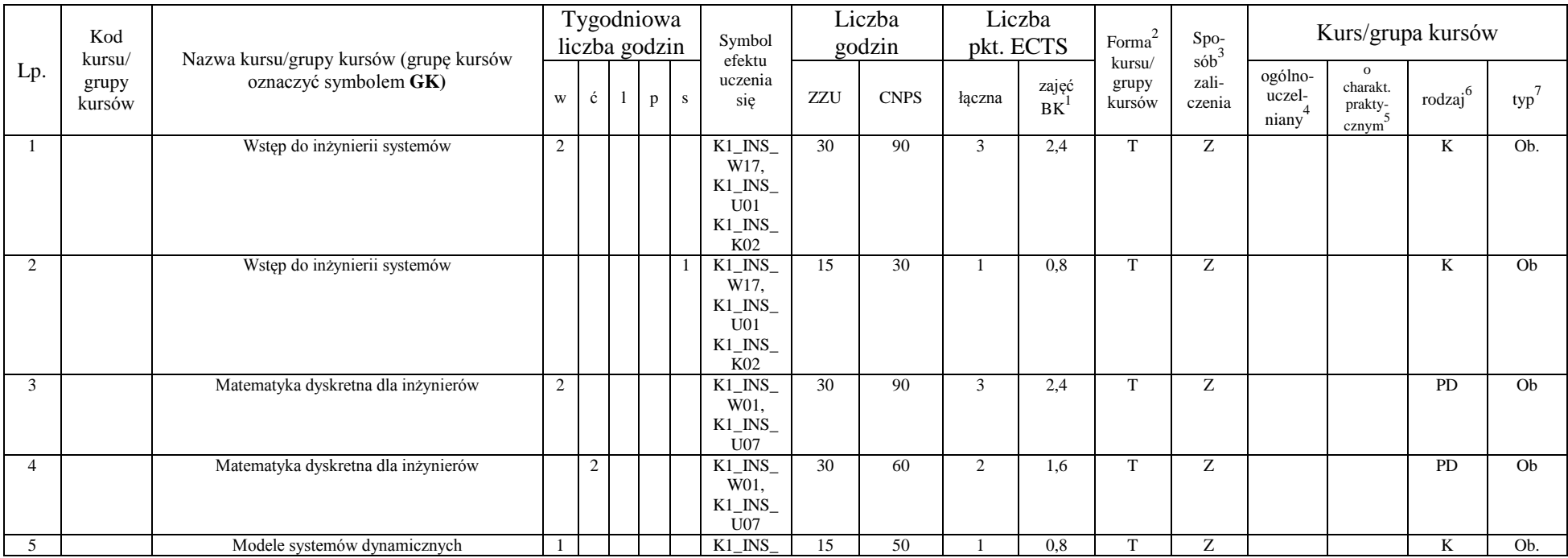

<sup>1</sup>BK – liczba punktów ECTS przypisanych godzinom zajęć wymagających bezpośredniego kontaktu nauczycieli i studentów  ${}^{2}$ Tradycyjna – T, zdalna – Z

 ${}^{3}$ Egzamin – E, zaliczenie na ocenę – Z. W grupie kursów po literze E lub Z w nawiasie wpisać formę kursu końcowego (w, c, l, s, p)

 $4$ Kurs/ grupa kursów Ogólnouczelniany – O

<sup>5</sup>Kurs/ grupa kursów Praktyczny – P. W grupie kursów w nawiasie wpisać liczbę punktów ECTS dla kursów o charakterze praktycznym

<sup>6</sup>KO - kształcenia ogólnego, PD – podstawowy, K – kierunkowy, S – specjalnościowy

<sup>7</sup>W - wybieralny, Ob – obowiązkowy

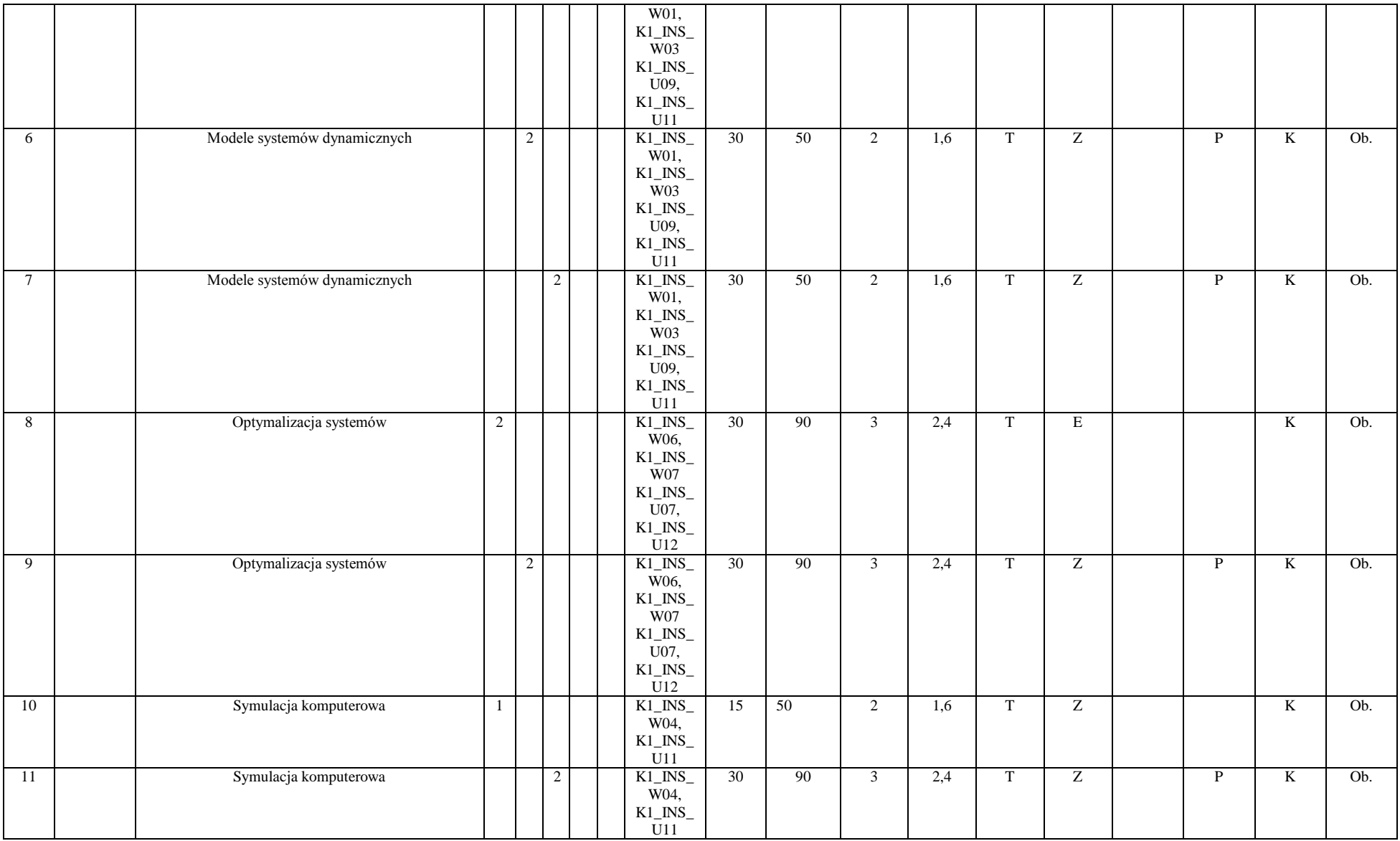

10

 ${}^{3}$ Egzamin – E, zaliczenie na ocenę – Z. W grupie kursów po literze E lub Z w nawiasie wpisać formę kursu końcowego (w, c, l, s, p)

 $4$ Kurs/ grupa kursów Ogólnouczelniany – O

<sup>5</sup>Kurs/ grupa kursów Praktyczny – P. W grupie kursów w nawiasie wpisać liczbę punktów ECTS dla kursów o charakterze praktycznym

<sup>6</sup>KO - kształcenia ogólnego, PD – podstawowy, K – kierunkowy, S – specjalnościowy

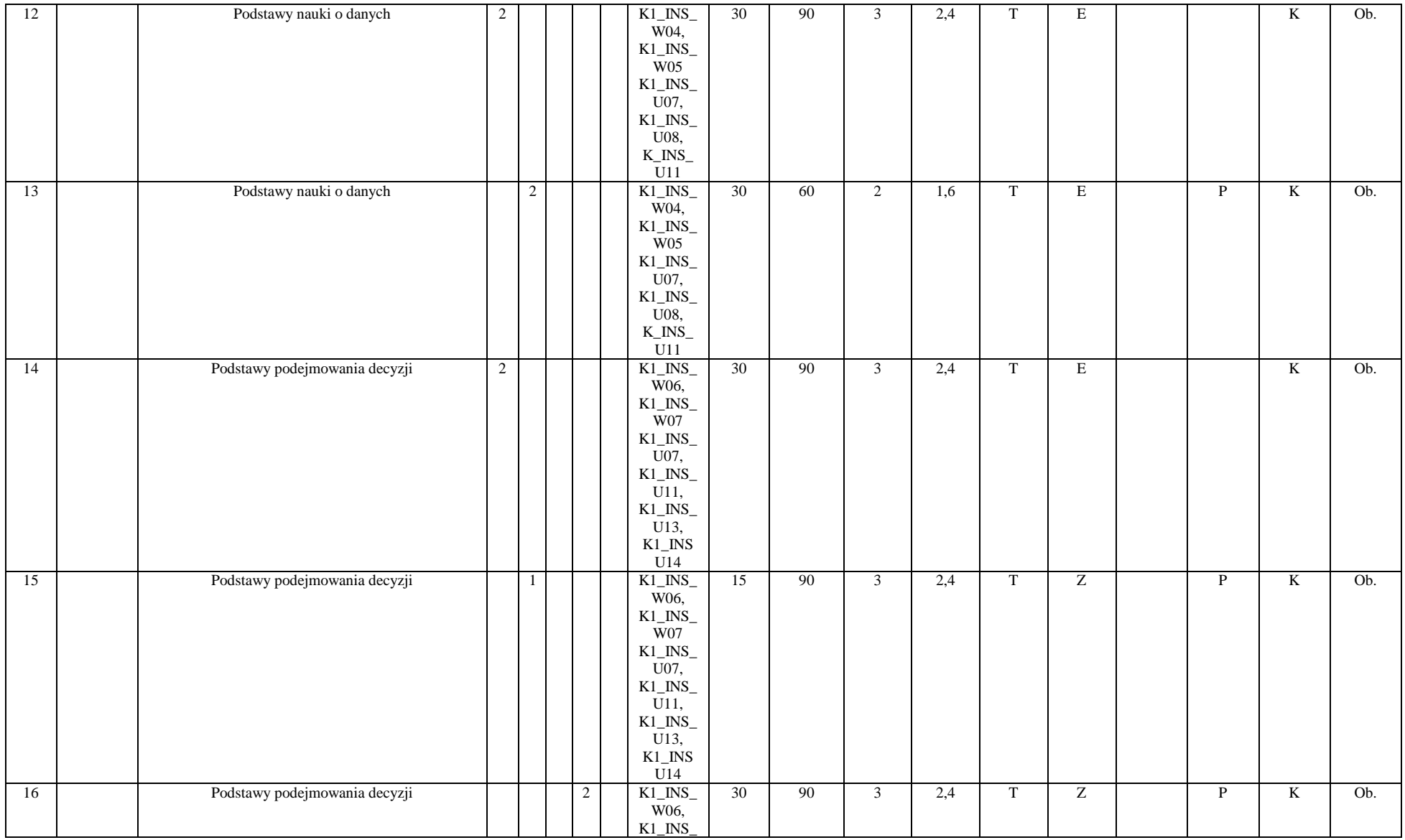

 ${}^{3}$ Egzamin – E, zaliczenie na ocenę – Z. W grupie kursów po literze E lub Z w nawiasie wpisać formę kursu końcowego (w, c, l, s, p)

 $4$ Kurs/ grupa kursów Ogólnouczelniany – O

<sup>5</sup>Kurs/ grupa kursów Praktyczny – P. W grupie kursów w nawiasie wpisać liczbę punktów ECTS dla kursów o charakterze praktycznym

<sup>6</sup>KO - kształcenia ogólnego, PD – podstawowy, K – kierunkowy, S – specjalnościowy

<sup>7</sup>W - wybieralny, Ob – obowiązkowy

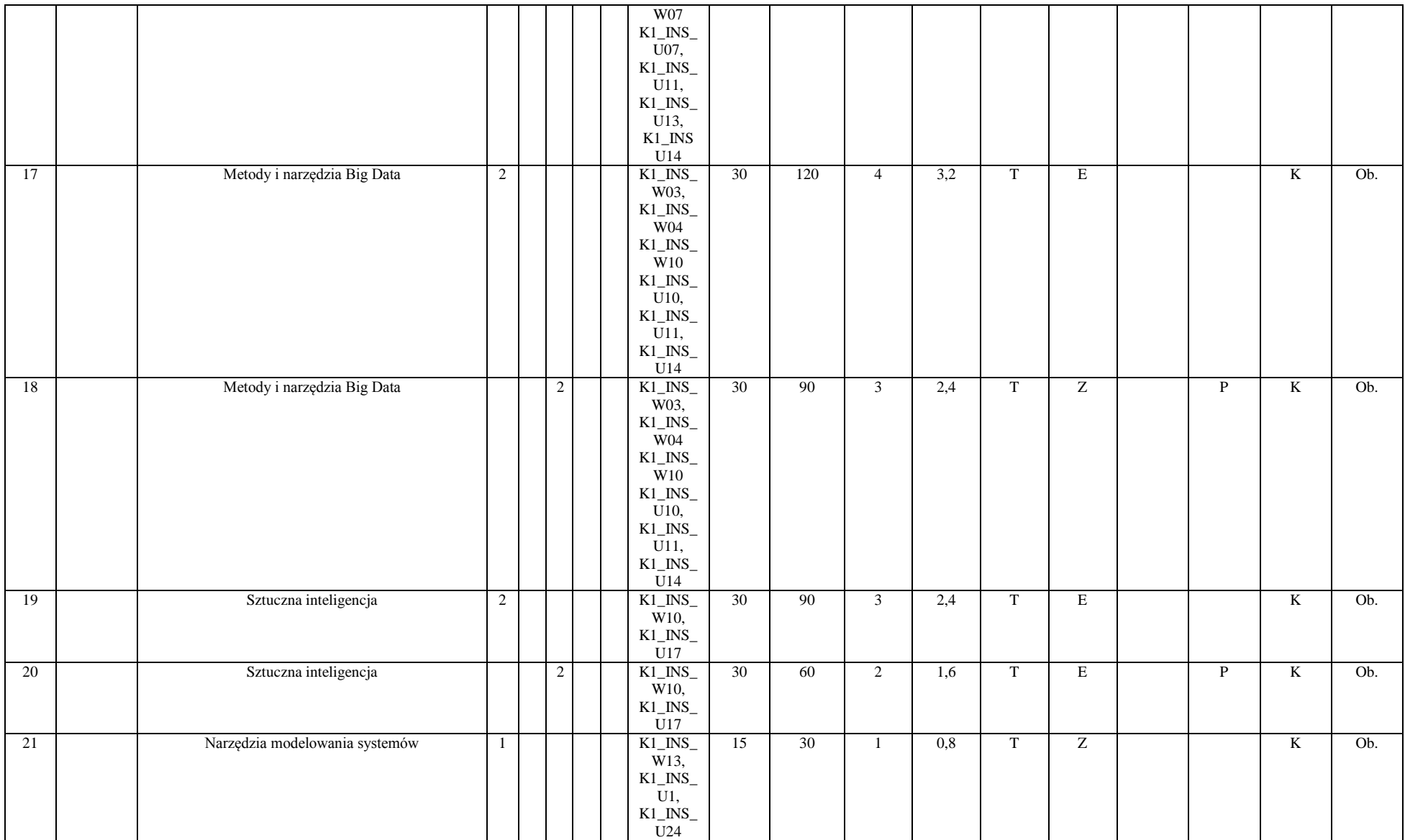

 ${}^{3}$ Egzamin – E, zaliczenie na ocenę – Z. W grupie kursów po literze E lub Z w nawiasie wpisać formę kursu końcowego (w, c, l, s, p)

 $4$ Kurs/ grupa kursów Ogólnouczelniany – O

<sup>5</sup>Kurs/ grupa kursów Praktyczny – P. W grupie kursów w nawiasie wpisać liczbę punktów ECTS dla kursów o charakterze praktycznym

<sup>6</sup>KO - kształcenia ogólnego, PD – podstawowy, K – kierunkowy, S – specjalnościowy

<sup>7</sup>W - wybieralny, Ob – obowiązkowy

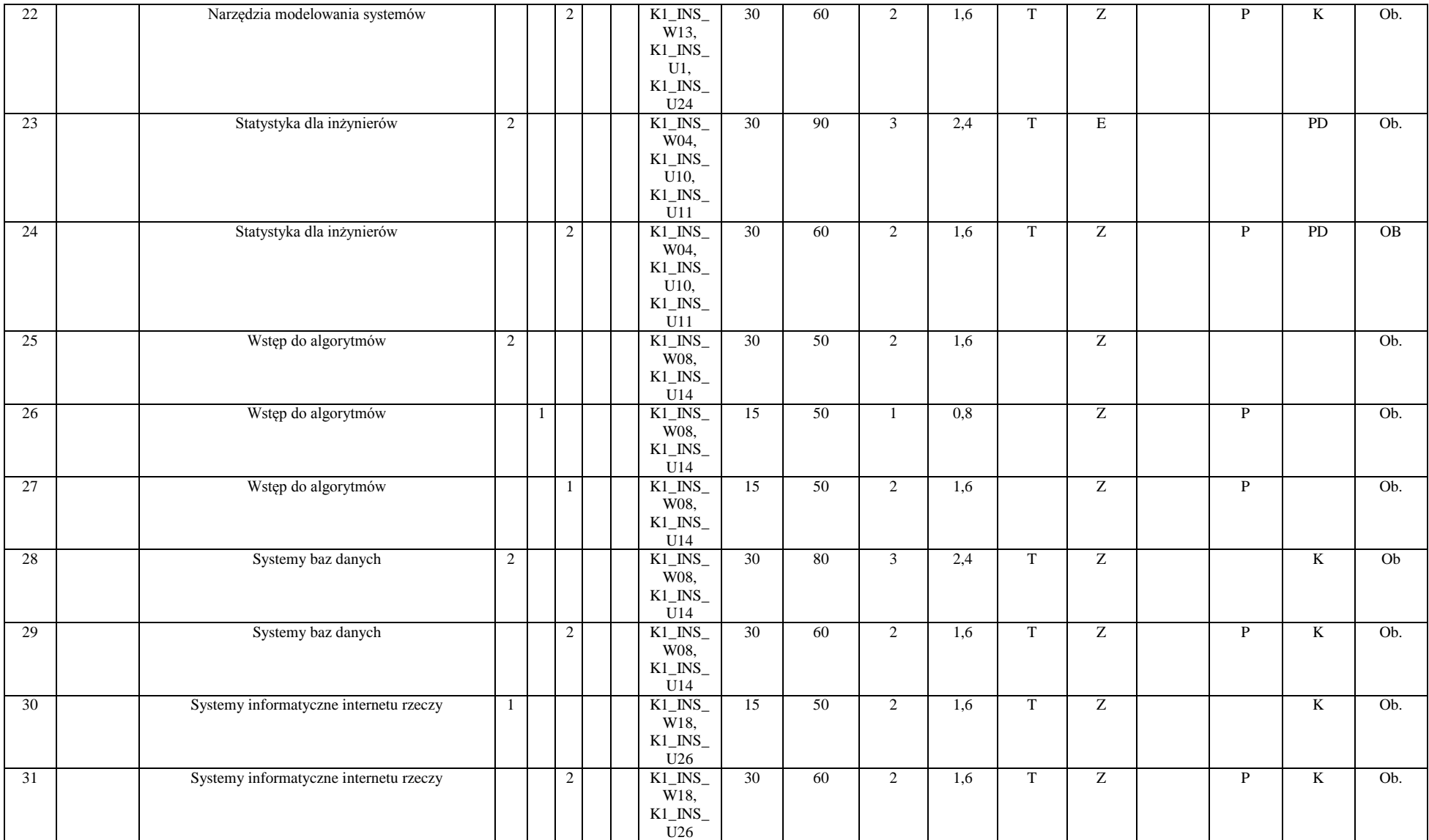

 ${}^{3}$ Egzamin – E, zaliczenie na ocenę – Z. W grupie kursów po literze E lub Z w nawiasie wpisać formę kursu końcowego (w, c, l, s, p)

 $4$ Kurs/ grupa kursów Ogólnouczelniany – O

<sup>5</sup>Kurs/ grupa kursów Praktyczny – P. W grupie kursów w nawiasie wpisać liczbę punktów ECTS dla kursów o charakterze praktycznym

<sup>6</sup>KO - kształcenia ogólnego, PD – podstawowy, K – kierunkowy, S – specjalnościowy

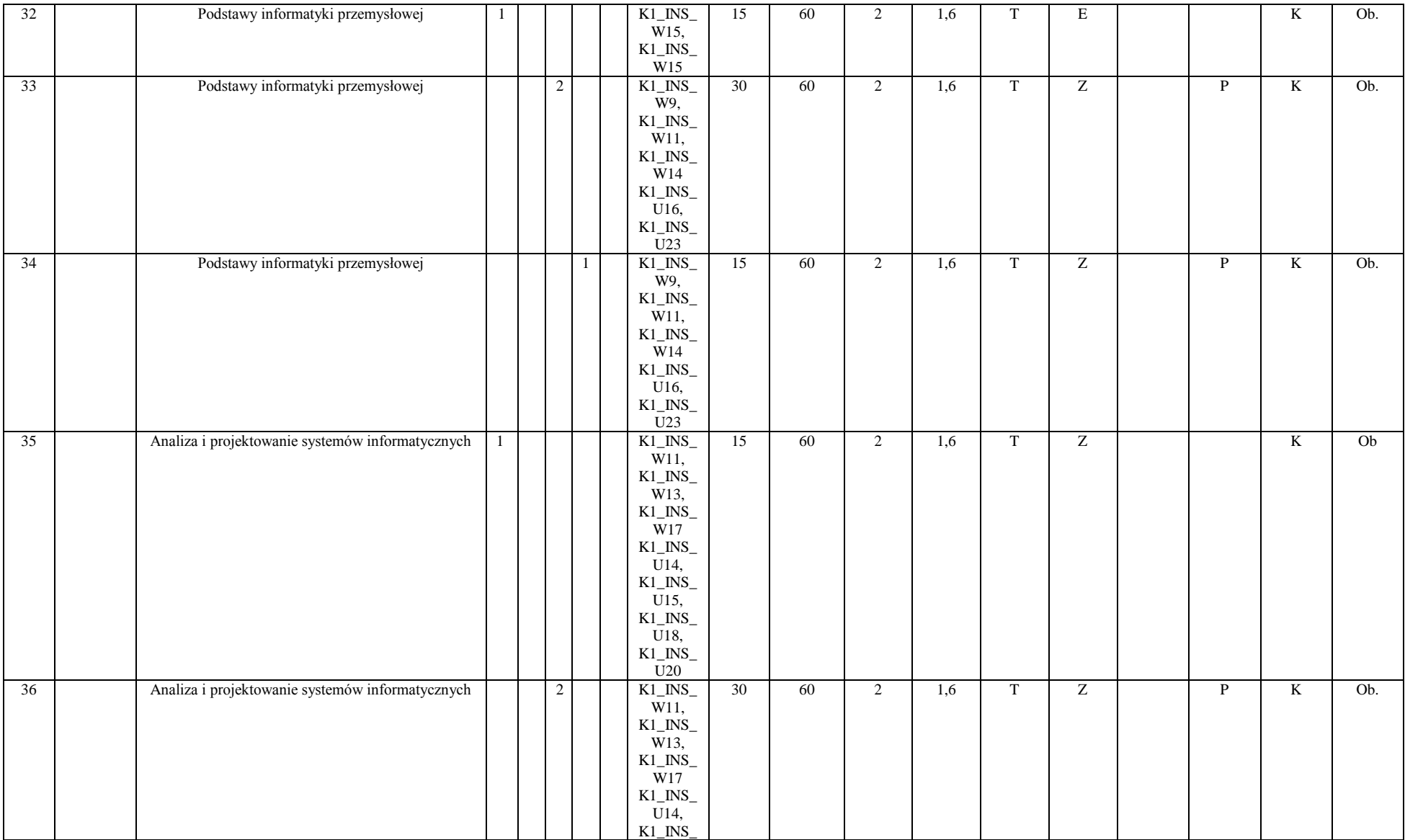

 ${}^{3}$ Egzamin – E, zaliczenie na ocenę – Z. W grupie kursów po literze E lub Z w nawiasie wpisać formę kursu końcowego (w, c, l, s, p)

 $4$ Kurs/ grupa kursów Ogólnouczelniany – O

<sup>5</sup>Kurs/ grupa kursów Praktyczny – P. W grupie kursów w nawiasie wpisać liczbę punktów ECTS dla kursów o charakterze praktycznym

<sup>6</sup>KO - kształcenia ogólnego, PD – podstawowy, K – kierunkowy, S – specjalnościowy

<sup>7</sup>W - wybieralny, Ob – obowiązkowy

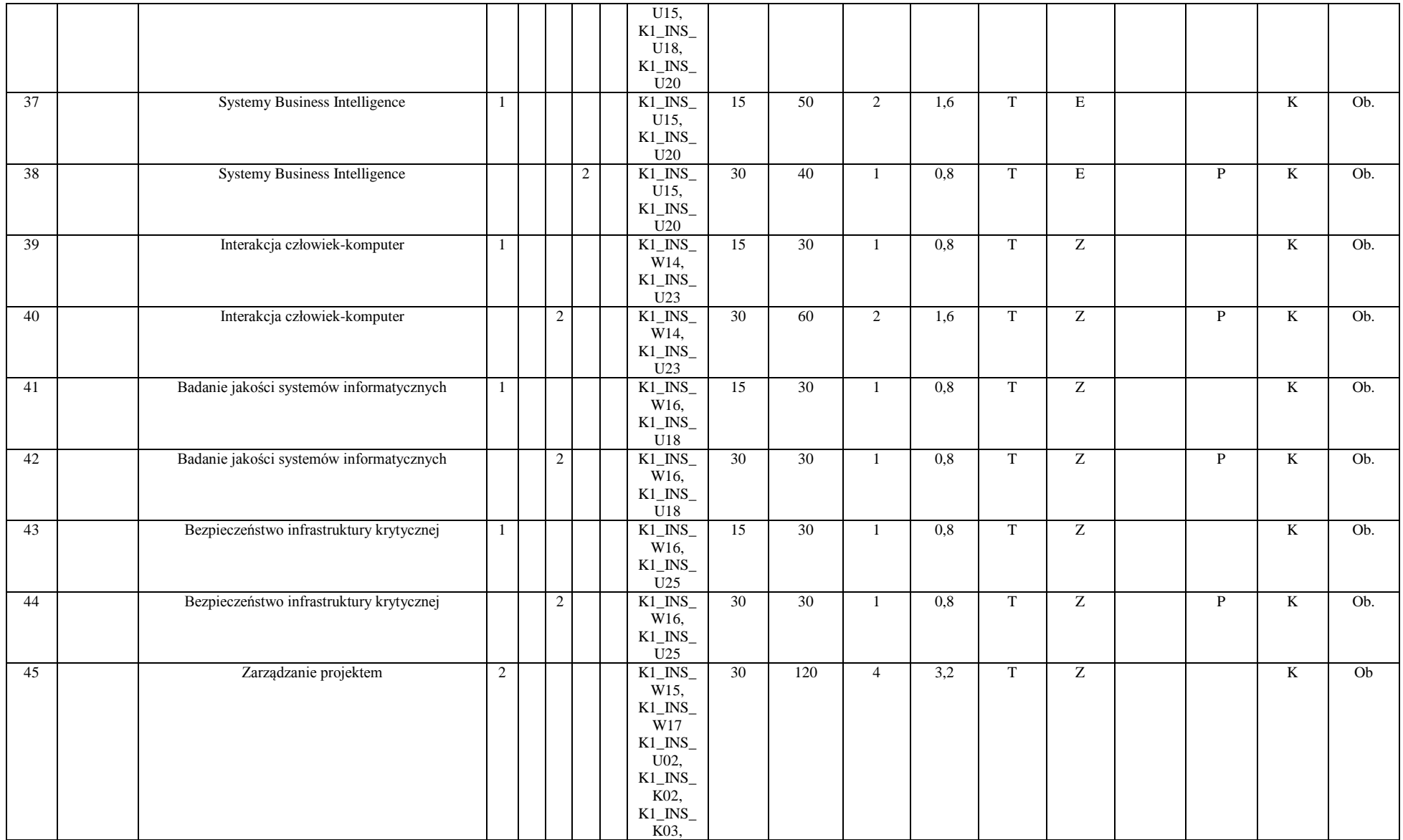

 ${}^{3}$ Egzamin – E, zaliczenie na ocenę – Z. W grupie kursów po literze E lub Z w nawiasie wpisać formę kursu końcowego (w, c, l, s, p)

 $4$ Kurs/ grupa kursów Ogólnouczelniany – O

<sup>5</sup>Kurs/ grupa kursów Praktyczny – P. W grupie kursów w nawiasie wpisać liczbę punktów ECTS dla kursów o charakterze praktycznym

<sup>6</sup>KO - kształcenia ogólnego, PD – podstawowy, K – kierunkowy, S – specjalnościowy

<sup>7</sup>W - wybieralny, Ob – obowiązkowy

 $\overline{15}$ 

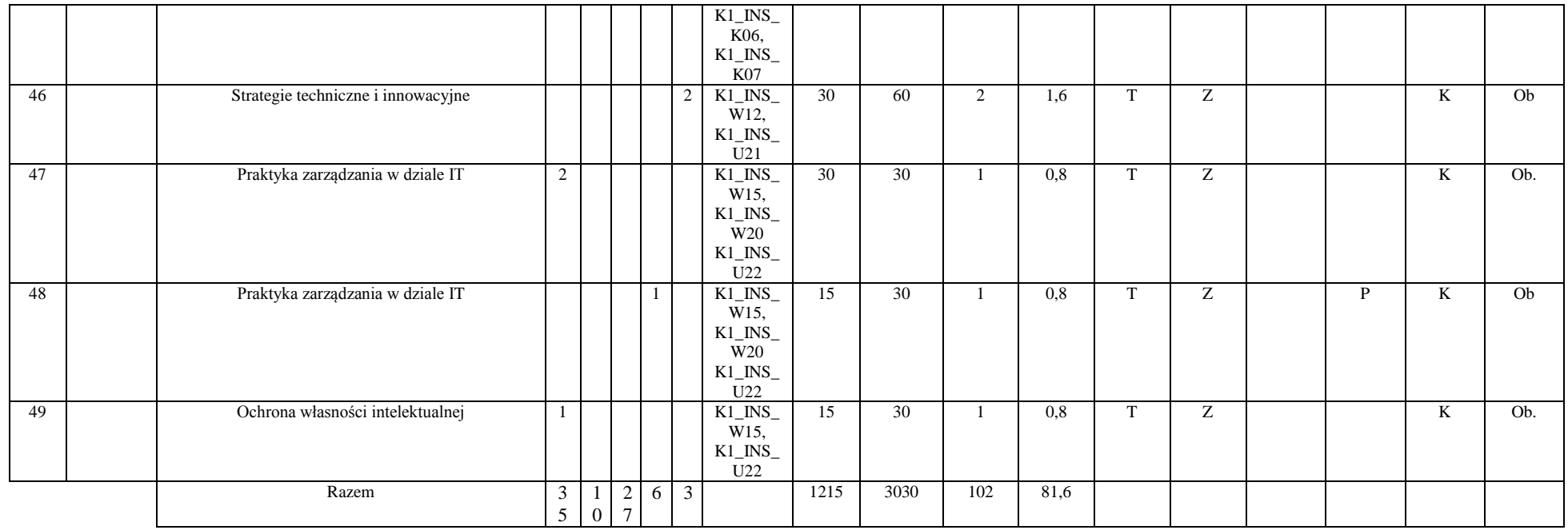

#### **Razem (dla bloków kierunkowych):**

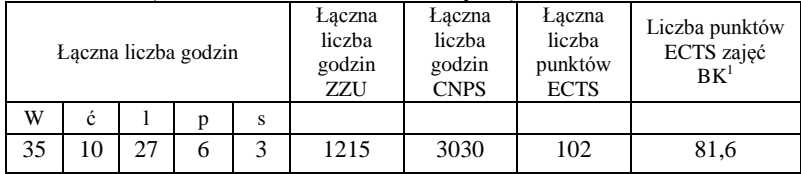

### **4.2 Lista bloków wybieralnych**

<sup>1</sup>BK – liczba punktów ECTS przypisanych godzinom zajęć wymagających bezpośredniego kontaktu nauczycieli i studentów  ${}^{2}$ Tradycyjna – T, zdalna – Z

<sup>3</sup>Egzamin – E, zaliczenie na ocenę – Z. W grupie kursów po literze E lub Z w nawiasie wpisać formę kursu końcowego (w, c, l, s, p)  $4$ Kurs/ grupa kursów Ogólnouczelniany – O

<sup>5</sup>Kurs/ grupa kursów Praktyczny – P. W grupie kursów w nawiasie wpisać liczbę punktów ECTS dla kursów o charakterze praktycznym

<sup>6</sup>KO - kształcenia ogólnego, PD – podstawowy, K – kierunkowy, S – specjalnościowy

### **4.2.1 Lista bloków kształcenia ogólnego**

### **4.2.1.1 Blok** *Języki obce (min. 8 pkt ECTS):*

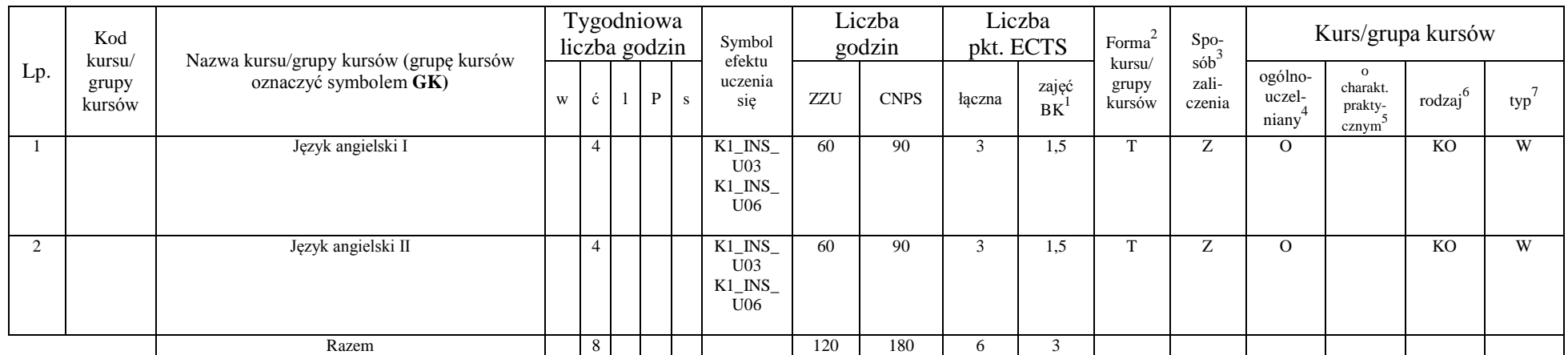

### **4.2.1.2 Blok** *Zajęcia sportowe (0 pkt ECTS):*

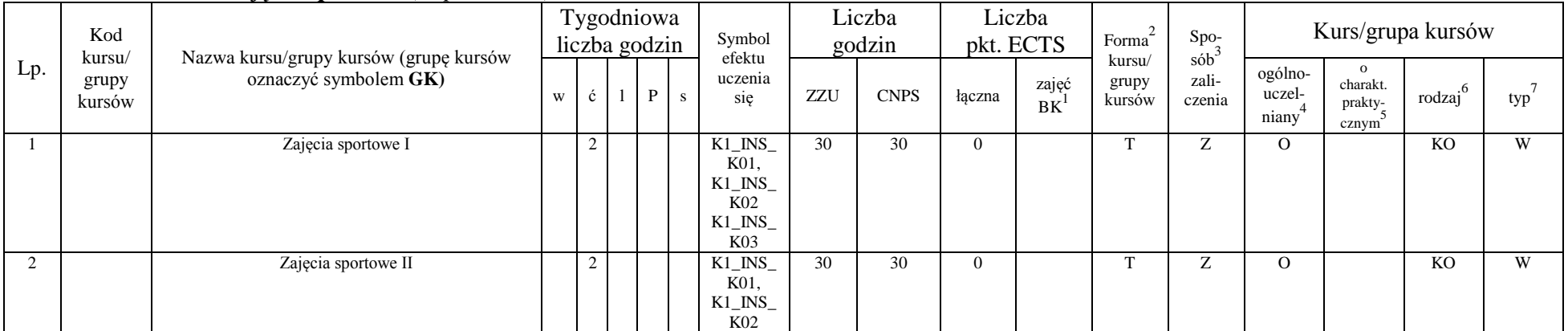

<sup>1</sup>BK – liczba punktów ECTS przypisanych godzinom zajęć wymagających bezpośredniego kontaktu nauczycieli i studentów  ${}^{2}$ Tradycyjna – T, zdalna – Z

<sup>3</sup>Egzamin – E, zaliczenie na ocenę – Z. W grupie kursów po literze E lub Z w nawiasie wpisać formę kursu końcowego (w, c, l, s, p)

 $4$ Kurs/ grupa kursów Ogólnouczelniany – O

<sup>5</sup>Kurs/ grupa kursów Praktyczny – P. W grupie kursów w nawiasie wpisać liczbę punktów ECTS dla kursów o charakterze praktycznym

<sup>6</sup>KO - kształcenia ogólnego, PD – podstawowy, K – kierunkowy, S – specjalnościowy

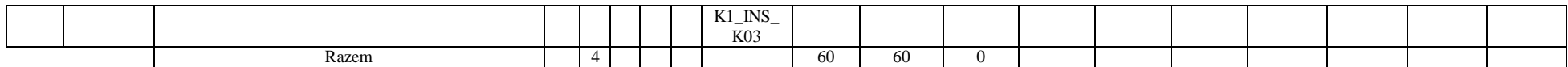

#### **Razem dla bloków kształcenia ogólnego:**

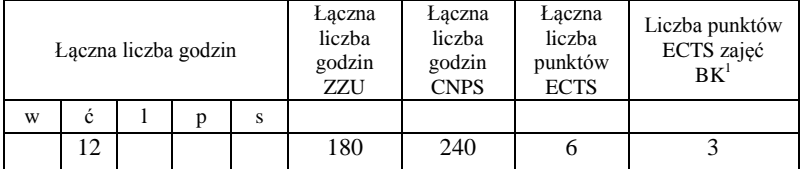

### **4.2.2 Lista bloków kierunkowych**

### **4.2.2.1. Blok ID I.1 – ścieżka kształcenia "Inżynieria danych" (min. 11 pkt ECTS):**

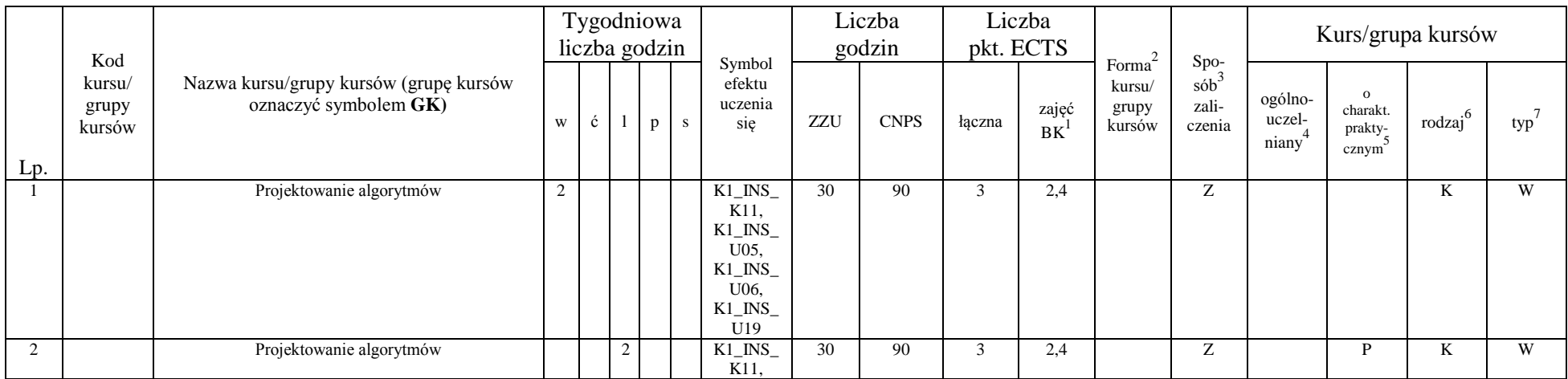

<sup>1</sup>BK – liczba punktów ECTS przypisanych godzinom zajęć wymagających bezpośredniego kontaktu nauczycieli i studentów  ${}^{2}$ Tradycyjna – T, zdalna – Z

<sup>3</sup>Egzamin – E, zaliczenie na ocenę – Z. W grupie kursów po literze E lub Z w nawiasie wpisać formę kursu końcowego (w, c, l, s, p)

 $4$ Kurs/ grupa kursów Ogólnouczelniany – O

<sup>5</sup>Kurs/ grupa kursów Praktyczny – P. W grupie kursów w nawiasie wpisać liczbę punktów ECTS dla kursów o charakterze praktycznym

<sup>6</sup>KO - kształcenia ogólnego, PD – podstawowy, K – kierunkowy, S – specjalnościowy

<sup>7</sup>W - wybieralny, Ob – obowiązkowy

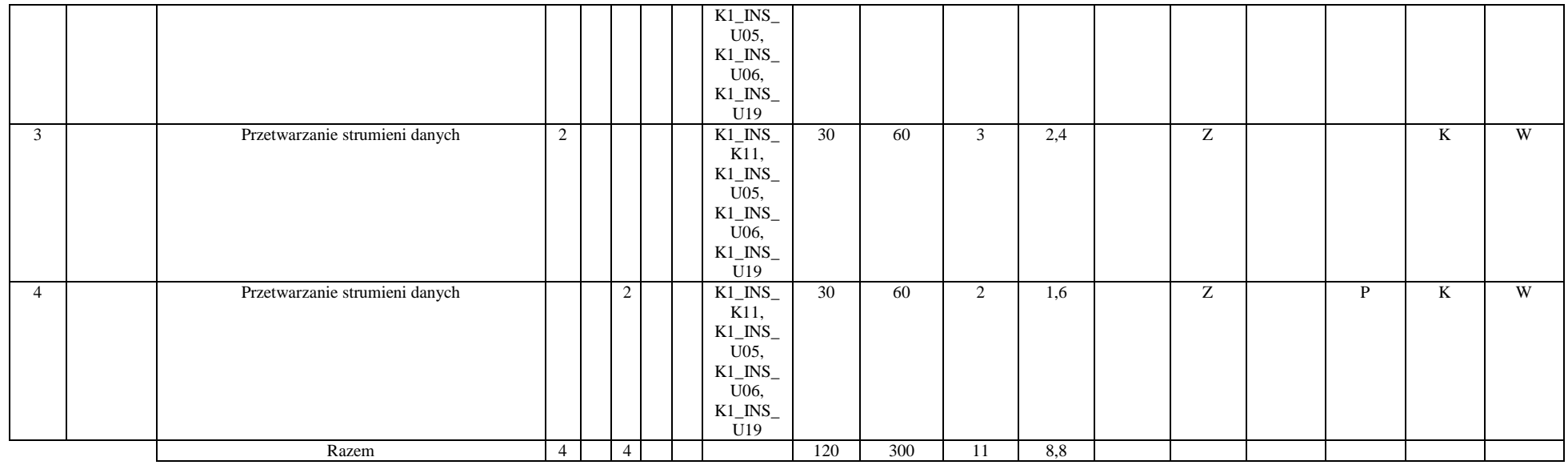

### **4.2.2.2. Blok SS I.1 – ścieżka kształcenia "Systemy sterowania" (min. 11pkt ECTS):**

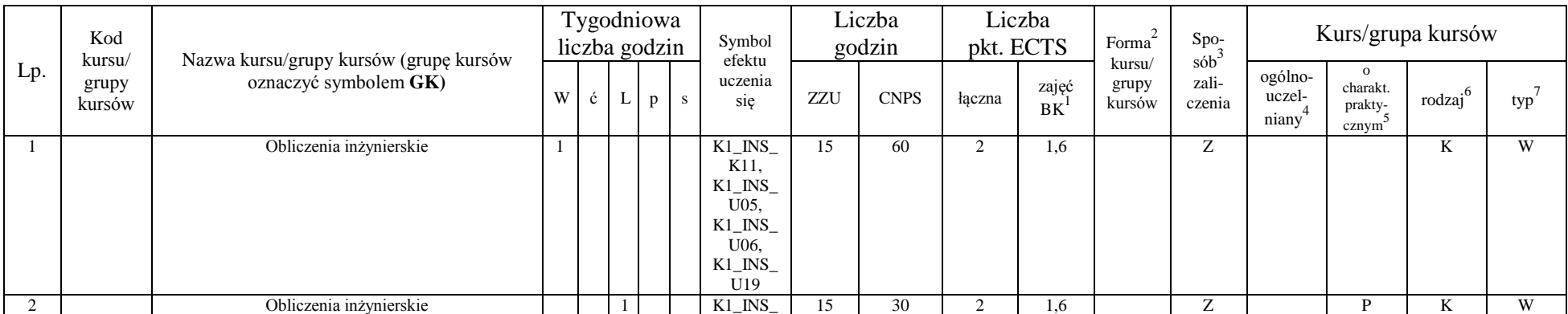

<sup>1</sup>BK – liczba punktów ECTS przypisanych godzinom zajęć wymagających bezpośredniego kontaktu nauczycieli i studentów  ${}^{2}$ Tradycyjna – T, zdalna – Z

 ${}^{3}$ Egzamin – E, zaliczenie na ocenę – Z. W grupie kursów po literze E lub Z w nawiasie wpisać formę kursu końcowego (w, c, l, s, p)

 $4$ Kurs/ grupa kursów Ogólnouczelniany – O

<sup>5</sup>Kurs/ grupa kursów Praktyczny – P. W grupie kursów w nawiasie wpisać liczbę punktów ECTS dla kursów o charakterze praktycznym

<sup>6</sup>KO - kształcenia ogólnego, PD – podstawowy, K – kierunkowy, S – specjalnościowy

<sup>7</sup>W - wybieralny, Ob – obowiązkowy

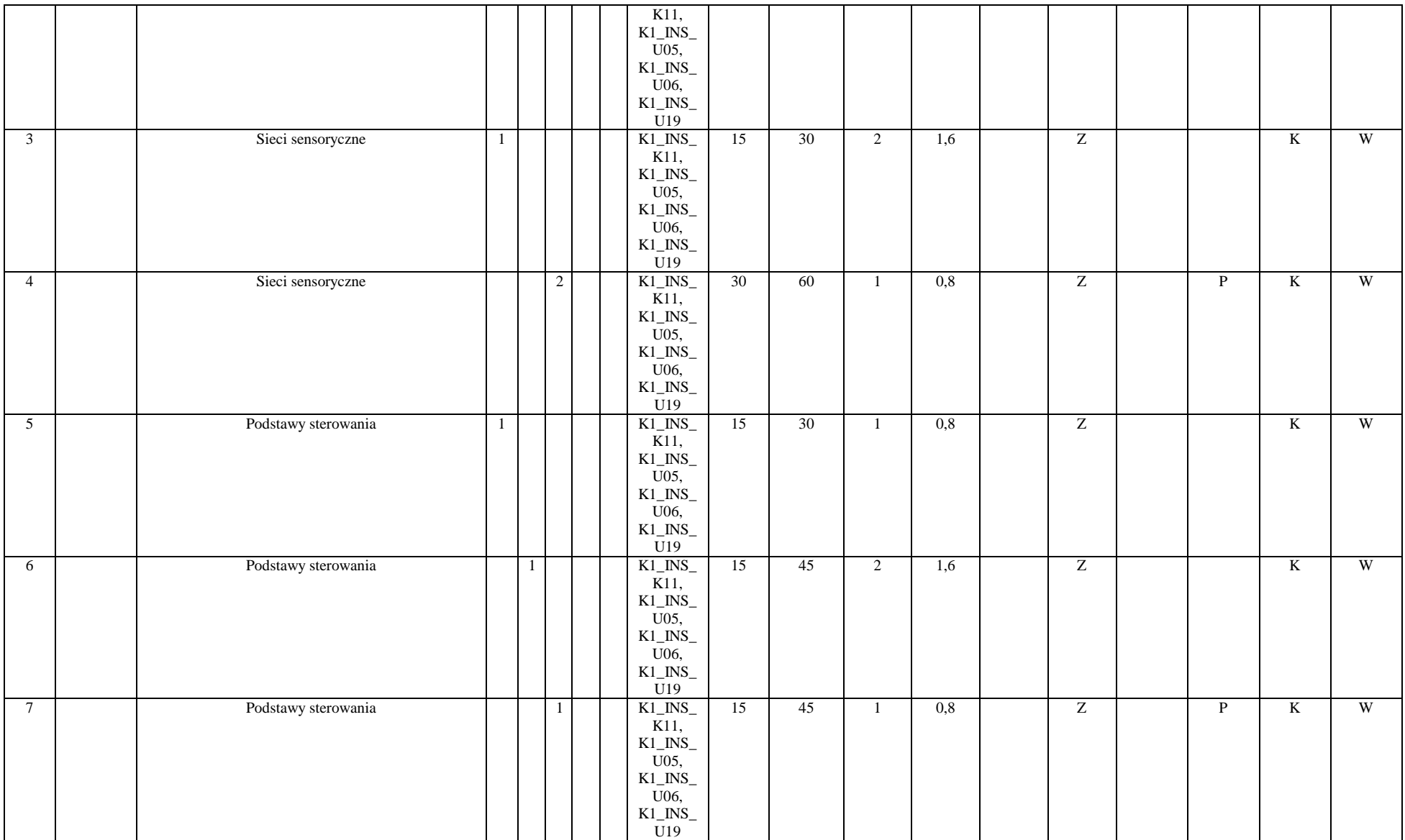

<sup>3</sup>Egzamin – E, zaliczenie na ocenę – Z. W grupie kursów po literze E lub Z w nawiasie wpisać formę kursu końcowego (w, c, l, s, p)

 $4$ Kurs/ grupa kursów Ogólnouczelniany – O

<sup>5</sup>Kurs/ grupa kursów Praktyczny – P. W grupie kursów w nawiasie wpisać liczbę punktów ECTS dla kursów o charakterze praktycznym

<sup>6</sup>KO - kształcenia ogólnego, PD – podstawowy, K – kierunkowy, S – specjalnościowy

<sup>7</sup>W - wybieralny, O b – obowiązkowy

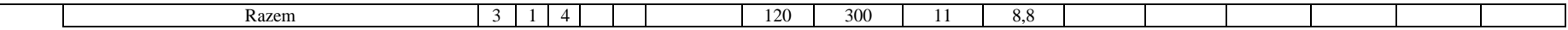

### **4.2.2.3 Blok ID I.2 – ścieżka kształcenia "Inżynieria danych" (min. 8 pkt ECTS):**

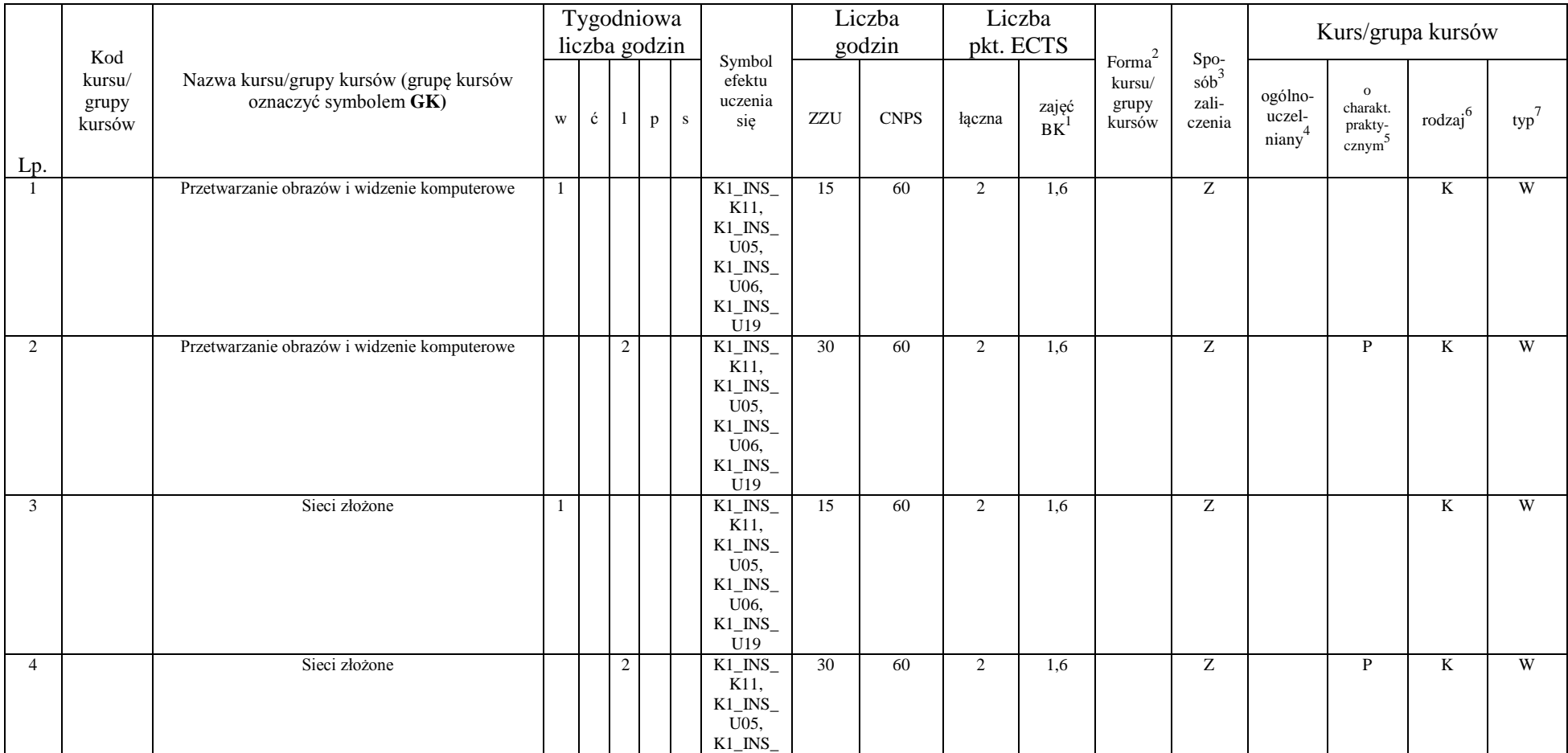

<sup>1</sup>BK – liczba punktów ECTS przypisanych godzinom zajęć wymagających bezpośredniego kontaktu nauczycieli i studentów  ${}^{2}$ Tradycyjna – T, zdalna – Z

 ${}^{3}$ Egzamin – E, zaliczenie na ocenę – Z. W grupie kursów po literze E lub Z w nawiasie wpisać formę kursu końcowego (w, c, l, s, p)

 $4$ Kurs/ grupa kursów Ogólnouczelniany – O

<sup>5</sup>Kurs/ grupa kursów Praktyczny – P. W grupie kursów w nawiasie wpisać liczbę punktów ECTS dla kursów o charakterze praktycznym

<sup>6</sup>KO - kształcenia ogólnego, PD – podstawowy, K – kierunkowy, S – specjalnościowy

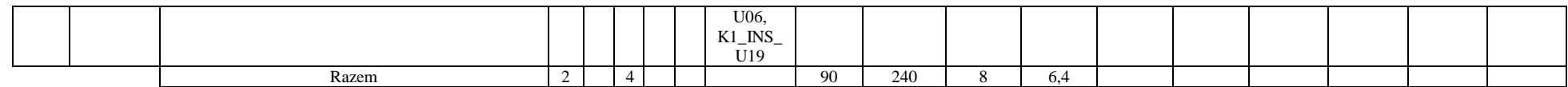

### **4.2.2.4 Blok SS I.2 –** *ścieżka kształcenia* **"Systemy sterowania" (min. 8 pkt ECTS):**

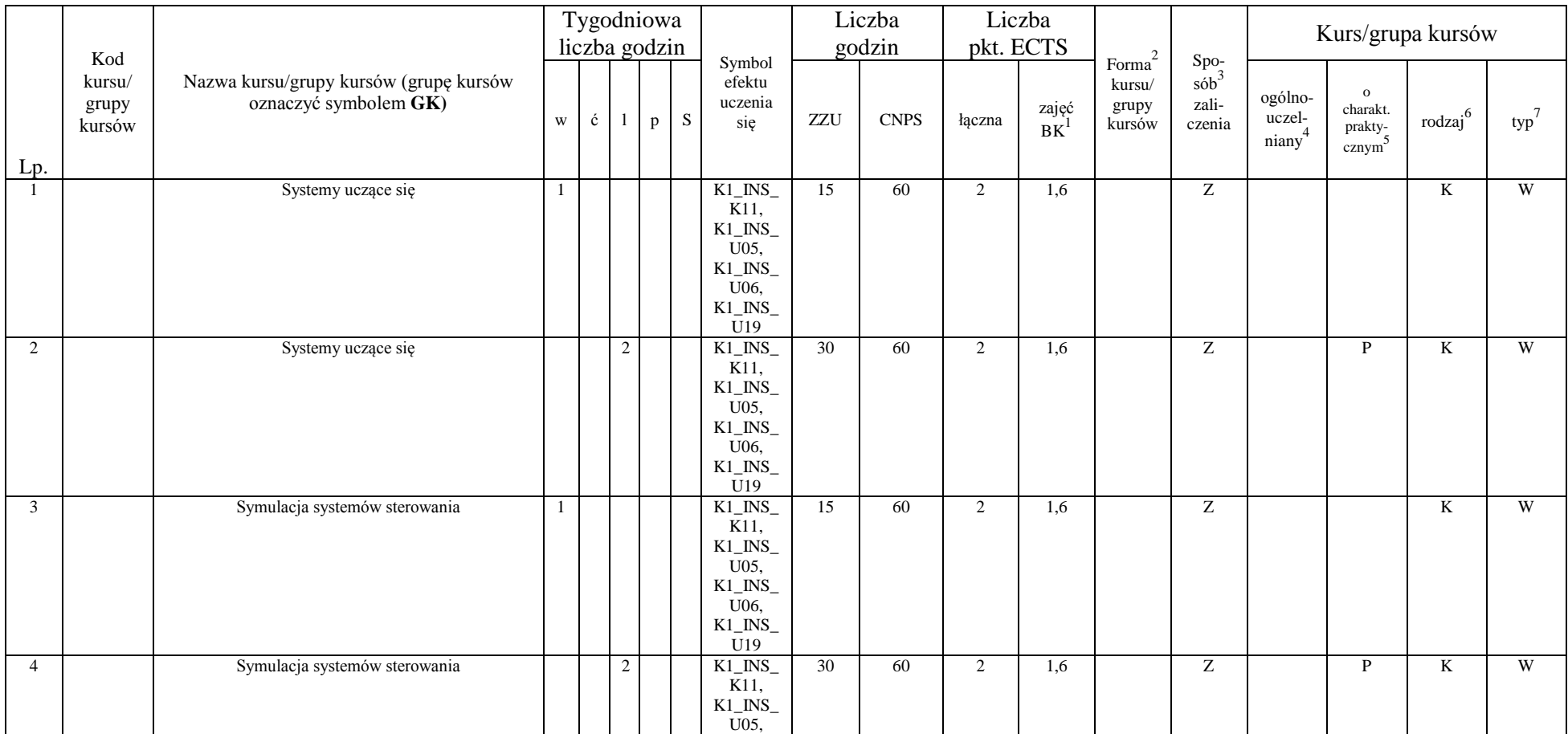

<sup>1</sup>BK – liczba punktów ECTS przypisanych godzinom zajęć wymagających bezpośredniego kontaktu nauczycieli i studentów  ${}^{2}$ Tradycyjna – T, zdalna – Z

 ${}^{3}$ Egzamin – E, zaliczenie na ocenę – Z. W grupie kursów po literze E lub Z w nawiasie wpisać formę kursu końcowego (w, c, l, s, p)

 $4$ Kurs/ grupa kursów Ogólnouczelniany – O

<sup>5</sup>Kurs/ grupa kursów Praktyczny – P. W grupie kursów w nawiasie wpisać liczbę punktów ECTS dla kursów o charakterze praktycznym

<sup>6</sup>KO - kształcenia ogólnego, PD – podstawowy, K – kierunkowy, S – specjalnościowy

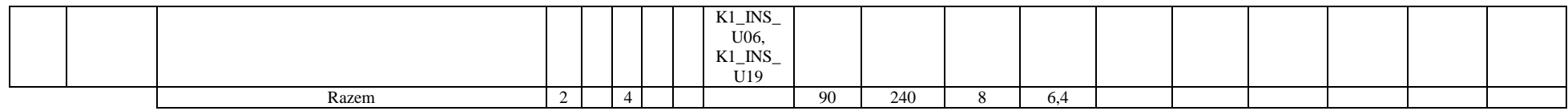

### **4.2.2.5 Blok ID I.3 – ścieżka kształcenia "Inżynieria danych" (min. 10 pkt ECTS):**

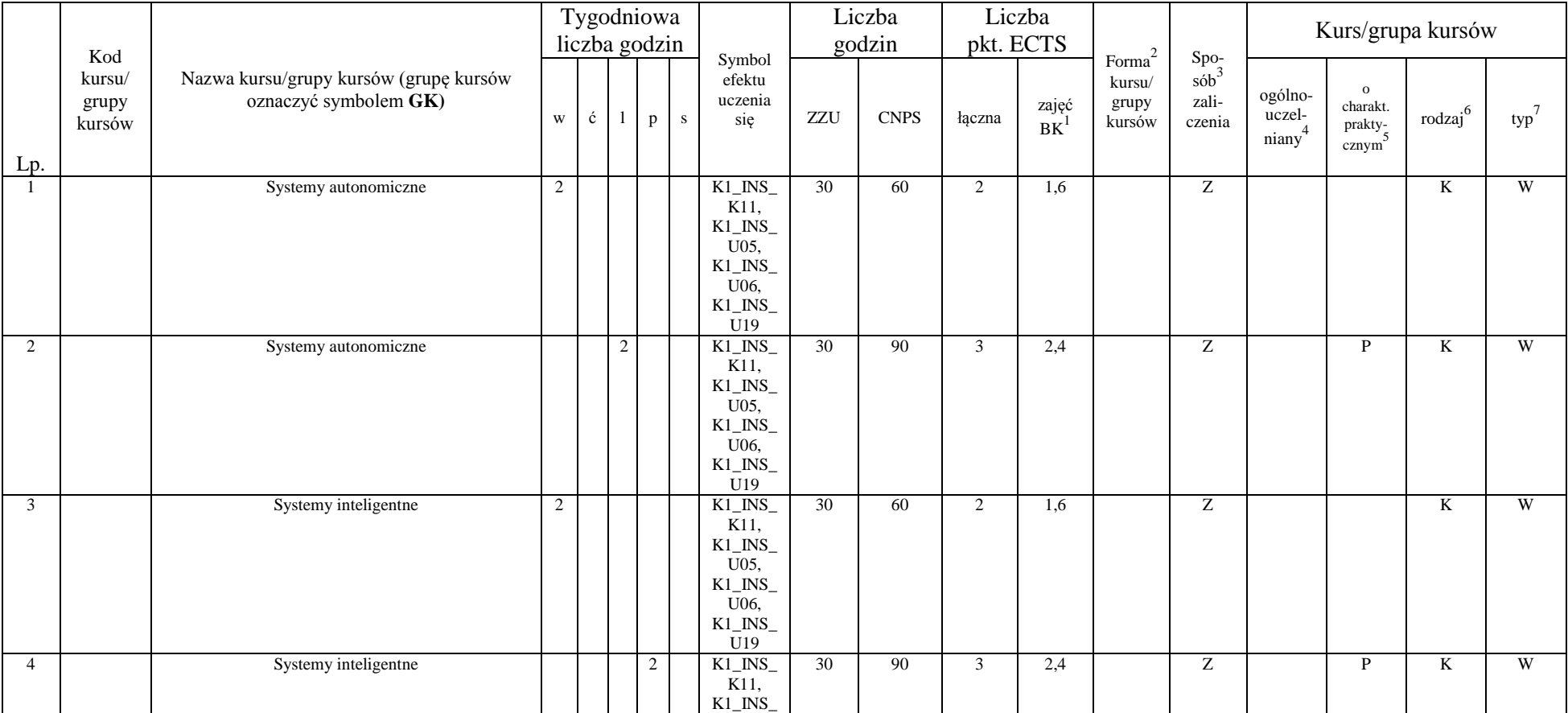

<sup>1</sup>BK – liczba punktów ECTS przypisanych godzinom zajęć wymagających bezpośredniego kontaktu nauczycieli i studentów  ${}^{2}$ Tradycyjna – T, zdalna – Z

 ${}^{3}$ Egzamin – E, zaliczenie na ocenę – Z. W grupie kursów po literze E lub Z w nawiasie wpisać formę kursu końcowego (w, c, l, s, p)

 $4$ Kurs/ grupa kursów Ogólnouczelniany – O

<sup>5</sup>Kurs/ grupa kursów Praktyczny – P. W grupie kursów w nawiasie wpisać liczbę punktów ECTS dla kursów o charakterze praktycznym

<sup>6</sup>KO - kształcenia ogólnego, PD – podstawowy, K – kierunkowy, S – specjalnościowy

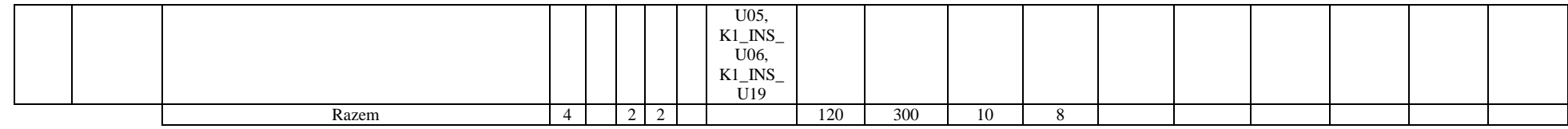

### **4.2.2.6 Blok SS I.3 – ścieżka kształcenia "Systemy sterowania" (min. 10 pkt ECTS):**

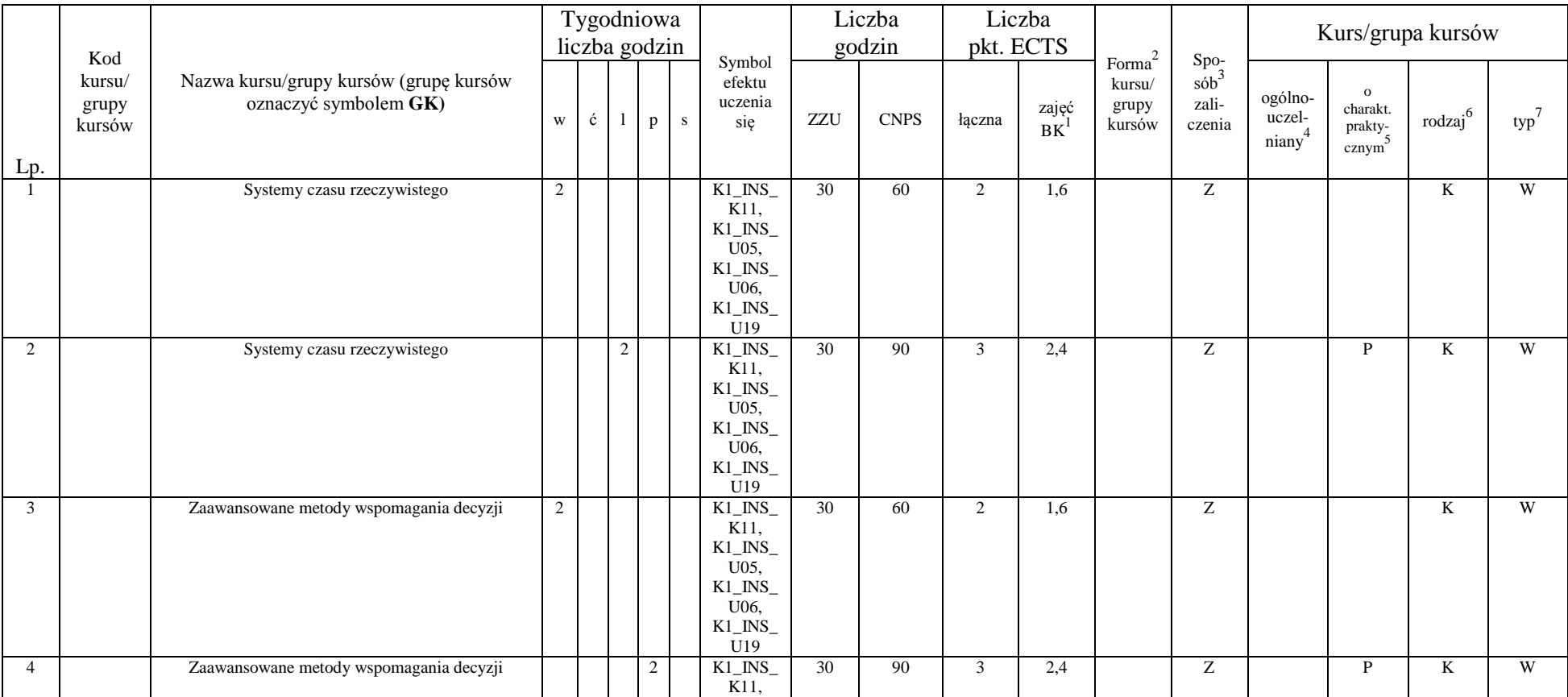

<sup>1</sup>BK – liczba punktów ECTS przypisanych godzinom zajęć wymagających bezpośredniego kontaktu nauczycieli i studentów  ${}^{2}$ Tradycyjna – T, zdalna – Z

 ${}^{3}$ Egzamin – E, zaliczenie na ocenę – Z. W grupie kursów po literze E lub Z w nawiasie wpisać formę kursu końcowego (w, c, l, s, p)

 $4$ Kurs/ grupa kursów Ogólnouczelniany – O

<sup>5</sup>Kurs/ grupa kursów Praktyczny – P. W grupie kursów w nawiasie wpisać liczbę punktów ECTS dla kursów o charakterze praktycznym

<sup>6</sup>KO - kształcenia ogólnego, PD – podstawowy, K – kierunkowy, S – specjalnościowy

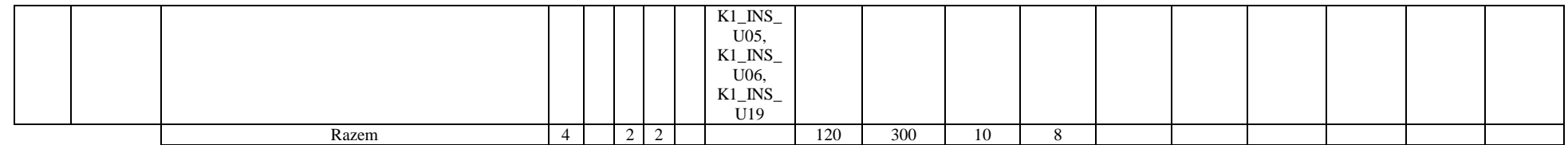

### **4.2.2.7 Blok ID I.4 – ścieżka kształcenia "Inżynieria danych" (min. 10 pkt ECTS):**

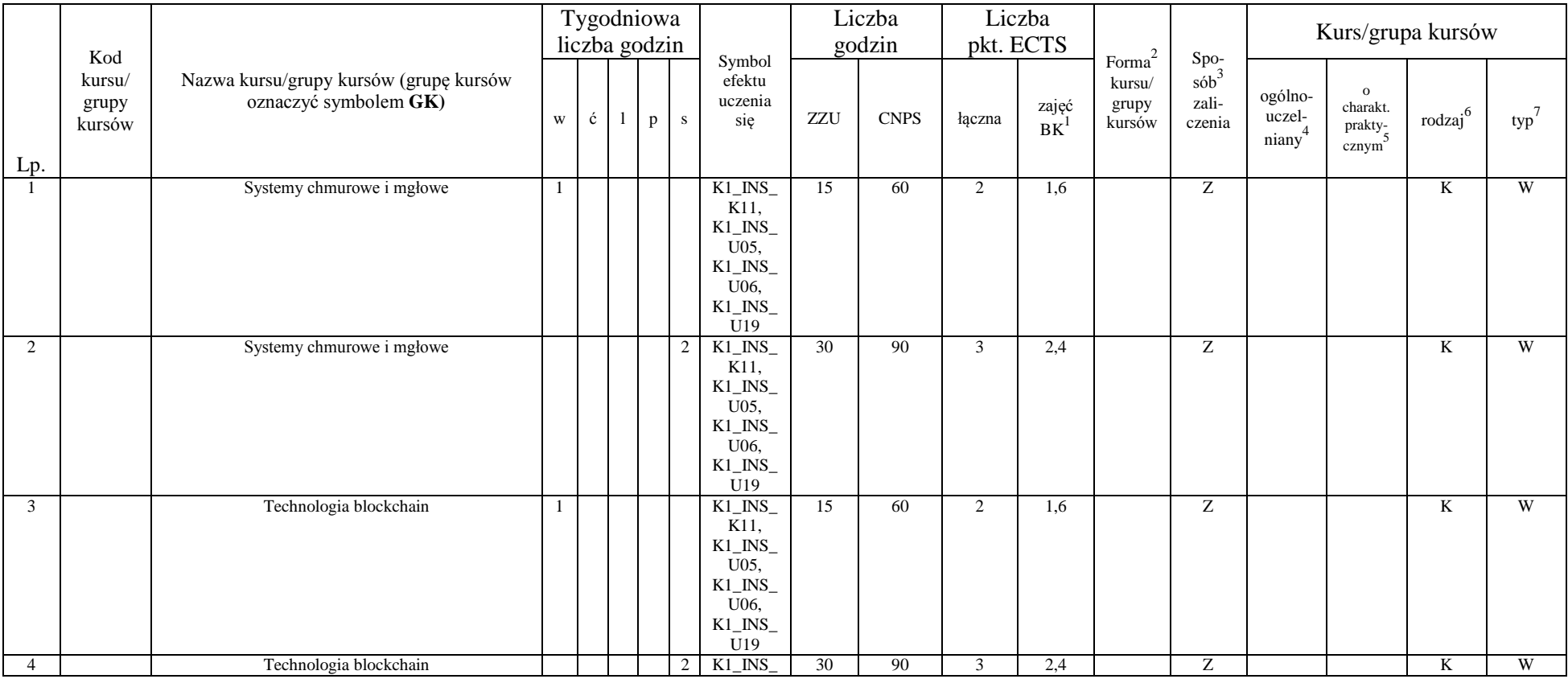

<sup>1</sup>BK – liczba punktów ECTS przypisanych godzinom zajęć wymagających bezpośredniego kontaktu nauczycieli i studentów  ${}^{2}$ Tradycyjna – T, zdalna – Z

 ${}^{3}$ Egzamin – E, zaliczenie na ocenę – Z. W grupie kursów po literze E lub Z w nawiasie wpisać formę kursu końcowego (w, c, l, s, p)

 $4$ Kurs/ grupa kursów Ogólnouczelniany – O

<sup>5</sup>Kurs/ grupa kursów Praktyczny – P. W grupie kursów w nawiasie wpisać liczbę punktów ECTS dla kursów o charakterze praktycznym

<sup>6</sup>KO - kształcenia ogólnego, PD – podstawowy, K – kierunkowy, S – specjalnościowy

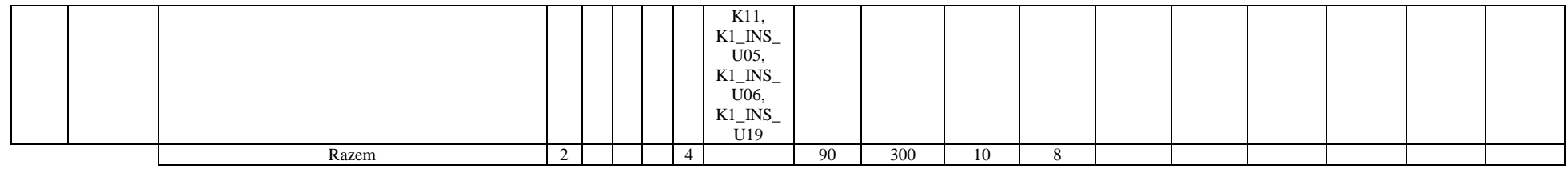

### **4.2.2.8 Blok SS I.4 – ścieżka kształcenia "Systemy sterowania" (min. 10 pkt ECTS):**

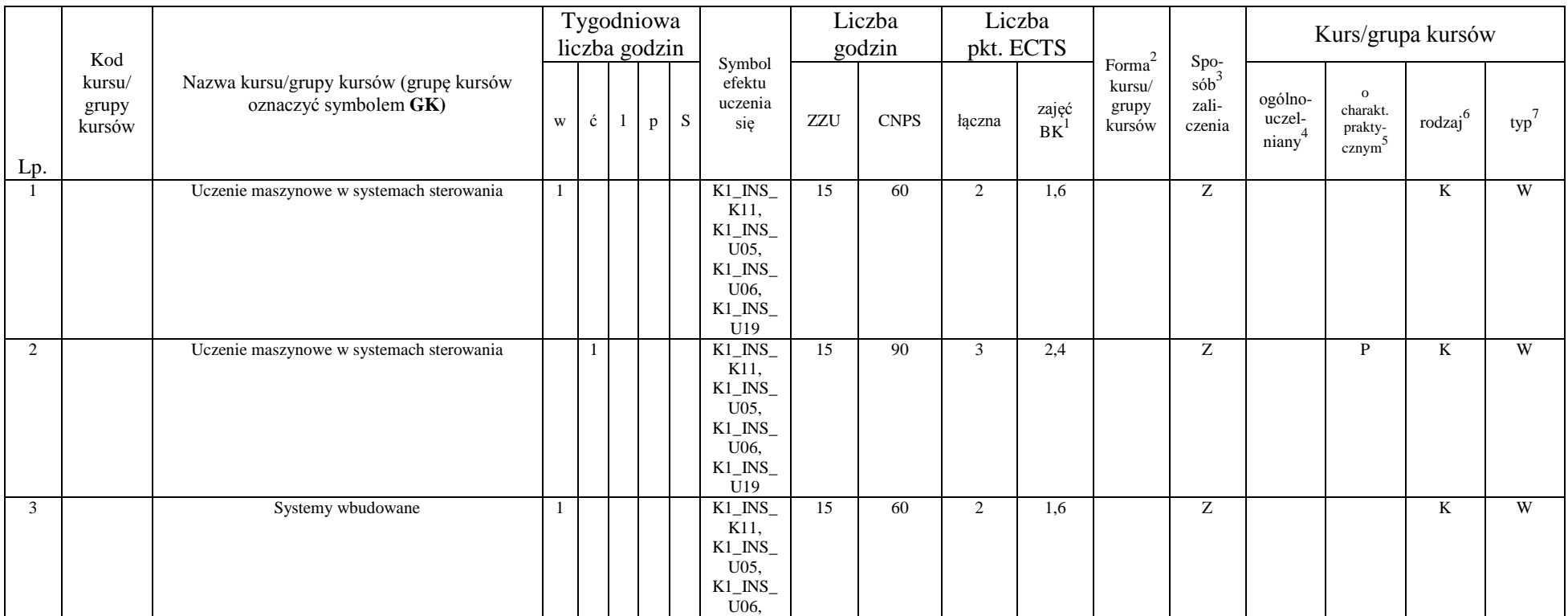

<sup>1</sup>BK – liczba punktów ECTS przypisanych godzinom zajęć wymagających bezpośredniego kontaktu nauczycieli i studentów  ${}^{2}$ Tradycyjna – T, zdalna – Z

 ${}^{3}$ Egzamin – E, zaliczenie na ocenę – Z. W grupie kursów po literze E lub Z w nawiasie wpisać formę kursu końcowego (w, c, l, s, p)

 $4$ Kurs/ grupa kursów Ogólnouczelniany – O

<sup>5</sup>Kurs/ grupa kursów Praktyczny – P. W grupie kursów w nawiasie wpisać liczbę punktów ECTS dla kursów o charakterze praktycznym

<sup>6</sup>KO - kształcenia ogólnego, PD – podstawowy, K – kierunkowy, S – specjalnościowy

<sup>7</sup>W - wybieralny, Ob – obowiązkowy

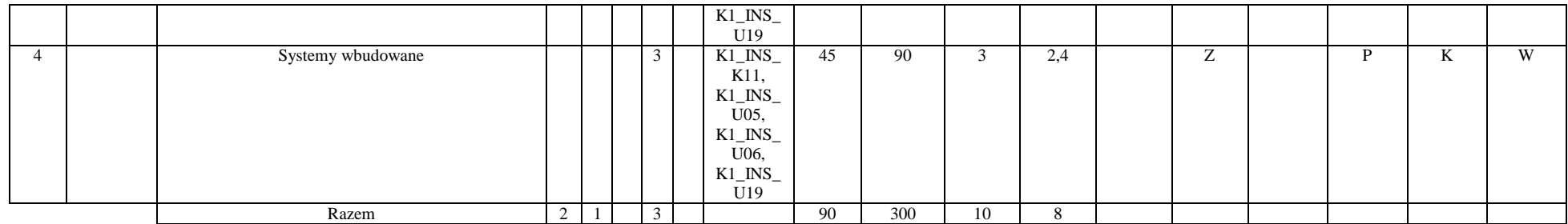

### **Razem dla bloków kierunkowych:**

Inżynieria danych:

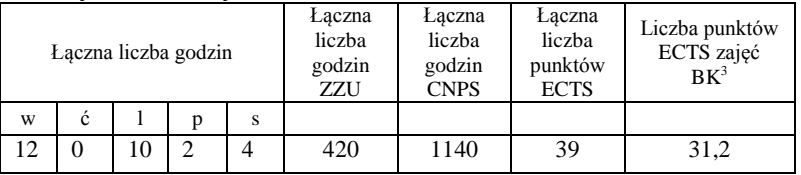

Systemy sterowania:

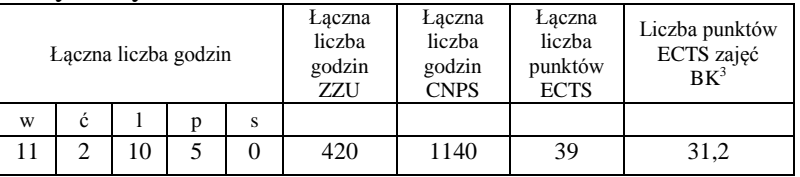

**4.2.3 Blok** *Seminarium dyplomowe (min 3 pkt ECTS):*

| Lp. | Kod    | Nazwa kursu/grupy kursów (grupę kursów<br>oznaczyć symbolem GK) | $\overline{\phantom{a}}$<br>`vgodniowa | symbol                   | $\mathbf{r}$<br>∟iczba<br>godzin |  | - ∙<br>Liczba –<br>$_{\rm LCTC}$<br>DKI. EUTS |       | $\sim$<br>Forma | Spo-<br>sób     | Kurs/grupa kursow |  |       |     |
|-----|--------|-----------------------------------------------------------------|----------------------------------------|--------------------------|----------------------------------|--|-----------------------------------------------|-------|-----------------|-----------------|-------------------|--|-------|-----|
|     | kursu/ |                                                                 | $\cdot$ .<br>liczba godzin             | efektu<br>uczenia<br>sie |                                  |  |                                               |       | kursu           |                 |                   |  |       |     |
|     | grupy  |                                                                 | n                                      |                          | <b>CNPS</b><br>ZZU               |  | łaczna                                        | zajęd | grupy<br>kursów | zali-<br>czenia | -ogolno           |  | rodza | typ |

27

<sup>1</sup>BK – liczba punktów ECTS przypisanych godzinom zajęć wymagających bezpośredniego kontaktu nauczycieli i studentów  ${}^{2}$ Tradycyjna – T, zdalna – Z

<sup>3</sup>Egzamin – E, zaliczenie na ocenę – Z. W grupie kursów po literze E lub Z w nawiasie wpisać formę kursu końcowego (w, c, l, s, p)

 $4$ Kurs/ grupa kursów Ogólnouczelniany – O

<sup>5</sup>Kurs/ grupa kursów Praktyczny – P. W grupie kursów w nawiasie wpisać liczbę punktów ECTS dla kursów o charakterze praktycznym

<sup>6</sup>KO - kształcenia ogólnego, PD – podstawowy, K – kierunkowy, S – specjalnościowy

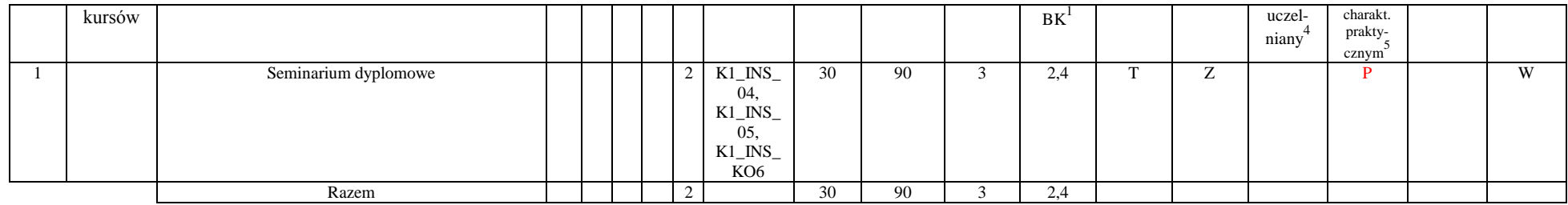

#### **4.2.4 Blok** *Zespołowe przedsięwzięcie inżynierskie (min 6 pkt ECTS):*

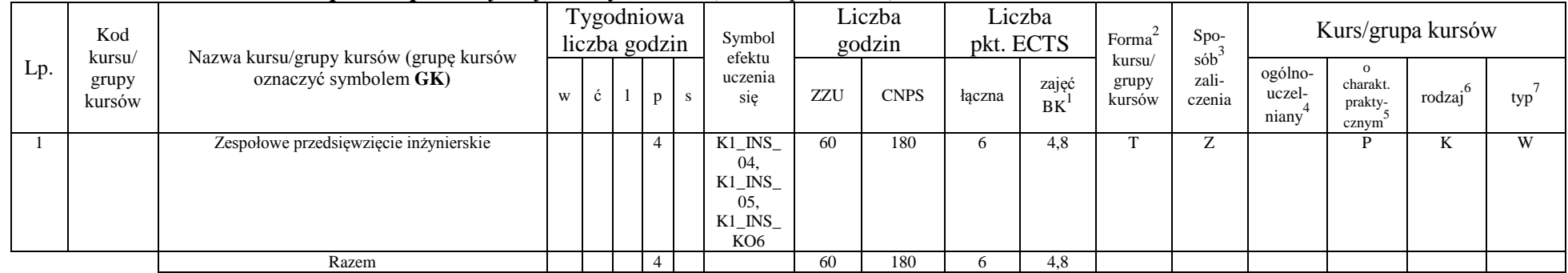

#### **4.2.5 Blok** *Praca dyplomowa (min 10 pkt ECTS):*

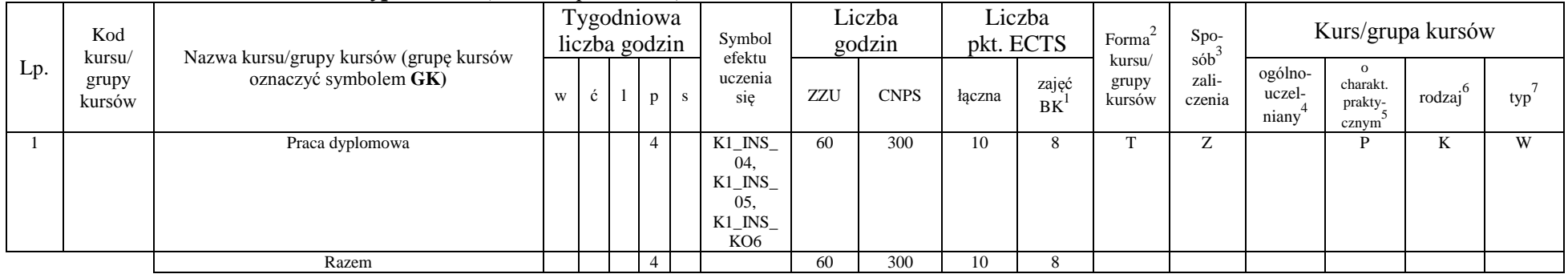

<sup>1</sup>BK – liczba punktów ECTS przypisanych godzinom zajęć wymagających bezpośredniego kontaktu nauczycieli i studentów  ${}^{2}$ Tradycyjna – T, zdalna – Z

 ${}^{3}$ Egzamin – E, zaliczenie na ocenę – Z. W grupie kursów po literze E lub Z w nawiasie wpisać formę kursu końcowego (w, c, l, s, p)

 $4$ Kurs/ grupa kursów Ogólnouczelniany – O

<sup>5</sup>Kurs/ grupa kursów Praktyczny – P. W grupie kursów w nawiasie wpisać liczbę punktów ECTS dla kursów o charakterze praktycznym

<sup>6</sup>KO - kształcenia ogólnego, PD – podstawowy, K – kierunkowy, S – specjalnościowy

Egzamin – E, zaliczenie na ocenę – Z. W grupie kursów po literze E lub Z w nawiasie wpisać formę kursu końcowego (w, c, l, s, p) Kurs/ grupa kursów Ogólnouczelniany – O

<sup>5</sup>Kurs/ grupa kursów Praktyczny – P. W grupie kursów w nawiasie wpisać liczbę punktów ECTS dla kursów o charakterze praktycznym

KO - kształcenia ogólnego, PD – podstawowy, K – kierunkowy, S – specjalnościowy

W - wybieralny, O b – obowiązkowy

**4.3 Blok praktyk ( uchwała Rady Wydziału (dla programów uchwalanych do 30.09.2019 / rekomendacja komisji programowej kierunku (dla programów uchwalanych po 30.09.2019) \* nt. zasad zaliczania praktyki – zał. nr …)**

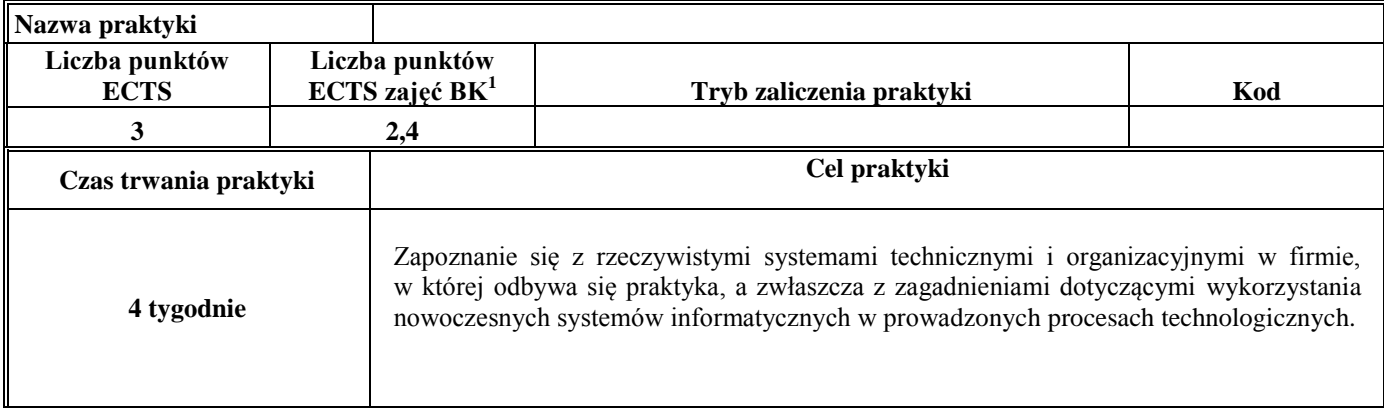

**4.4 Blok "praca dyplomowa" (o ile jest przewidywana na studiach pierwszego stopnia)**

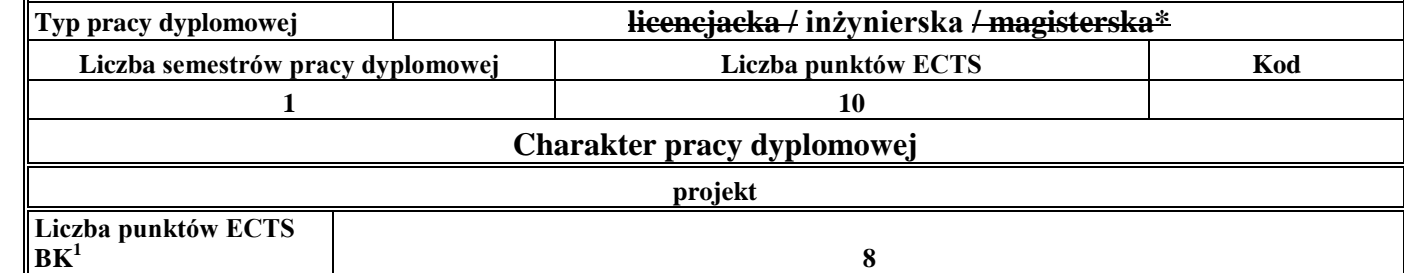

#### **5. Sposoby weryfikacji zakładanych efektów uczenia się**

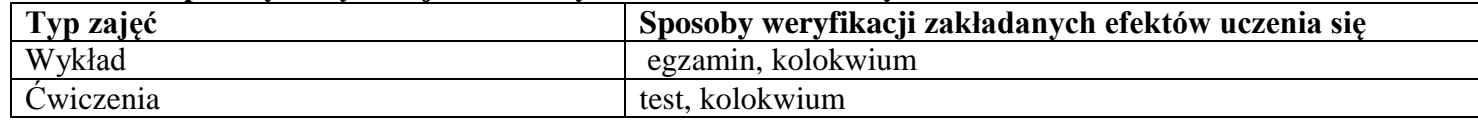

<sup>1</sup>BK –liczba punktów ECTS przypisanych godzinom zajęć wymagających bezpośredniego kontaktu nauczycieli i studentów

 $2$ Tradycyjna – T, zdalna – Z

 ${}^{3}$ Egzamin – E, zaliczenie na ocenę – Z. W grupie kursów po literze E lub Z wpisać w nawiasie formę kursu końcowego (w, c, l, s, p)

 $4$ Kurs/ grupa kursów Ogólnouczelniany – O

<sup>5</sup>Kurs/ grupa kursów Praktyczny – P. W grupie kursów w nawiasie wpisać liczbę punktów ECTS dla kursów o charakterze praktycznym

 $6 \text{ KO} - \text{ksztaleenia ogólnego}$ , PD – podstawowy, K – kierunkowy, S – specialnościowy

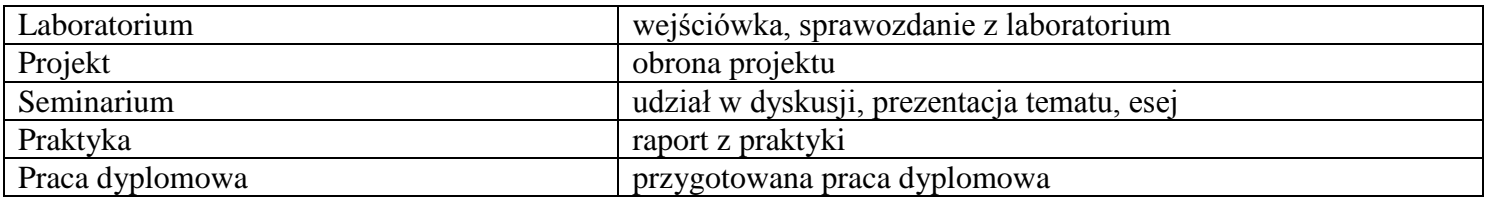

### **6. Zakres egzaminu dyplomowego**

### *Zagadnienia ogólne*

- 1. Pojęcie algorytmu; typy, własności i przykłady algorytmów.<br>2. Diagramy i ich rola w jezyku SysML: różnice w jezykach Sy
- 2. Diagramy i ich rola w języku SysML; różnice w językach SysML i UML.
- 3. Modele w przestrzeni stanów. Ocena jakości i porównanie modeli.
- 4. Metody modelowania systemów dyskretnych.
- 5. Statystyczna analiza wyników symulacji.
- 6. Pojęcie fuzji danych oraz główne obszary jej wykorzystania.
- 7. Metody estymacji parametrów systemów dynamicznych Estymacja zmiennych stanu. Liniowy i rozszerzony filtr Kalmana.
- 8. Metody identyfikacji obiektów statycznych w warunkach probabilistycznych. Identyfikacja parametryczna i nieparametryczna.
- 9. Analityczne metody optymalizacji z ograniczeniami. Numeryczne metody optymalizacji bez i z ograniczeniami.
- 10. Zastosowania programowania liniowego.
- 11. Systemy podejmowania i wspomagania decyzji definicje, metody i algorytmy wyznaczania decyzji, zastosowania.
- 12. Reprezentacje wiedzy i wnioskowanie w warunkach niepewności.
- 13. Algorytmy sztucznej inteligencji.
- 14. Hierarchiczna struktura i informatyczne narzędzia systemów informatyki przemysłowej.
- 15. Sieci usług, sieci sensorowe, systemy Internetu rzeczy analiza wydajności, zarządzanie, bezpieczeństwo i zastosowania.
- 16. Modele cyklu życia oprogramowania. Metody zbierania wymagań w projektowaniu systemów informatycznych.
- 17. Style interakcji człowiek-komputer. Continuum Miligrama (Środowisko Realne Środowisko Wirtualne). Cechy wirtualnej rzeczywistości (VR).
- 18. Typy testów oprogramowania. Definicja i metody badania użyteczności.

<sup>1</sup>BK – liczba punktów ECTS przypisanych godzinom zajęć wymagających bezpośredniego kontaktu nauczycieli i studentów  $2$ Tradycyjna – T, zdalna – Z

 $3Ezz$ amin – E, zaliczenie na ocene – Z. W grupie kursów po literze E lub Z w nawiasie wpisać forme kursu końcowego (w, c, l, s, p)  $4$ Kurs/ grupa kursów Ogólnouczelniany – O

 $5$ Kurs/ grupa kursów Praktyczny – P. W grupie kursów w nawiasie wpisać liczbe punktów ECTS dla kursów o charakterze praktycznym

 ${}^{6}$ KO - kształcenia ogólnego, PD – podstawowy, K – kierunkowy, S – specjalnościowy

 $7W - w$ ybieralny, Ob – obowiązkowy

- 19. Specyfika przetwarzania operacyjnego (OLTP) oraz strategicznego (OLAP), proces eksploracji oraz prezentacji danych w systemach Business Intelligence.
- 20. Proces i architektura hurtowni danych, wielowymiarowy model danych.
- 21. Zagrożenia i zarządzanie ryzykiem w procesie ochrony infrastruktury krytycznej oraz metody ochrony infrastruktury krytycznej.
- 22. Cykl życia przedsiębiorstwa.
- 23. Cele i funkcje zarządzania.
- 24. Struktura organizacyjna uwarunkowania i kierunki ewolucji.<br>25. Analiza popytu i podaży: rodzaje działalności gospodarczej: ko
- 25. Analiza popytu i podaży; rodzaje działalności gospodarczej; koszty w przedsiębiorstwie.
- 26. Prawne i podatkowe aspekty prowadzenia działalności gospodarczej.
- 27. Inicjowanie i definiowanie projektów. Ocena wykonalności projektów. Analiza ryzyka projektów. Określanie struktury projektów.

28. Planowanie przebiegu i zasobów projektu. Budżetowanie projektu. Sterowanie przebiegiem projektu. Organizacja zespołu projektowego.

### *Ścieżka kształcenia "Inżynieria danych"*

- 1. Metody maszynowego uczenia się.<br>2. Systemy wizyine, metody przetwar
- 2. Systemy wizyjne, metody przetwarzania obrazów.
- 3. Złożoność obliczeniowa. Algorytmy dokładne, aproksymacyjne i heurystyczne.
- 4. Niestacjonarność w strumieniach danych. Algorytmy detekcji zmian w strumieniach danych.
- 5. Koncepcja i zastosowania próbkowania oszczędnego.
- 6. Metody fuzji i asymilacji danych.
- 7. Modelowanie i analiza sieci złożonych.
- 8. Systemy autonomiczne. Problemy alokacji i sterowania w systemach wielorobotowych. Podejście scentralizowane i rozproszone.
- 9. Systemy wieloagentowe. Architektura agenta. Komunikacja, koordynacja, kooperacja i konkurencja.
- 10. Obliczenia miękkie, systemy niepewne.
- 11. Modele chmur i mgieł obliczeniowych. Rozwiązania hybrydowe.
- 12. Nowoczesne systemy kryptograficzne stosowane w rozproszonych systemach transakcyjnych.
- 13. Systemy rozproszone i wirtualne.
- 14. Definicje i własności grafów. Modele grafowe.

<sup>1</sup>BK – liczba punktów ECTS przypisanych godzinom zajęć wymagających bezpośredniego kontaktu nauczycieli i studentów  $2$ Tradycyjna – T, zdalna – Z

 $3Ezz$ amin – E, zaliczenie na ocene – Z. W grupie kursów po literze E lub Z w nawiasie wpisać forme kursu końcowego (w, c, l, s, p)  $4$ Kurs/ grupa kursów Ogólnouczelniany – O

 $5$ Kurs/ grupa kursów Praktyczny – P. W grupie kursów w nawiasie wpisać liczbe punktów ECTS dla kursów o charakterze praktycznym

 ${}^{6}$ KO - kształcenia ogólnego, PD – podstawowy, K – kierunkowy, S – specjalnościowy

 $7W -$  wybieralny, Ob – obowiązkowy

*Ścieżka kształcenia "Systemy sterowania"*

- 1. Technologie wytwarzania czujników oraz ich zastosowanie w sieciach sensorycznych.<br>2. Algorytmy przetwarzania danych w sieciach sensorycznych.
- 2. Algorytmy przetwarzania danych w sieciach sensorycznych.
- 3. Metody numeryczne w obliczeniach inżynierskich.
- 4. Metody maszynowego uczenia się.
- 5. Podstawowe struktury systemów sterowania. Regulator dwupołożeniowy z histerezą. Regulator PID.
- 6. Metody i narzędzia symulacji systemów sterowania.
- 7. Algorytmy alokacji i szeregowania zadań.
- 8. Wieloetapowe i wielokryterialne podejmowanie decyzji metody, przykłady wykorzystania.
- 9. Systemy czasu rzeczywistego definicje, systemy operacyjne, przykłady.
- 10. Urządzenia informatycznych systemów sterowania.
- 11. Rozproszone systemy sterowania.
- 12. Systemy wbudowane architektura, projektowanie, programowanie, zastosowania.
- 13. Adaptacyjne systemy sterowania.

### **7. Wymagania dotyczące terminu zaliczenia określonych kursów/grup kursów lub wszystkich kursów w poszczególnych blokach**

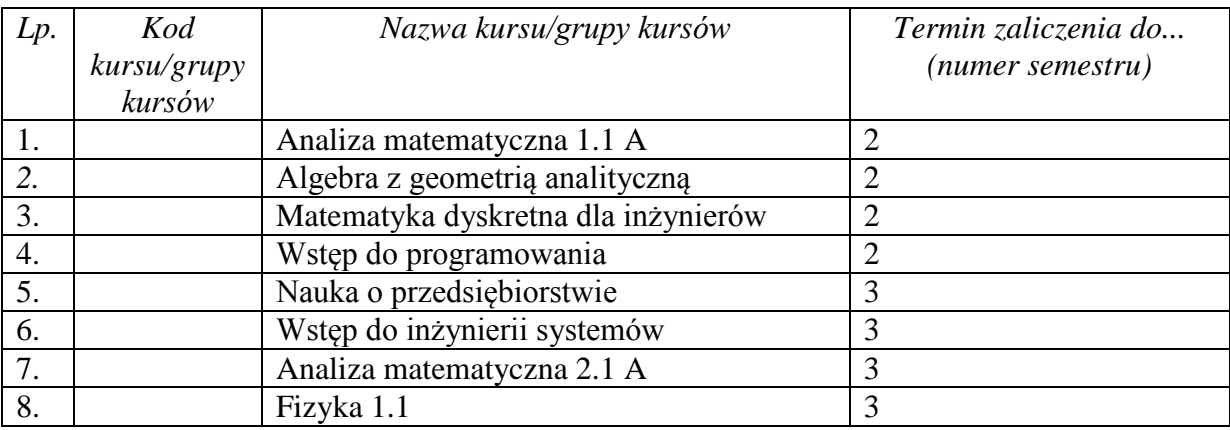

<sup>1</sup>BK – liczba punktów ECTS przypisanych godzinom zajęć wymagających bezpośredniego kontaktu nauczycieli i studentów  $2$ Tradycyjna – T, zdalna – Z

 $3Ezz$ amin – E, zaliczenie na ocene – Z. W grupie kursów po literze E lub Z w nawiasie wpisać forme kursu końcowego (w, c, l, s, p)  $4$ Kurs/ grupa kursów Ogólnouczelniany – O

 $5$ Kurs/ grupa kursów Praktyczny – P. W grupie kursów w nawiasie wpisać liczbe punktów ECTS dla kursów o charakterze praktycznym

 ${}^{6}$ KO - kształcenia ogólnego, PD – podstawowy, K – kierunkowy, S – specjalnościowy

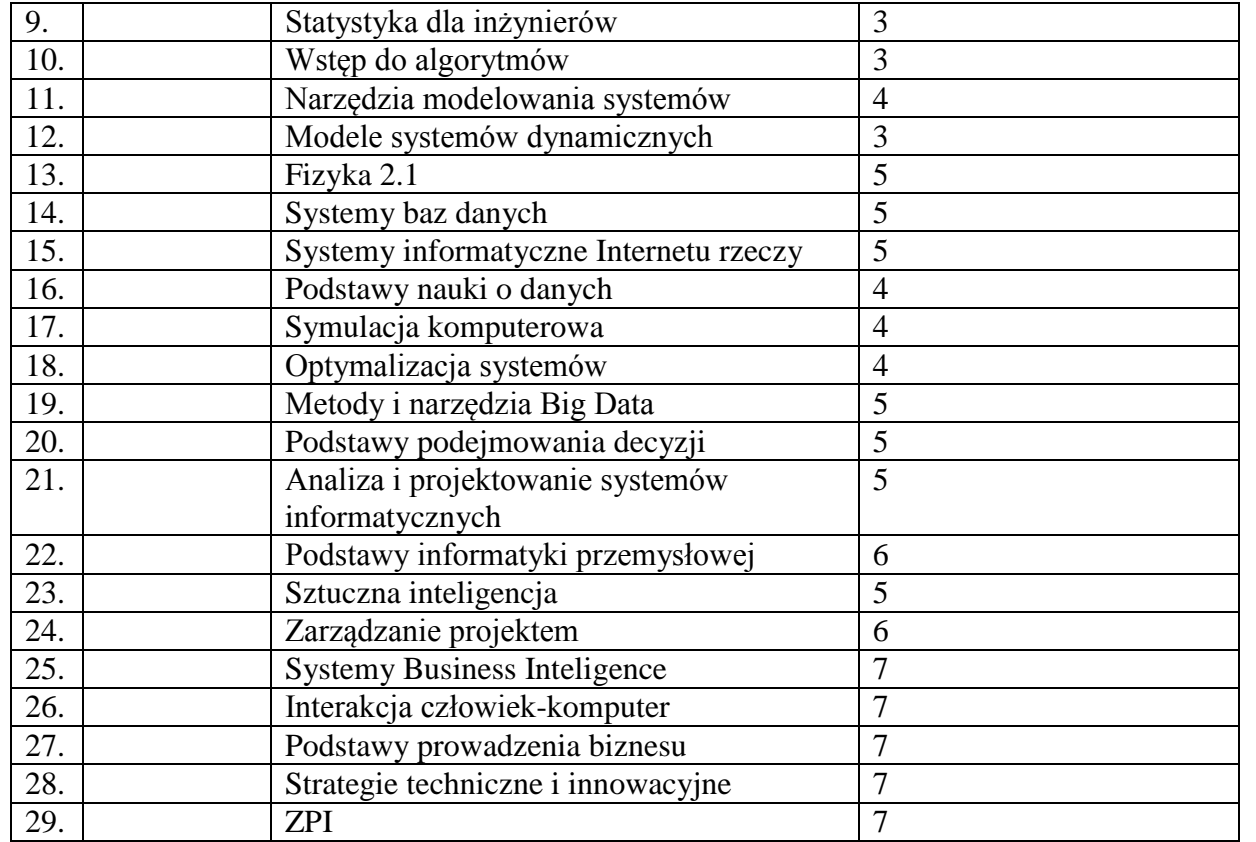

#### **8 . Plan studiów (załącznik nr 3)**

Zaopiniowane przez właściwy organ uchwałodawczy samorządu studenckiego:

...........

........ ................................................................................ Data Imię, nazwisko i podpis przedstawiciela studentów

<sup>1</sup>BK – liczba punktów ECTS przypisanych godzinom zajęć wymagających bezpośredniego kontaktu nauczycieli i studentów  ${}^{2}$ Tradycyjna – T, zdalna – Z

<sup>3</sup>Egzamin – E, zaliczenie na ocenę – Z. W grupie kursów po literze E lub Z w nawiasie wpisać formę kursu końcowego (w, c, l, s, p)  $4$ Kurs/ grupa kursów Ogólnouczelniany – O

<sup>5</sup>Kurs/ grupa kursów Praktyczny – P. W grupie kursów w nawiasie wpisać liczbę punktów ECTS dla kursów o charakterze praktycznym

<sup>6</sup>KO - kształcenia ogólnego, PD – podstawowy, K – kierunkowy, S – specjalnościowy

Data Podpis Dziekana

................... ................................................................................

\*niepotrzebne skreślić

<sup>1</sup>BK – liczba punktów ECTS przypisanych godzinom zajęć wymagających bezpośredniego kontaktu nauczycieli i studentów  ${}^{2}$ Tradycyjna – T, zdalna – Z

 ${}^{3}$ Egzamin – E, zaliczenie na ocenę – Z. W grupie kursów po literze E lub Z w nawiasie wpisać formę kursu końcowego (w, c, l, s, p)  $4$ Kurs/ grupa kursów Ogólnouczelniany – O

<sup>5</sup>Kurs/ grupa kursów Praktyczny – P. W grupie kursów w nawiasie wpisać liczbę punktów ECTS dla kursów o charakterze praktycznym

<sup>6</sup>KO - kształcenia ogólnego, PD – podstawowy, K – kierunkowy, S – specjalnościowy

# **PROGRAM STUDIÓW**

WYDZIAŁ: Informatyki i Zarządzania

### KIERUNEK STUDIÓW: Inżynieria systemów

Przyporządkowany do dyscypliny: D1 informatyka techniczna i telekomunikacja (dyscyplina wiodąca)

D2\* automatyka, elektronika i elektrotechnika

 $D3^*$  $\mathrm{D4}^*$ 

POZIOM KSZTAŁCENIA: studia pierwszego stopnia (licencjackie / inżynierskie) / drugiego stopnia /

jednolite magisterskie\*

FORMA STUDIÓW: stacjonarna / niestacjonarna\*

PROFIL: ogólnoakademicki / praktyczny \*

JĘZYK PROWADZENIA STUDIÓW: polski

Zawartość:

- 1. Zakładane efekty uczenia się zał. nr 1 do programu studiów
- 2. Opis programu studiów zał. nr 2 do programu studiów

Uchwała Rady Wydziału (dla programów studiów uchwalanych do 30.09.2019 r.) / uchwała Senatu PWr (dla programów studiów uchwalanych po 30.09.2019 r.) \* nr 749/32/2016-2020 z dnia 16 maja 2019 r.

Obowiązuje od 1.10.2019

\*niepotrzebne skreślić
# **PLAN STUDIÓW**

### **WYDZIAŁ** INFORMATYKI I ZARZĄDZANIA

## **KIERUNEK STUDIÓW:** INŻYNIERIA SYSTEMÓW

**POZIOM KSZTAŁCENIA:** studia pierwszego stopnia (licencjackie / inżynierskie\*) / studia drugiego stopnia / jednolite studia magisterskie \*

**FORMA STUDIÓW:** stacjonarna <del>/ niestacjonarna</del>\*

**PROFIL:** ogólnoakademicki / praktyczny \*

**SPECJALNOŚĆ**: nie ma wyróżnionych specjalności

### **JĘZYK PROWADZENIA STUDIÓW:** polski

Uchwała Rady Wydziału (dla programu studiów uchwalanego do 30.09.2019) / Uchwała Senatu PWr nr 749/32/2016-2020 z dnia16 maja 2019 r.. (dla programu studiów uchwalanego  $p_0$  30.09.2019)  $*$ 

Obowiązuje od 1.10.2019

\*niepotrzebne skreślić

1) w układzie punktowym

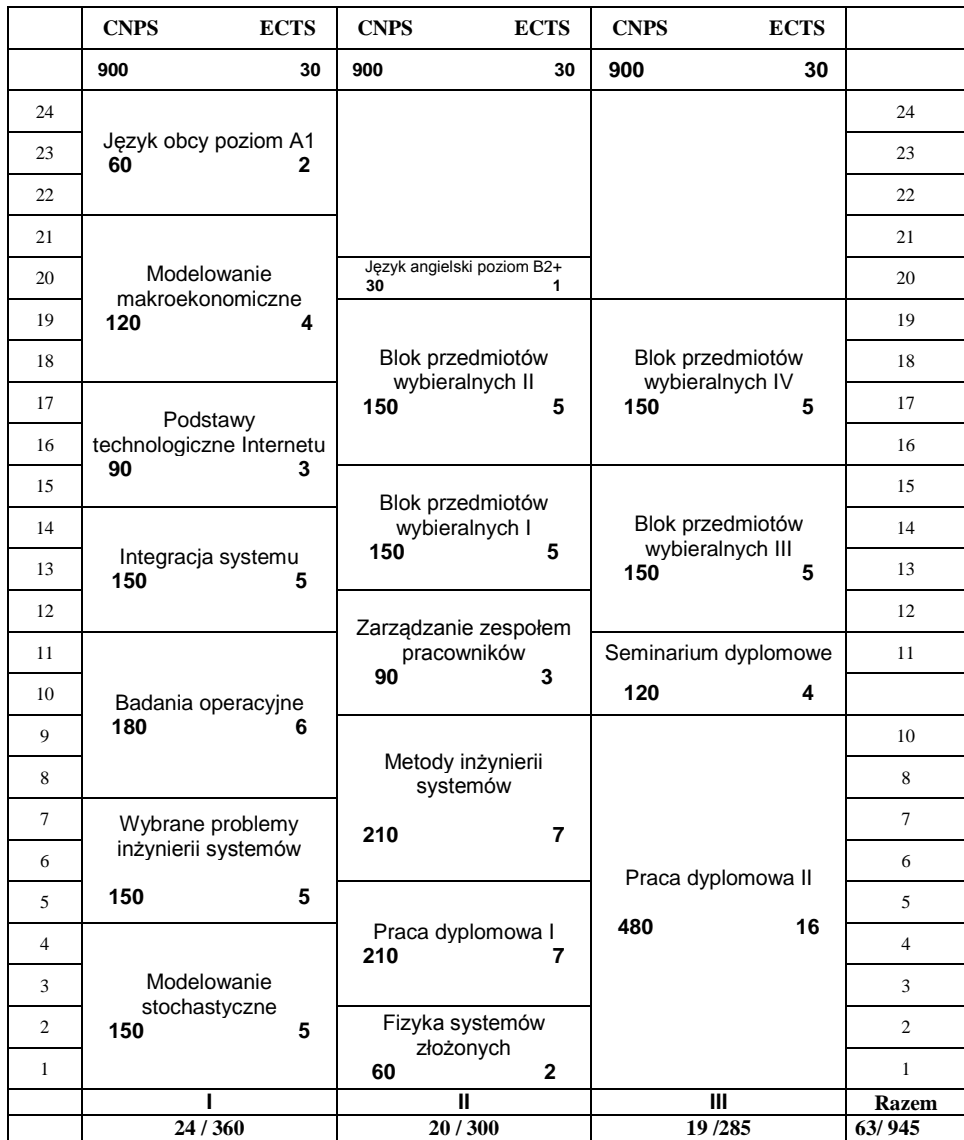

### 2) w układzie godzinowym

*(miejsce na zamieszczenie schematu planu studiów)*

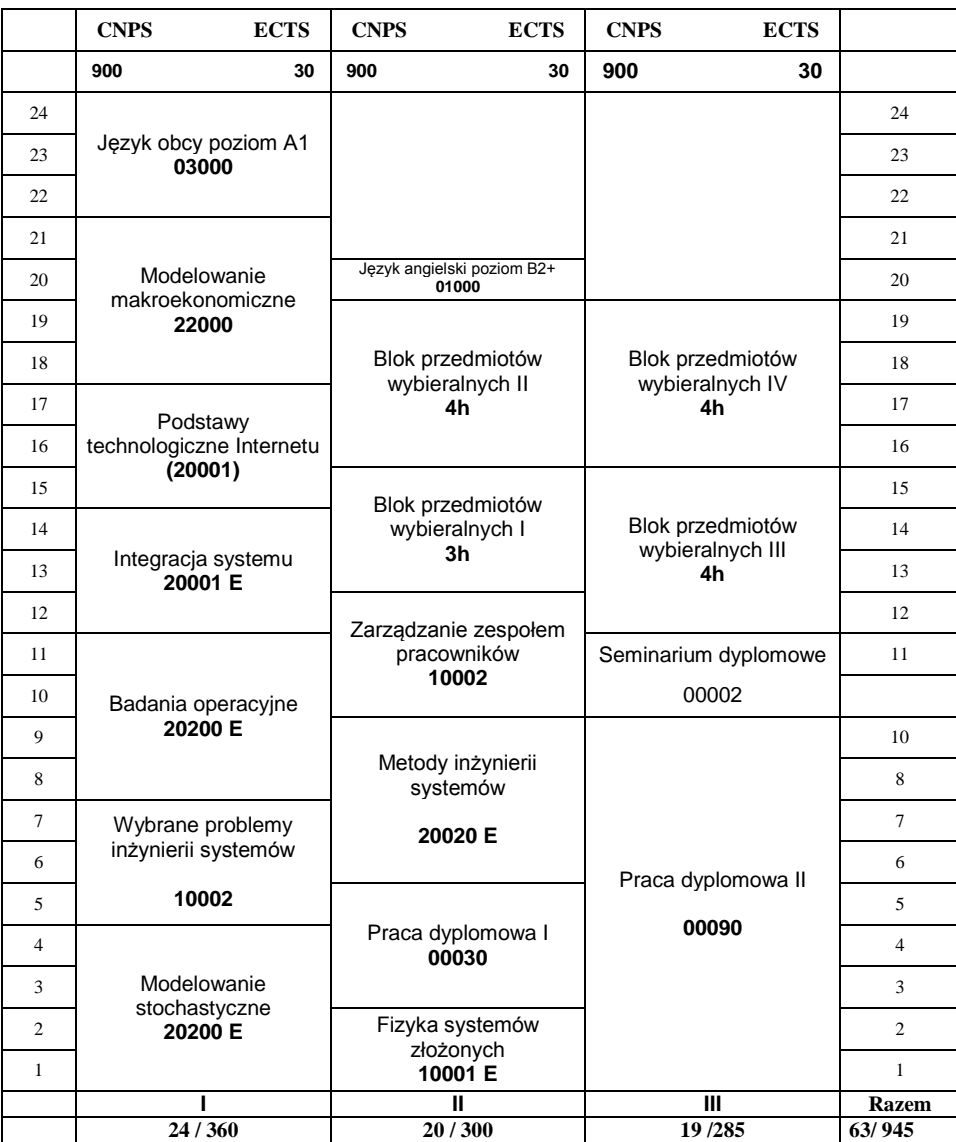

## **1. Zestaw kursów / grup kursów obowiązkowych i wybieralnych w układzie semestralnym**

## **Semestr 1**

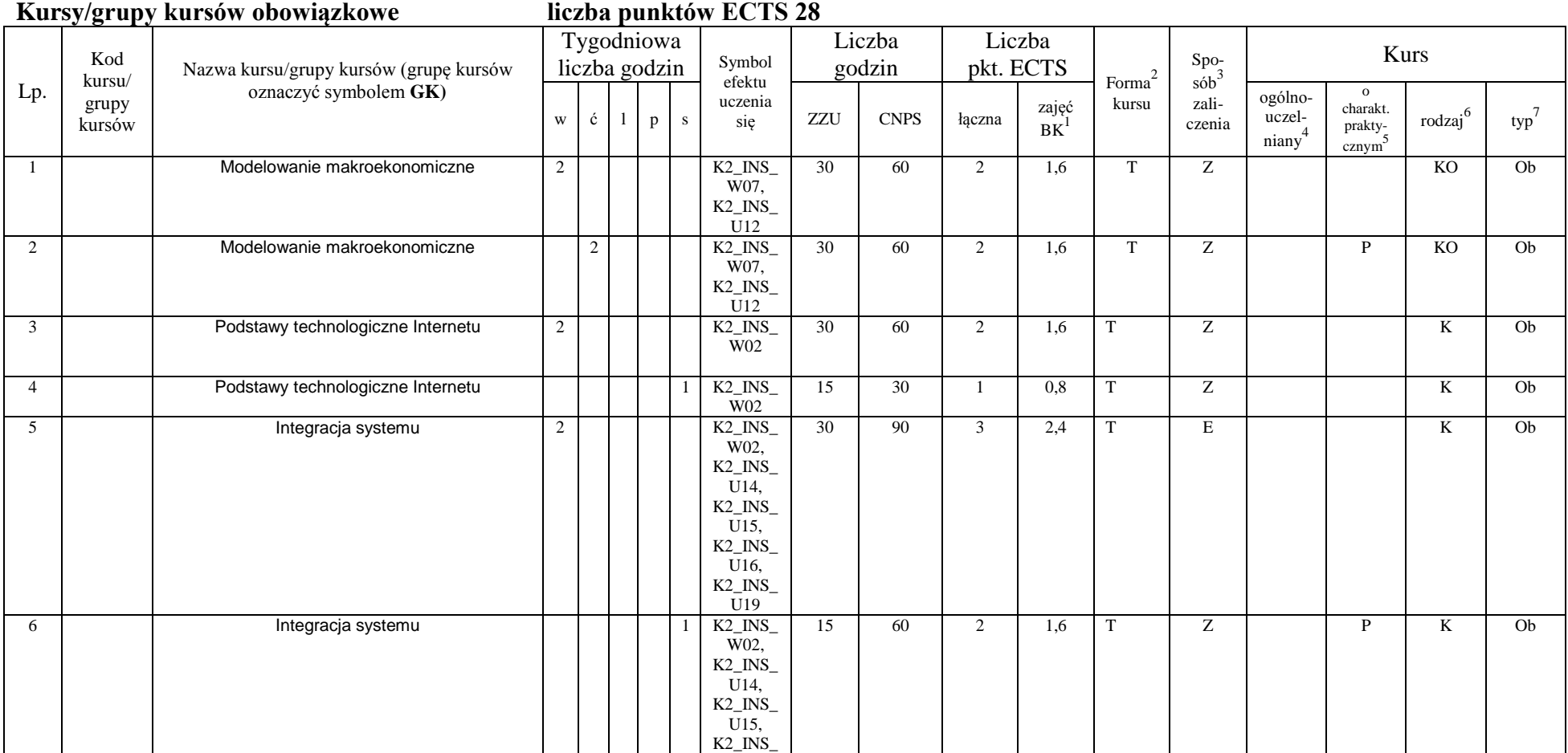

<sup>1</sup>BK –liczba punktów ECTS przypisanych godzinom zajęć wymagających bezpośredniego kontaktu nauczycieli i studentów  $2$ Tradycyjna – T, zdalna – Z

4

 ${}^{3}$ Egzamin – E, zaliczenie na ocenę – Z. W grupie kursów po literze E lub Z wpisać w nawiasie formę kursu końcowego (w, c, l, s, p)

<sup>4</sup>Kurs/ grupa kursów Ogólnouczelniany – O

<sup>5</sup>Kurs/ grupa kursów Praktyczny – P. W grupie kursów w nawiasie wpisać liczbę punktów ECTS dla kursów o charakterze praktycznym

 $6$  KO - kształcenia ogólnego, PD – podstawowy, K – kierunkowy, S – specjalnościowy

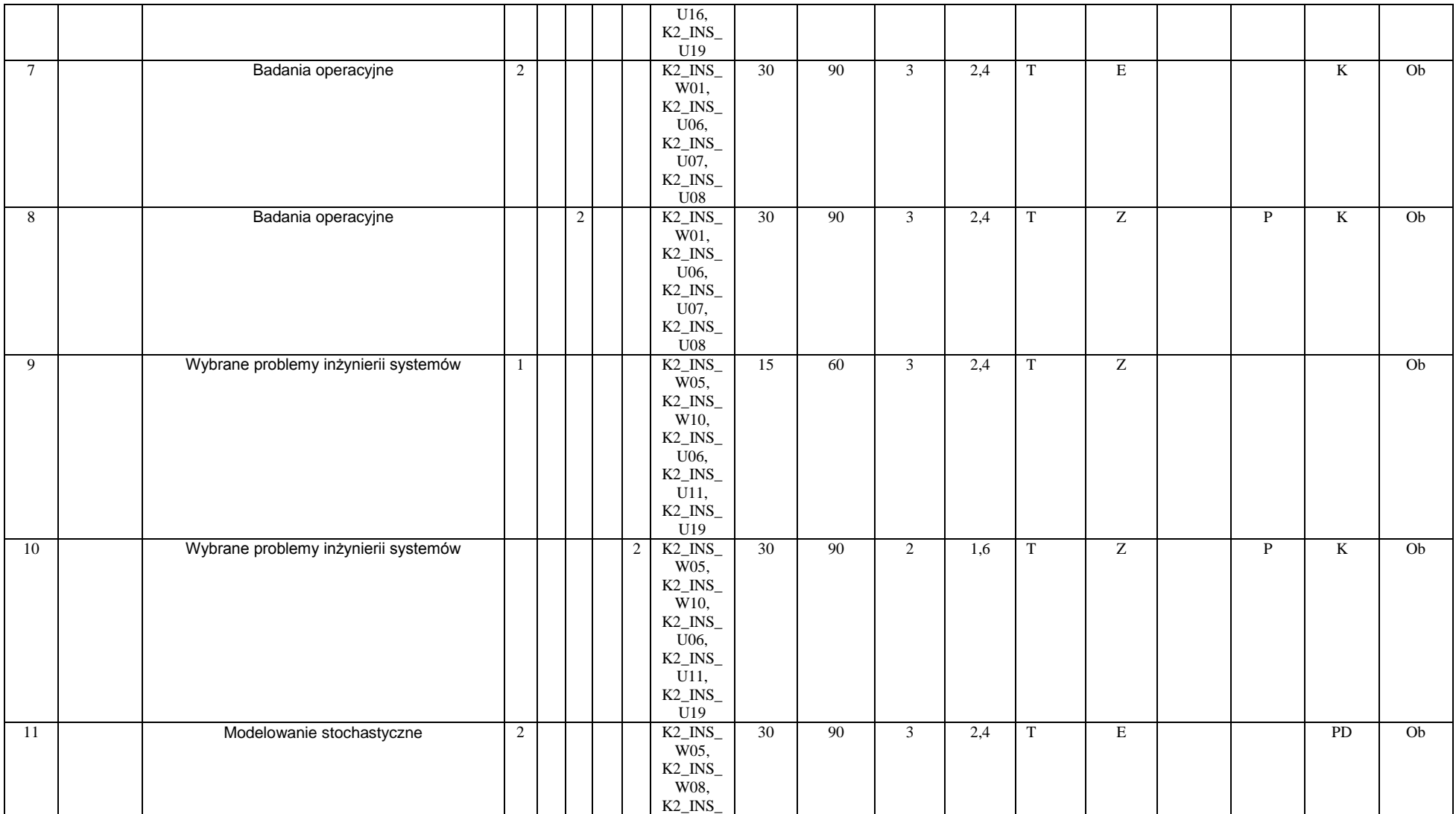

<sup>1</sup>BK –liczba punktów ECTS przypisanych godzinom zajęć wymagających bezpośredniego kontaktu nauczycieli i studentów  $2$ Tradycyjna – T, zdalna – Z

 ${}^{3}Egz$ amin – E, zaliczenie na ocenę – Z. W grupie kursów po literze E lub Z wpisać w nawiasie formę kursu końcowego (w, c, l, s, p)

<sup>4</sup>Kurs/ grupa kursów Ogólnouczelniany – O

<sup>5</sup>Kurs/ grupa kursów Praktyczny – P. W grupie kursów w nawiasie wpisać liczbę punktów ECTS dla kursów o charakterze praktycznym

 $6$  KO - kształcenia ogólnego, PD – podstawowy, K – kierunkowy, S – specjalnościowy

 $7$  W – wybieralny, Ob – obowiązkowy

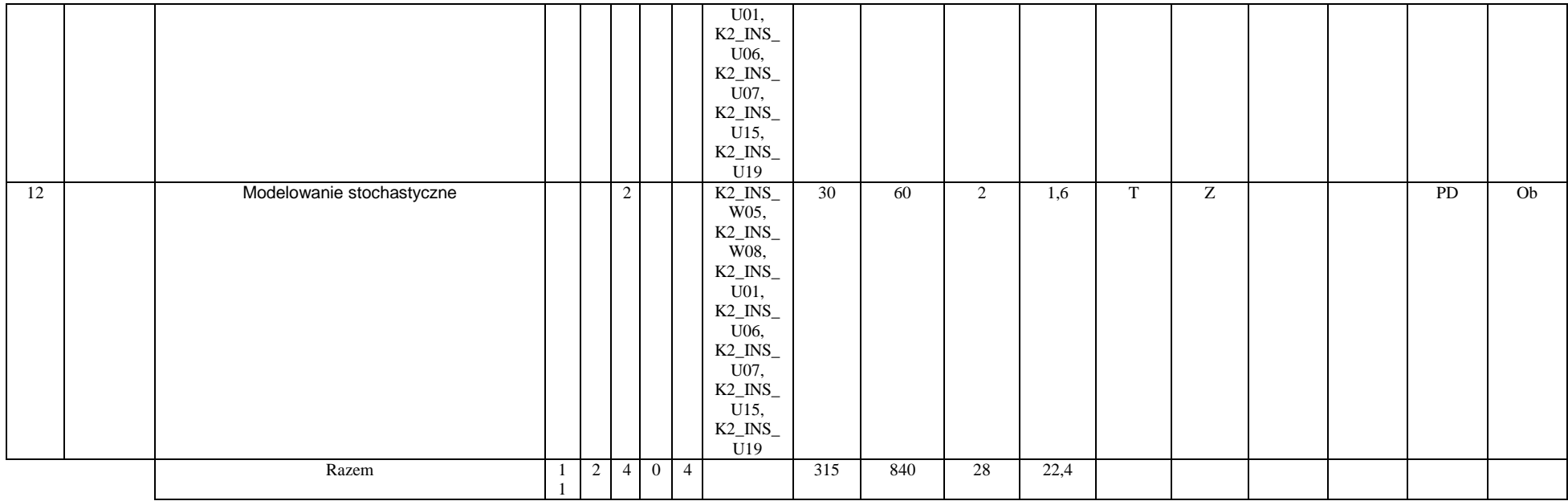

### **Kursy/grupy kursów wybieralne (minimum 45 godzin w semestrze, 2 punktów ECTS)**

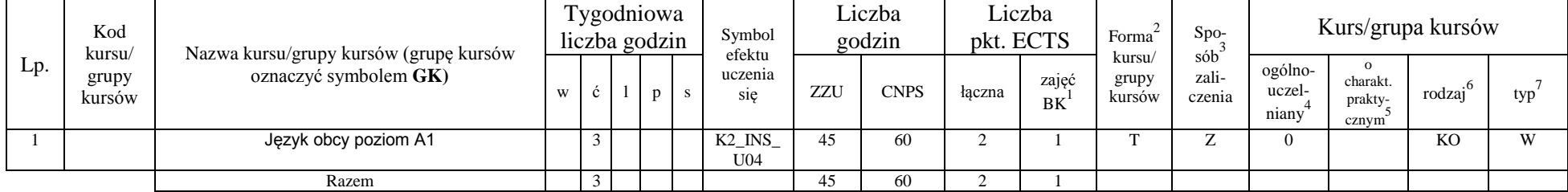

<sup>1</sup>BK –liczba punktów ECTS przypisanych godzinom zajęć wymagających bezpośredniego kontaktu nauczycieli i studentów

 $2$ Tradycyjna – T, zdalna – Z

 ${}^{3}Egz$ amin – E, zaliczenie na ocenę – Z. W grupie kursów po literze E lub Z wpisać w nawiasie formę kursu końcowego (w, c, l, s, p)

<sup>4</sup>Kurs/ grupa kursów Ogólnouczelniany – O

<sup>5</sup>Kurs/ grupa kursów Praktyczny – P. W grupie kursów w nawiasie wpisać liczbę punktów ECTS dla kursów o charakterze praktycznym

 $6$  KO - kształcenia ogólnego, PD – podstawowy, K – kierunkowy, S – specjalnościowy

#### **Razem w semestrze**

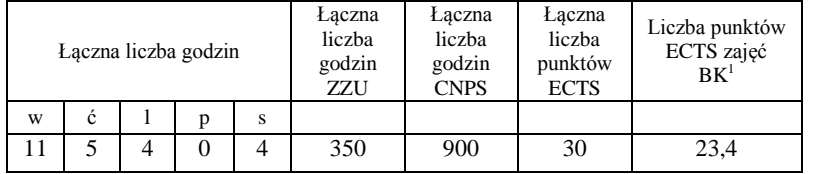

## **Semestr 2**

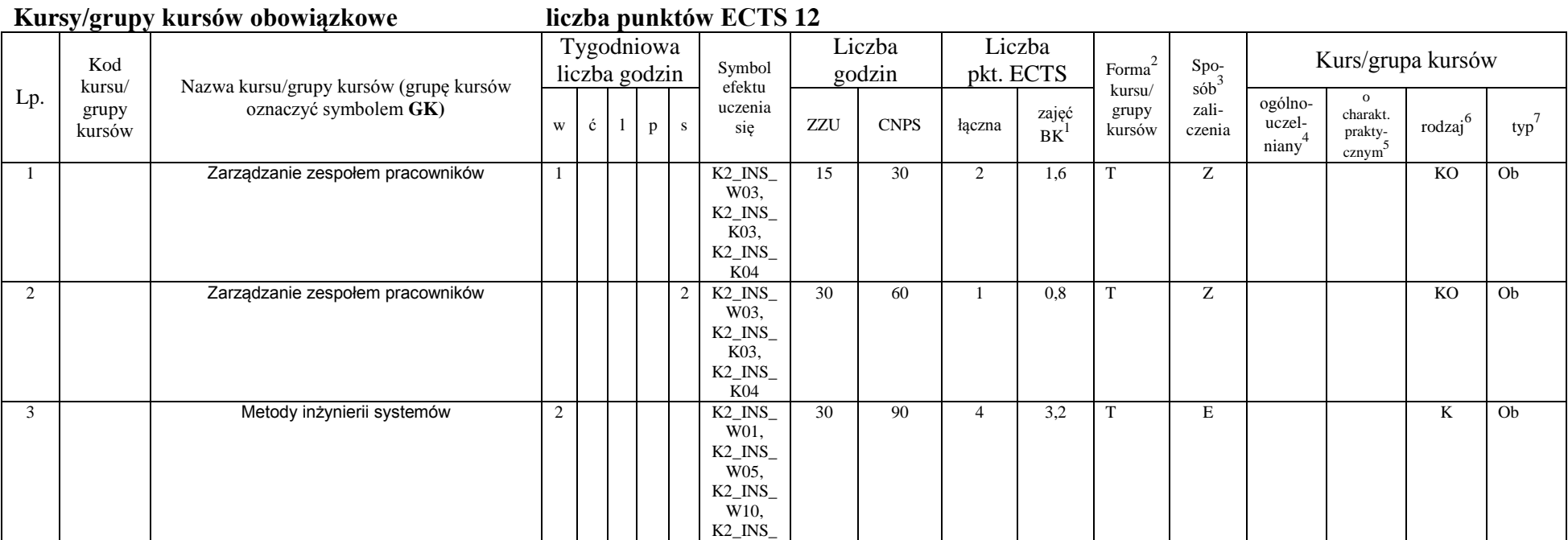

<sup>1</sup>BK –liczba punktów ECTS przypisanych godzinom zajęć wymagających bezpośredniego kontaktu nauczycieli i studentów  $2$ Tradycyjna – T, zdalna – Z

7

 ${}^{3}Egz$ amin – E, zaliczenie na ocenę – Z. W grupie kursów po literze E lub Z wpisać w nawiasie formę kursu końcowego (w, c, l, s, p)

<sup>4</sup>Kurs/ grupa kursów Ogólnouczelniany – O

<sup>5</sup>Kurs/ grupa kursów Praktyczny – P. W grupie kursów w nawiasie wpisać liczbę punktów ECTS dla kursów o charakterze praktycznym

 $6$  KO - kształcenia ogólnego, PD – podstawowy, K – kierunkowy, S – specjalnościowy

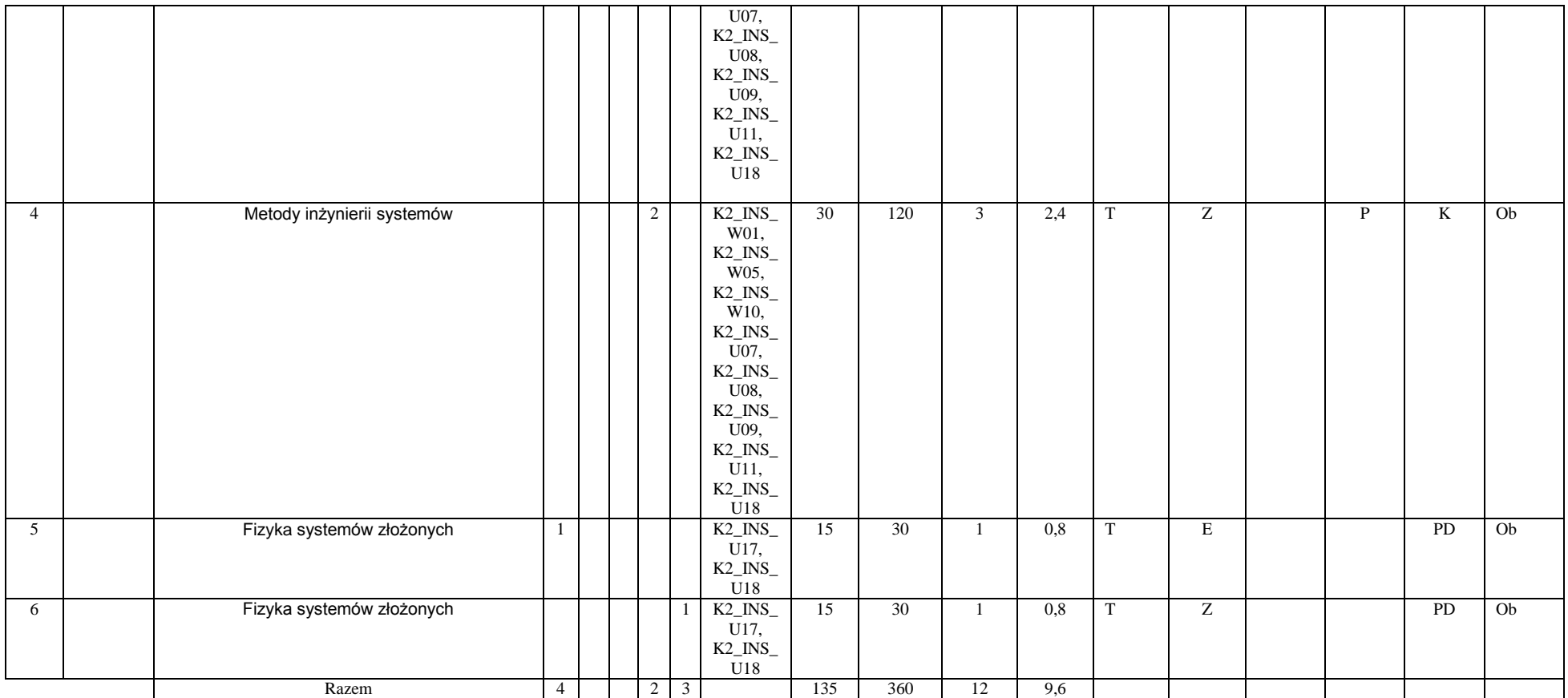

#### **Kursy/grupy kursów wybieralne (minimum 45 godzin w semestrze, 8 punktów ECTS)**

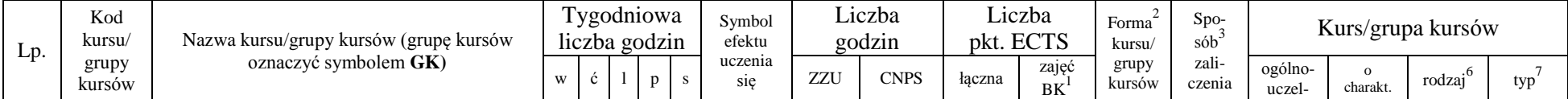

<sup>1</sup>BK –liczba punktów ECTS przypisanych godzinom zajęć wymagających bezpośredniego kontaktu nauczycieli i studentów

 $2$ Tradycyjna – T, zdalna – Z

 ${}^{3}Egz$ amin – E, zaliczenie na ocenę – Z. W grupie kursów po literze E lub Z wpisać w nawiasie formę kursu końcowego (w, c, l, s, p)

<sup>4</sup>Kurs/ grupa kursów Ogólnouczelniany – O

<sup>5</sup>Kurs/ grupa kursów Praktyczny – P. W grupie kursów w nawiasie wpisać liczbę punktów ECTS dla kursów o charakterze praktycznym

 $6$  KO - kształcenia ogólnego, PD – podstawowy, K – kierunkowy, S – specjalnościowy

 $7$  W – wybieralny, Ob – obowiązkowy

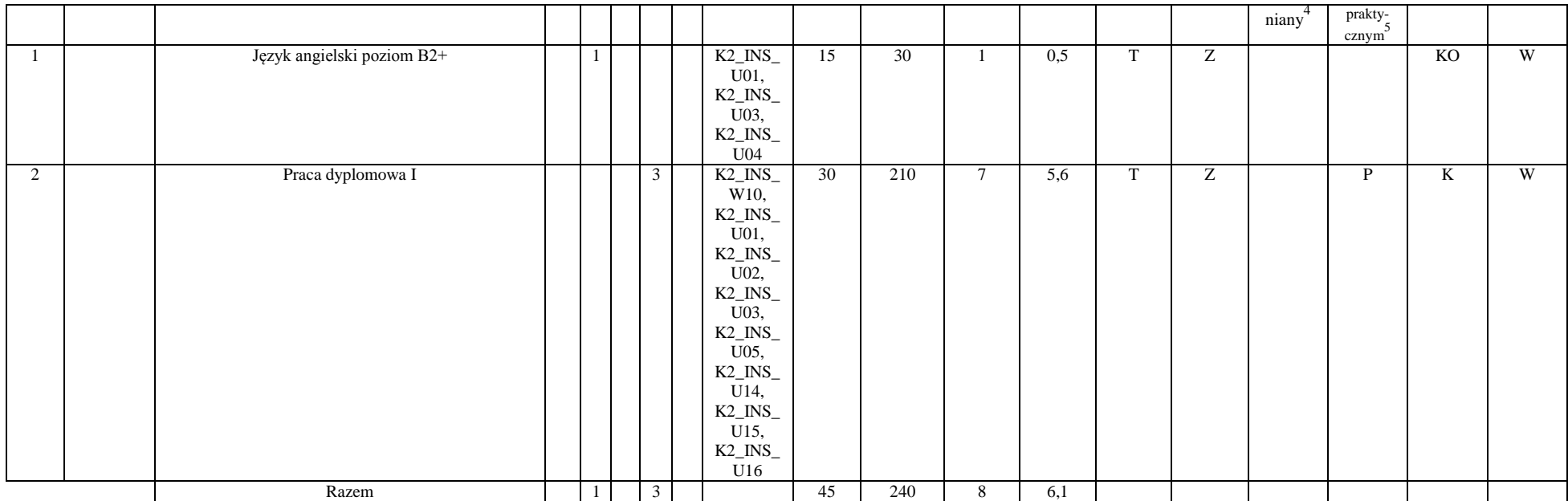

### **Blok kursów wybieralnych I (np. nazwa specjalności) (minimum 45 godzin w semestrze, 5 punktów ECTS)**

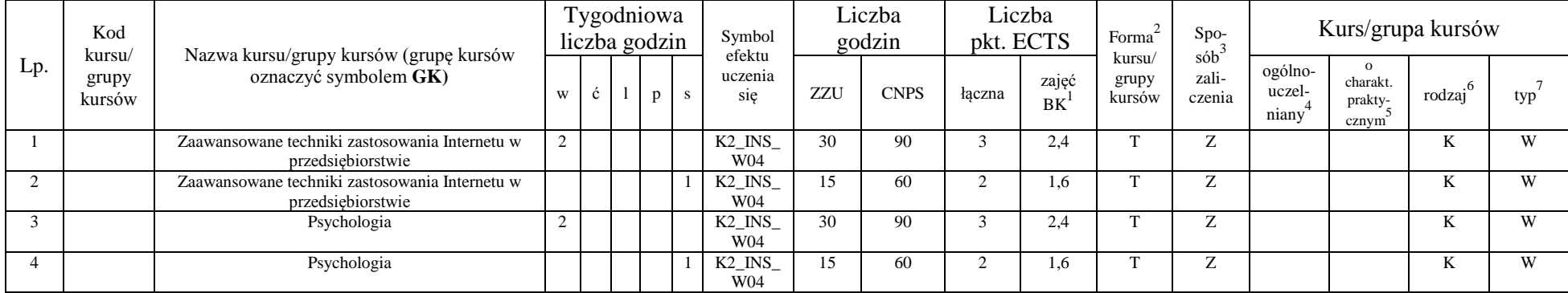

<sup>1</sup>BK –liczba punktów ECTS przypisanych godzinom zajęć wymagających bezpośredniego kontaktu nauczycieli i studentów  $2$ Tradycyjna – T, zdalna – Z

<sup>3</sup>Egzamin – E, zaliczenie na ocenę – Z. W grupie kursów po literze E lub Z wpisać w nawiasie formę kursu końcowego (w, c, l, s, p)

 $4$ Kurs/ grupa kursów Ogólnouczelniany – O

<sup>5</sup>Kurs/ grupa kursów Praktyczny – P. W grupie kursów w nawiasie wpisać liczbę punktów ECTS dla kursów o charakterze praktycznym

 $6$  KO - kształcenia ogólnego, PD – podstawowy, K – kierunkowy, S – specjalnościowy

 $7$  W – wybieralny, Ob – obowiązkowy

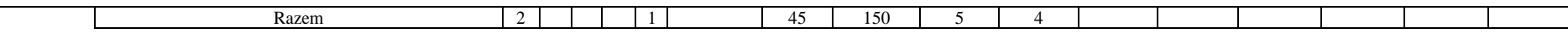

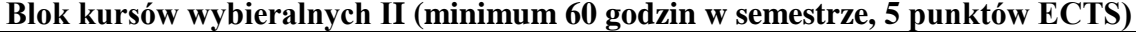

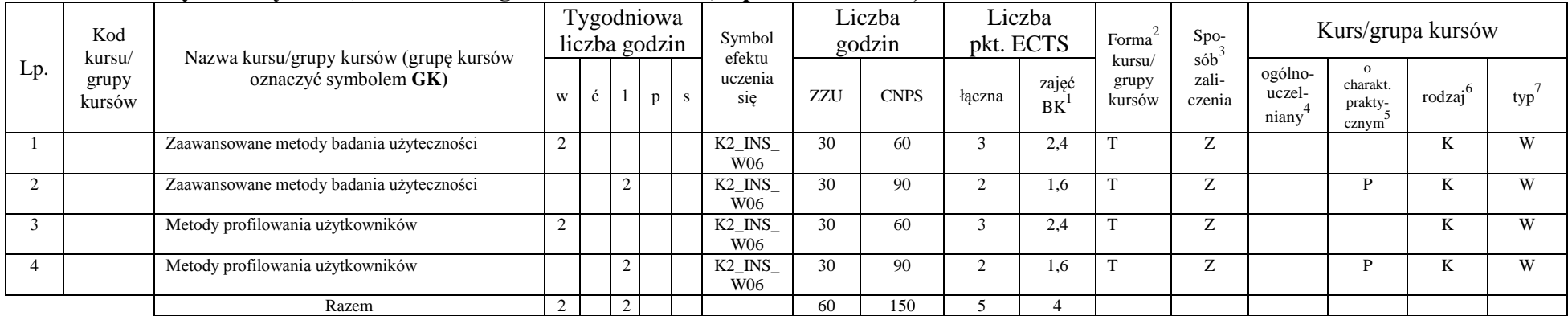

#### **Razem w semestrze:**

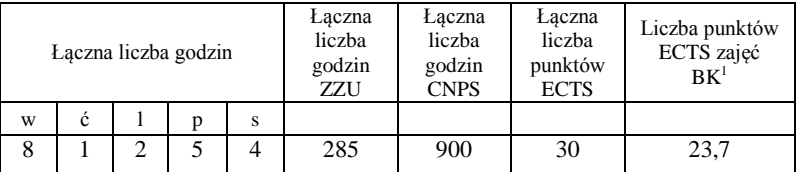

## **Semestr 3**

#### **Kursy/grupy kursów wybieralne (minimum 165 godzin w semestrze, 20 punktów ECTS)**

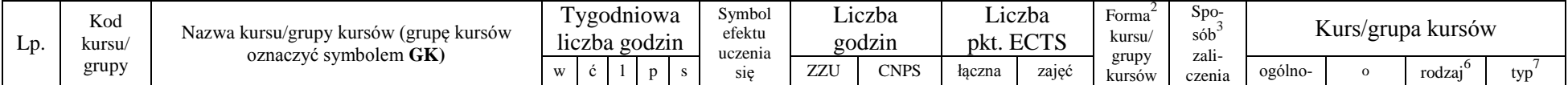

10

<sup>1</sup>BK –liczba punktów ECTS przypisanych godzinom zajęć wymagających bezpośredniego kontaktu nauczycieli i studentów

 $2$ Tradycyjna – T, zdalna – Z

 ${}^{3}$ Egzamin – E, zaliczenie na ocenę – Z. W grupie kursów po literze E lub Z wpisać w nawiasie formę kursu końcowego (w, c, l, s, p)

 $4$ Kurs/ grupa kursów Ogólnouczelniany – O

<sup>5</sup>Kurs/ grupa kursów Praktyczny – P. W grupie kursów w nawiasie wpisać liczbę punktów ECTS dla kursów o charakterze praktycznym

 $6$  KO - kształcenia ogólnego, PD – podstawowy, K – kierunkowy, S – specjalnościowy

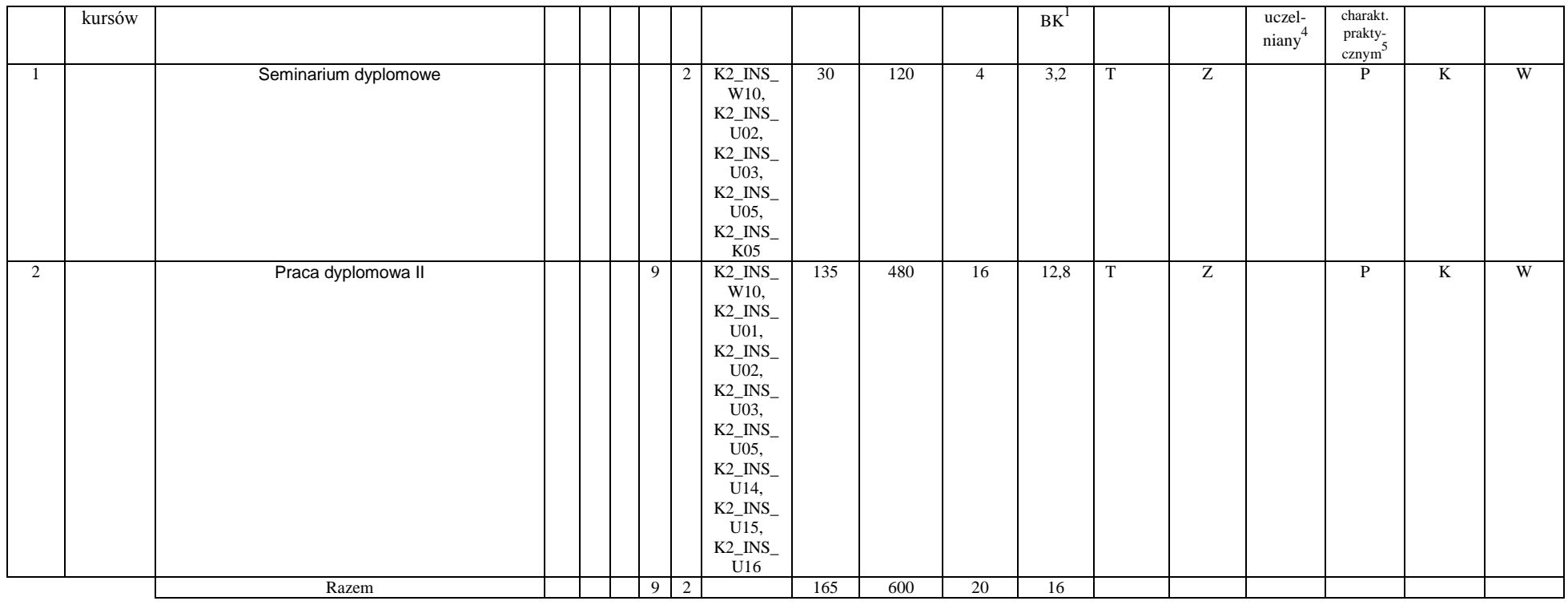

### **Blok kursów wybieralnych III (minimum 60 godzin w semestrze, 5 punktów ECTS)**

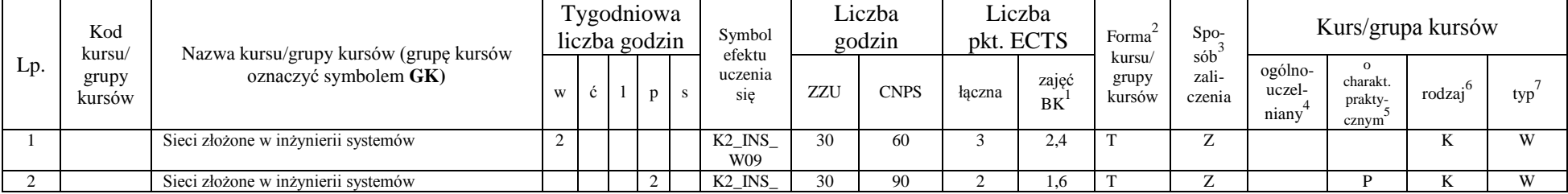

<sup>1</sup>BK –liczba punktów ECTS przypisanych godzinom zajęć wymagających bezpośredniego kontaktu nauczycieli i studentów

 $2$ Tradycyjna – T, zdalna – Z

<sup>4</sup>Kurs/ grupa kursów Ogólnouczelniany – O

<sup>5</sup>Kurs/ grupa kursów Praktyczny – P. W grupie kursów w nawiasie wpisać liczbę punktów ECTS dla kursów o charakterze praktycznym

 $6$  KO - kształcenia ogólnego, PD – podstawowy, K – kierunkowy, S – specjalnościowy

 $7$  W – wybieralny, Ob – obowiązkowy

 ${}^{3}Egz$ amin – E, zaliczenie na ocenę – Z. W grupie kursów po literze E lub Z wpisać w nawiasie formę kursu końcowego (w, c, l, s, p)

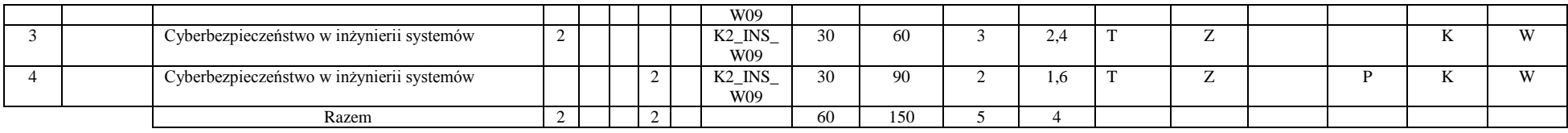

### **Blok kursów wybieralnych IV) (minimum 60 godzin w semestrze, 5 punktów ECTS)**

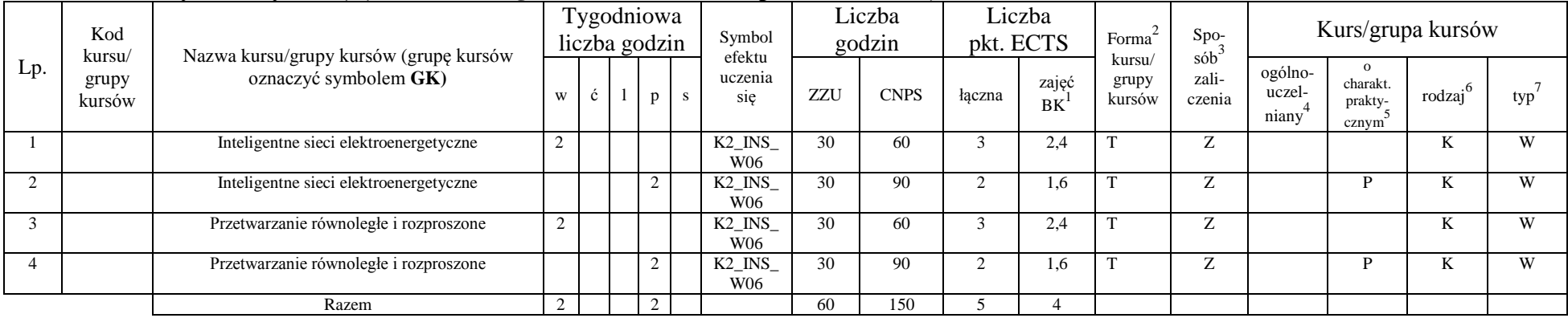

#### **razem w semestrze:**

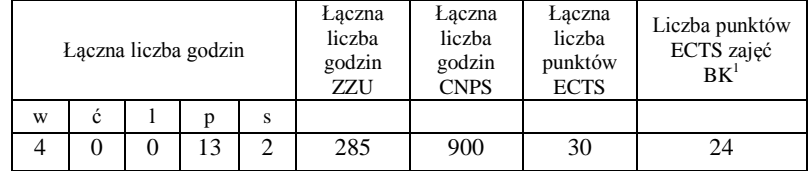

<sup>1</sup>BK –liczba punktów ECTS przypisanych godzinom zajęć wymagających bezpośredniego kontaktu nauczycieli i studentów

 $2$ Tradycyjna – T, zdalna – Z

 $3$ Egzamin – E, zaliczenie na ocenę – Z. W grupie kursów po literze E lub Z wpisać w nawiasie formę kursu końcowego (w, c, l, s, p)  $4$ Kurs/ grupa kursów Ogólnouczelniany – O

<sup>5</sup>Kurs/ grupa kursów Praktyczny – P. W grupie kursów w nawiasie wpisać liczbę punktów ECTS dla kursów o charakterze praktycznym

 $6$  KO - kształcenia ogólnego, PD – podstawowy, K – kierunkowy, S – specjalnościowy

## **2. Zestaw egzaminów w układzie semestralnym**

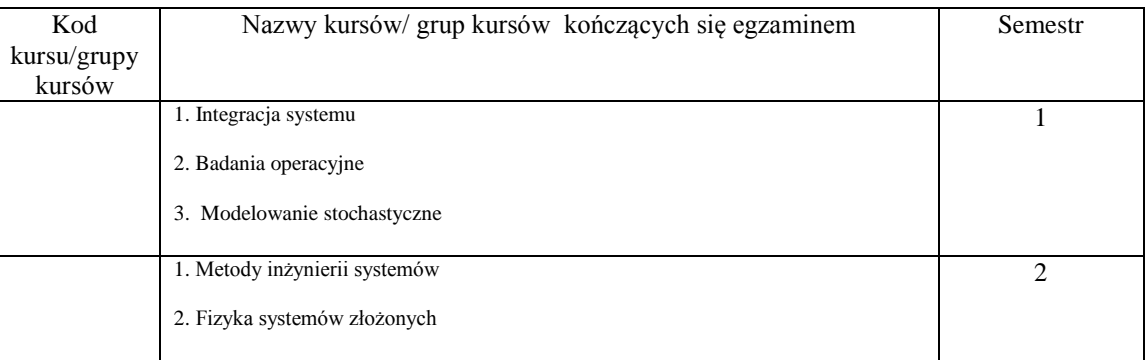

# **3, Liczby dopuszczalnego deficytu punktów ECTS po poszczególnych semestrach**

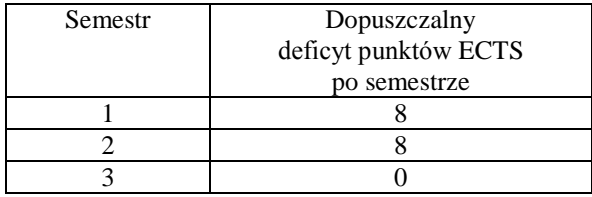

<sup>1</sup>BK –liczba punktów ECTS przypisanych godzinom zajęć wymagających bezpośredniego kontaktu nauczycieli i studentów

 $2$ Tradycyjna – T, zdalna – Z

 ${}^{3}$ Egzamin – E, zaliczenie na ocenę – Z. W grupie kursów po literze E lub Z wpisać w nawiasie formę kursu końcowego (w, c, l, s, p)

<sup>4</sup>Kurs/ grupa kursów Ogólnouczelniany – O

<sup>5</sup>Kurs/ grupa kursów Praktyczny – P. W grupie kursów w nawiasie wpisać liczbę punktów ECTS dla kursów o charakterze praktycznym

 $6$  KO - kształcenia ogólnego, PD – podstawowy, K – kierunkowy, S – specjalnościowy

Opinia właściwego organu Samorządu Studenckiego

Data Imię, nazwisko i podpis przedstawiciela studentów

Data Podpis Dziekana

<sup>1</sup>BK –liczba punktów ECTS przypisanych godzinom zajęć wymagających bezpośredniego kontaktu nauczycieli i studentów

................... ................................................................................

................... ................................................................................

 $2$ Tradycyjna – T, zdalna – Z

 ${}^{3}$ Egzamin – E, zaliczenie na ocenę – Z. W grupie kursów po literze E lub Z wpisać w nawiasie formę kursu końcowego (w, c, l, s, p) <sup>4</sup>Kurs/ grupa kursów Ogólnouczelniany – O

<sup>5</sup>Kurs/ grupa kursów Praktyczny – P. W grupie kursów w nawiasie wpisać liczbę punktów ECTS dla kursów o charakterze praktycznym

 $6$  KO - kształcenia ogólnego, PD – podstawowy, K – kierunkowy, S – specjalnościowy

# **Zał. nr 2 do Programu studiów**

# **OPIS PROGRAMU STUDIÓW**

# **1. Opis ogólny**

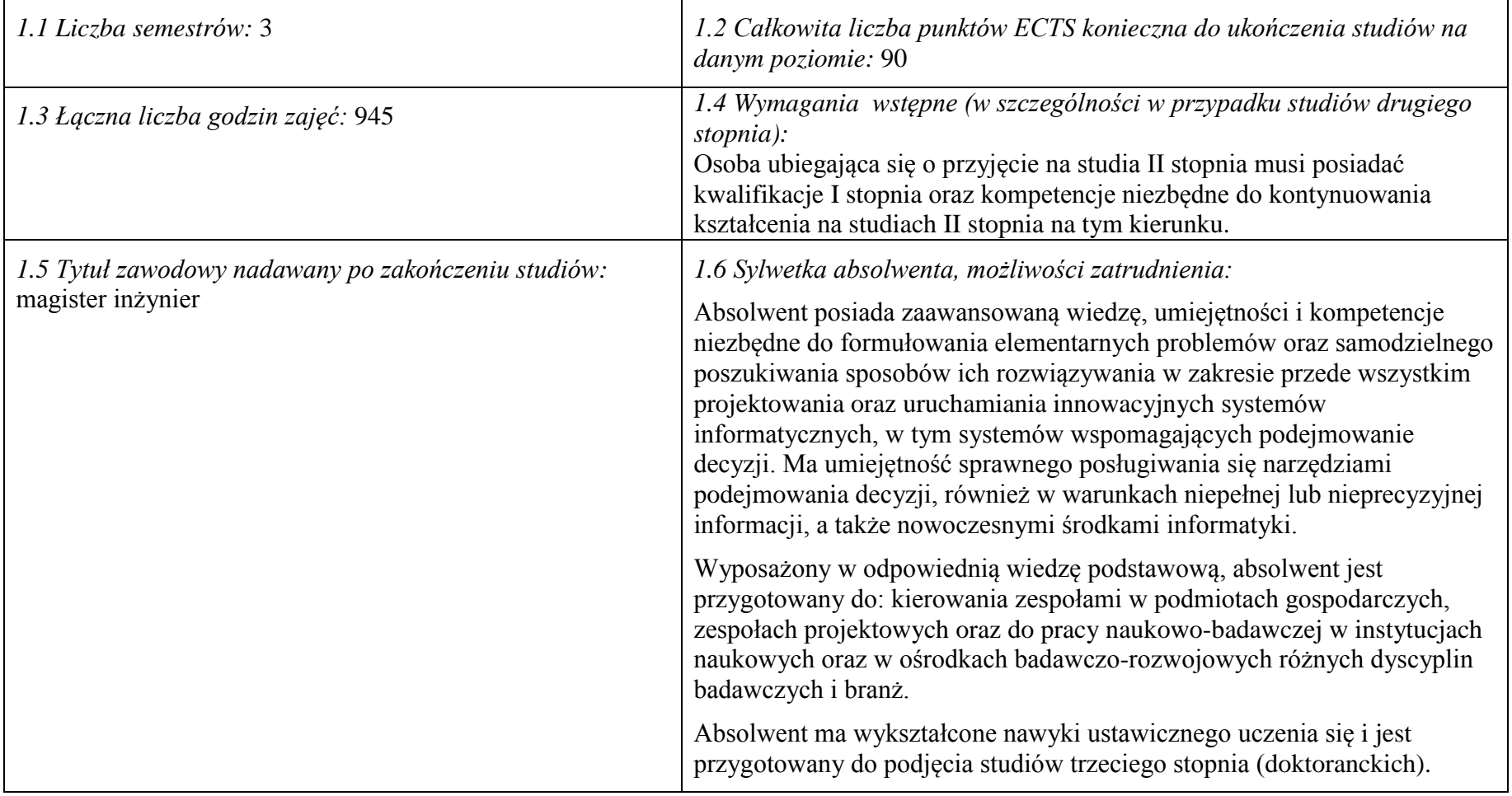

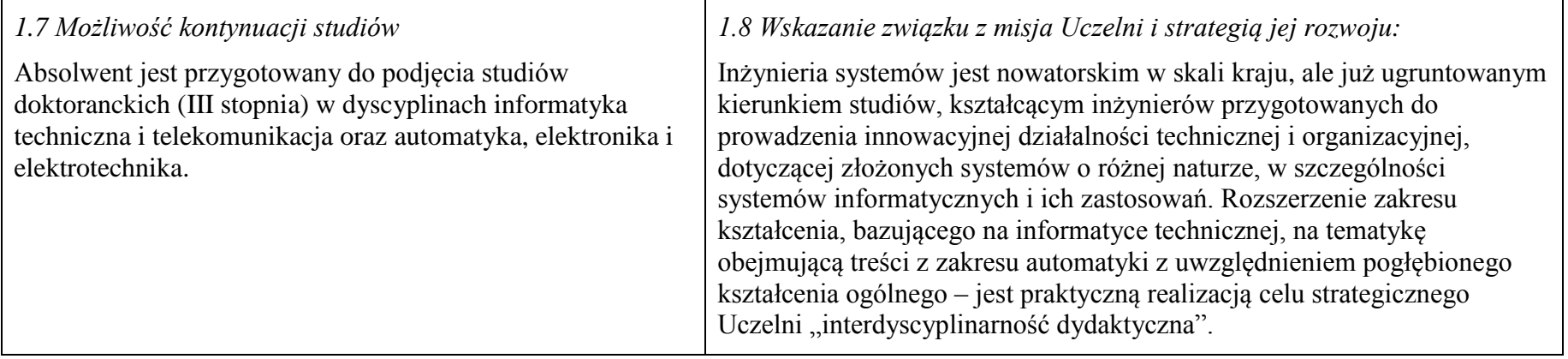

## **2. Opis szczegółowy**

**2.1 Całkowita liczba efektów uczenia się w programie studiów: W (wiedza) = 10, U (umiejętności) = 19, K (kompetencje) = 5, W + U**   $+ K = 34.$ 

**2.2 Dla kierunku studiów przyporządkowanego do więcej niż jednej dyscypliny – liczba efektów uczenia się przypisana do dyscypliny:**

> **D1 informatyka techniczna i telekomunikacja (wiodąca) 20 (***liczba ta musi być większa od połowy całkowitej liczby efektów uczenia się )* **D2 automatyka, elektronika i elektrotechnika 14**

- **D3**
- **D4**

**2.3 Dla kierunku studiów przyporządkowanego do więcej niż jednej dyscypliny – procentowy udział liczby punktów ECTS dla każdej z dyscyplin:**

**D1 75 % punktów ECTS D2 25 % punktów ECTS D3 ……….. % punktów ECTS D4 ……….. % punktów ECTS**

**2.4a. Dla kierunku studiów o profilu ogólnoakademickim – liczba punktów ECTS przypisana zajęciom związanym z prowadzoną w Uczelni działalnością naukową w dyscyplinie lub dyscyplinach, do których przyporządkowany jest kierunek studiów 73 (***musi być większa niż 50 % całkowitej liczby punktów ECTS z p. 1.1)* 

## **2.4b. Dla kierunku studiów o profilu praktycznym - liczba punktów ECTS przypisana zajęciom kształtującym umiejętności**

**praktyczne (***musi być większa niż 50 % całkowitej liczby punktów ECTS z p. 1.1***)**

### **2.5 Zwięzła analiza zgodności zakładanych efektów uczenia się z potrzebami rynku pracy**

Kształcenie na kierunku "Inżynieria systemów" doprowadzi do likwidacji luki edukacyjnej, która spowodowało wasko specjalistyczne kształcenie inżynierów w obrębie wyspecjalizowanych technologii, bez umiejętności pracy w interdyscyplinarnych zespołach. Jest to też powodem kłopotów w projektowaniu i realizacji procesów (produktów) innowacyjnych, w których należy zajmować się produktem od pomysłu aż do utylizacji. Brak takiego systemowego podejścia w kształceniu i w badaniach powoduje, że wiele opracowań naukowych, rozwojowych i patentów nie jest wdrażanych w praktyce gospodarczej. Doświadczenia praktyki gospodarczej krajów wysoko rozwiniętych wskazują na konieczność organizacji całej infrastruktury związanej z prowadzeniem procesów innowacyjnych, w tym wyspecjalizowanych przedsiębiorstw projektujących procesy innowacyjne i nadzorujące ich realizację. Powstanie takich przedsiębiorstw wymaga dostarczenia na rynek odpowiednich specjalistów, potrafiących łączyć w ramach jednego projektu wiele różnych kompetencji i technologii, z których składają się współczesne linie produkcyjne i usługowe.

Długofalowo, kształcenie na kierunku "Inżynieria systemów" powinno się przyczynić do poprawy przedsiębiorczości i innowacyjności w skali kraju i regionu. Zarówno gospodarka Polski, jak i Dolnego Śląska nie charakteryzują się oczekiwaną innowacyjnością procesów produkcji i usług; należy ją więc stymulować już na etapie kształcenia specjalistów.

Kształcenie na kierunku "Inżynieria systemów" przyczynia się także do zaspokajania bieżących potrzeb regionalnego rynku pracy, kształcąc specjalistów w zakresie analityki biznesowej, walidacji i utrzymania systemów, w tym w szczególności systemów informatycznych, a także analityków danych i specjalistów od algorytmiki.

**2.6. Łączna liczba punktów ECTS, którą student musi uzyskać na zajęciach wymagających bezpośredniego udziału nauczycieli akademickich lub innych osób prowadzących zajęcia i studentów** (wpisać sumę punktów dla kursów/ grup kursów oznaczonych kodem  $BK<sup>1</sup>$ ) 90 ECTS

**2.7. Łączna liczba punktów ECTS, którą student musi uzyskać w ramach zajęć z zakresu nauk podstawowych**

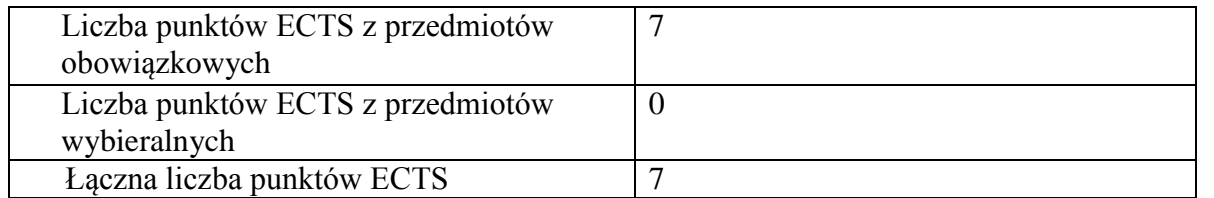

**2.8. Łączna liczba punktów ECTS, którą student musi uzyskać w ramach zajęć o charakterze praktycznym, w tym zajęć laboratoryjnych i projektowych** (wpisać sumę punktów ECTS kursów/grup kursów oznaczonych kodem P)

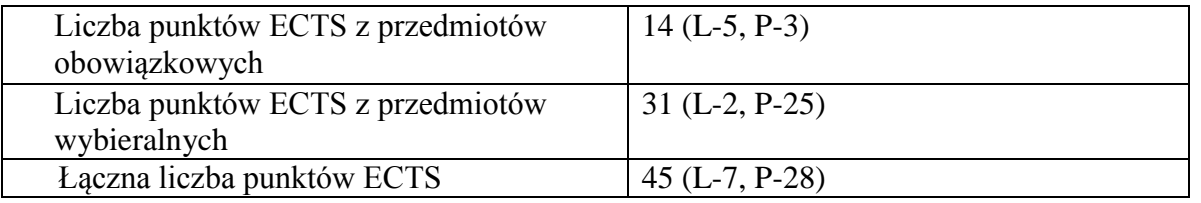

### **2.9. Minimalna liczba punktów ECTS , którą student musi uzyskać, realizując bloki kształcenia oferowane na zajęciach ogólnouczelnianych lub na innym kierunku studiów** (wpisać sumę punktów ECTS kursów/grup kursów oznaczonych kodem O) 10 punktów ECTS

**2.10. Łączna liczba punktów ECTS, którą student może uzyskać, realizując bloki wybieralne (min. 30 % całkowitej liczby punktów ECTS)** 50 punktów ECTS

### **3. Opis procesu prowadzącego do uzyskania efektów uczenia się:**

Założone efekty uczenia się umożliwiają absolwentowi zdobycie wymaganych kwalifikacji poziomu 7 w zakresie interdyscyplinarnym obejmującym informatykę techniczną oraz automatykę, na bazie pogłębionego wykształcenia ogólnego, prowadzącego do uzyskania umiejętności myślenia systemowego. Uzyskanie takich efektów kształcenia jest możliwe dzięki następującym propozycjom i działaniom, ujętym w programie nauczania:

a. Zaplanowanie w programie wyodrębnionych części merytorycznych, w tym: przedmiotów kształcenia ogólnego (matematyka, fizyka) w wymiarze ponadstandardowym; przedmiotów kierunkowych z zakresu inżynierii systemów, abstrahujących od natury systemu; rozszerzonych treści z zakresu podstaw makroekonomii i zarządzania zespołem pracowników, a także zaawansowanych treści z zakresu systemów informatycznych i ich zastosowań.

b. Realizacja "Pracy dyplomowej" w dwóch semestrach w celu wykształcenia samodzielności oraz umiejętności syntezy i prezentacji – w pracy twórczej na poziomie magisterskim.

c. Umożliwienie studentom włączania się do prac badawczych, przede wszystkim w trakcie wykonywania pracy dyplomowej, ale także w ramach bloków przedmiotów wybieralnych.

d. Bieżąca weryfikacja postępów uczenia się przez studentów w trakcie zajęć semestralnych oraz na egzaminach.

# **4. Lista bloków zajęć:**

# **4.1. Lista bloków zajęć obowiązkowych:**

## **4.1.1 Lista bloków kształcenia ogólnego**

**4.1.1.1 Blok** *Przedmioty humanistyczno-menedżerskie (min 4 pkt. ECTS):*

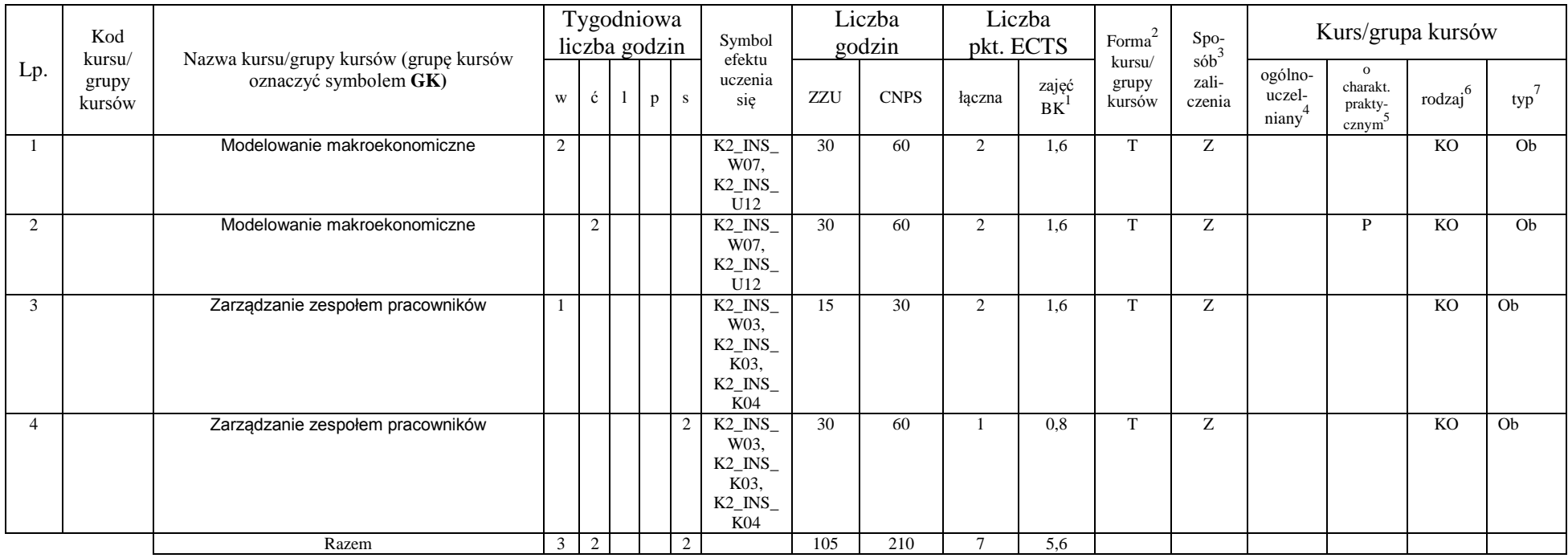

<sup>1</sup>BK –liczba punktów ECTS przypisanych godzinom zajęć wymagających bezpośredniego kontaktu nauczycieli i studentów

 $2$ Tradycyjna – T, zdalna – Z

 ${}^{3}$ Egzamin – E, zaliczenie na ocenę – Z. W grupie kursów po literze E lub Z wpisać w nawiasie formę kursu końcowego (w, c, l, s, p)

 $4$ Kurs/ grupa kursów Ogólnouczelniany – O

<sup>5</sup>Kurs/ grupa kursów Praktyczny – P. W grupie kursów w nawiasie wpisać liczbę punktów ECTS dla kursów o charakterze praktycznym

 $6 \text{ KO} - \text{ksztaleenia ogólnego}$ , PD – podstawowy, K – kierunkowy, S – specjalnościowy

### **Razem dla bloków kształcenia ogólnego**

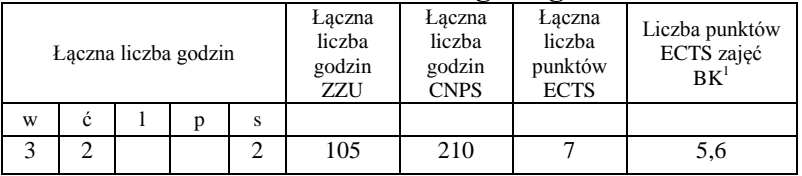

## **4.1.2 Lista bloków z zakresu nauk podstawowych**

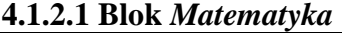

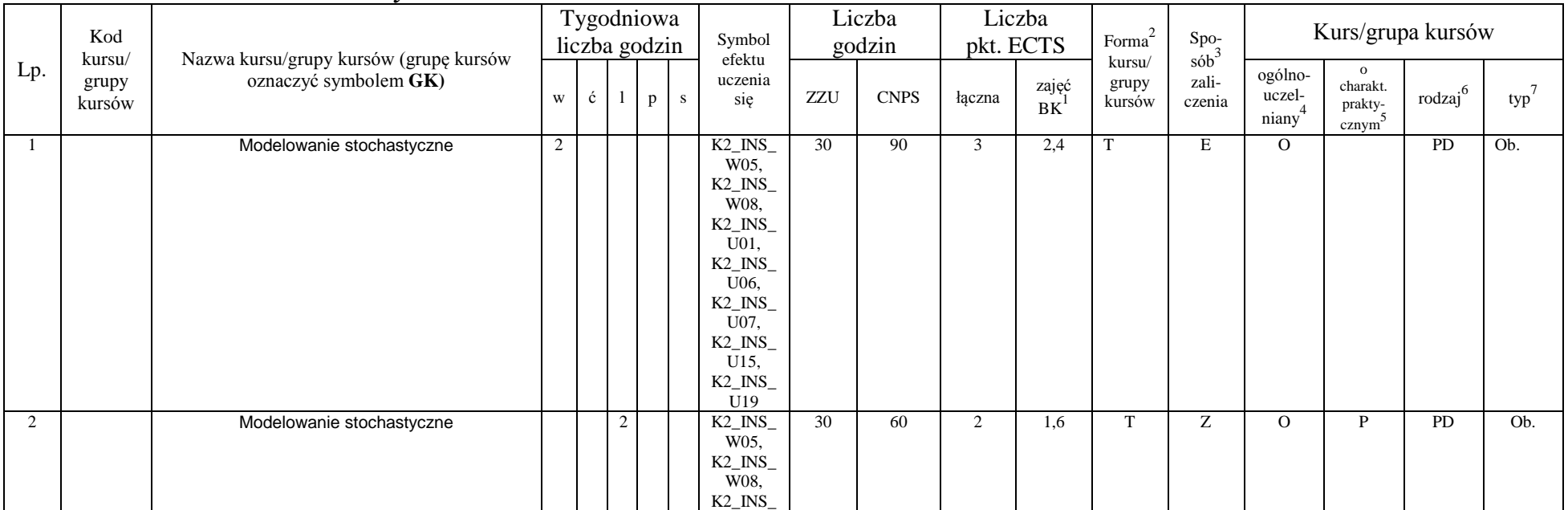

<sup>1</sup>BK – liczba punktów ECTS przypisanych godzinom zajęć wymagających bezpośredniego kontaktu nauczycieli i studentów  ${}^{2}$ Tradycyjna – T, zdalna – Z

<sup>3</sup>Egzamin – E, zaliczenie na ocenę – Z. W grupie kursów po literze E lub Z w nawiasie wpisać formę kursu końcowego (w, c, l, s, p)

 $4$ Kurs/ grupa kursów Ogólnouczelniany – O

<sup>5</sup>Kurs/ grupa kursów Praktyczny – P. W grupie kursów w nawiasie wpisać liczbę punktów ECTS dla kursów o charakterze praktycznym

<sup>6</sup>KO - kształcenia ogólnego, PD – podstawowy, K – kierunkowy, S – specjalnościowy

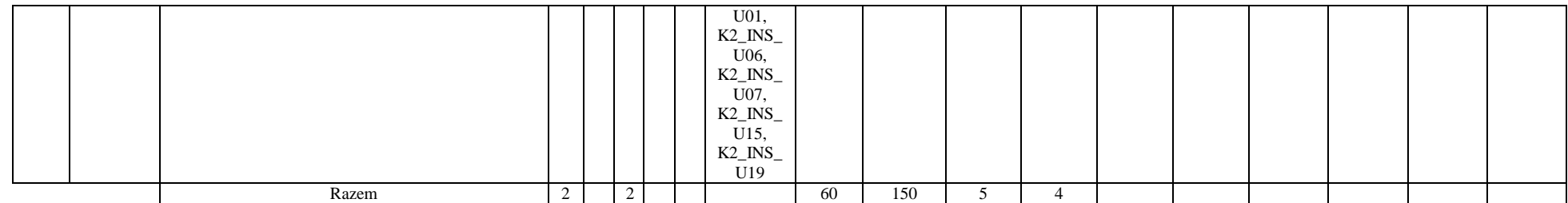

#### **4.1.2.2 Blok** *Fizyka*

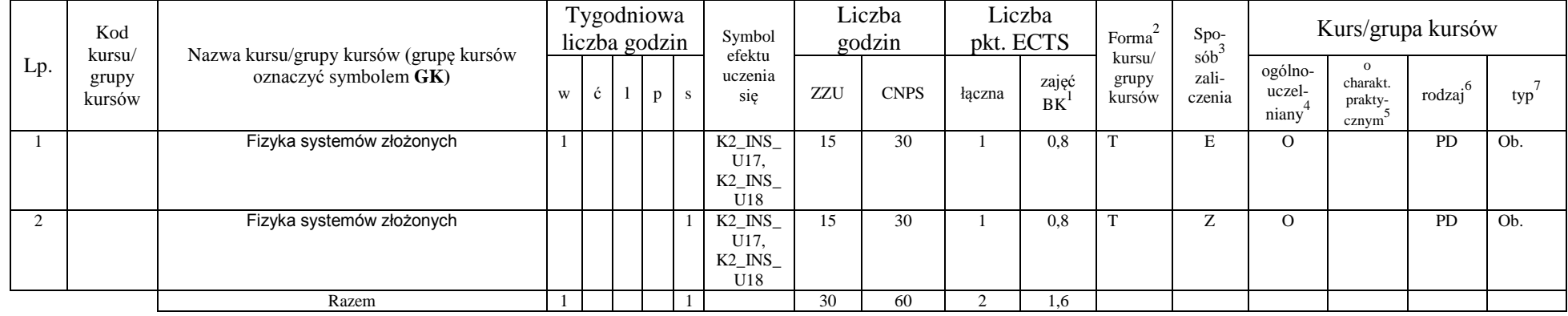

### **Razem dla bloków z zakresu nauk podstawowych:**

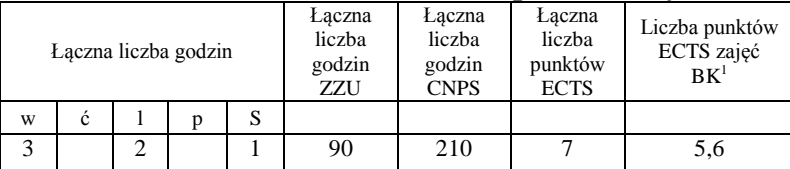

<sup>1</sup>BK – liczba punktów ECTS przypisanych godzinom zajęć wymagających bezpośredniego kontaktu nauczycieli i studentów  ${}^{2}$ Tradycyjna – T, zdalna – Z

 ${}^{3}$ Egzamin – E, zaliczenie na ocenę – Z. W grupie kursów po literze E lub Z w nawiasie wpisać formę kursu końcowego (w, c, l, s, p)  $4$ Kurs/ grupa kursów Ogólnouczelniany – O

<sup>5</sup>Kurs/ grupa kursów Praktyczny – P. W grupie kursów w nawiasie wpisać liczbę punktów ECTS dla kursów o charakterze praktycznym

<sup>6</sup>KO - kształcenia ogólnego, PD – podstawowy, K – kierunkowy, S – specjalnościowy

<sup>7</sup>W - wybieralny, Ob – obowiązkowy

## **4.1.3 Lista bloków kierunkowych**

### **4.1.3.1 Blok** *Przedmioty obowiązkowe kierunkowe*

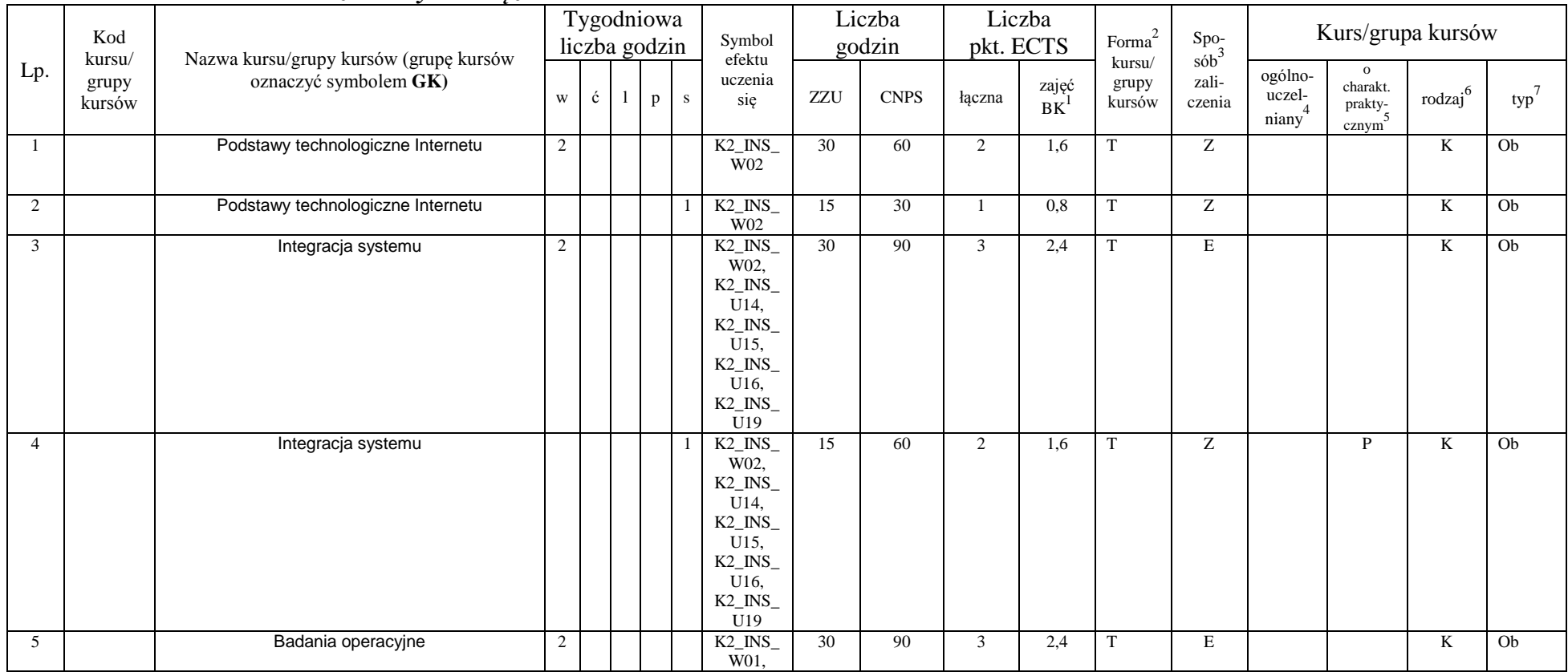

<sup>1</sup>BK – liczba punktów ECTS przypisanych godzinom zajęć wymagających bezpośredniego kontaktu nauczycieli i studentów  ${}^{2}$ Tradycyjna – T, zdalna – Z

<sup>3</sup>Egzamin – E, zaliczenie na ocenę – Z. W grupie kursów po literze E lub Z w nawiasie wpisać formę kursu końcowego (w, c, l, s, p)

 $4$ Kurs/ grupa kursów Ogólnouczelniany – O

<sup>5</sup>Kurs/ grupa kursów Praktyczny – P. W grupie kursów w nawiasie wpisać liczbę punktów ECTS dla kursów o charakterze praktycznym

<sup>6</sup>KO - kształcenia ogólnego, PD – podstawowy, K – kierunkowy, S – specjalnościowy

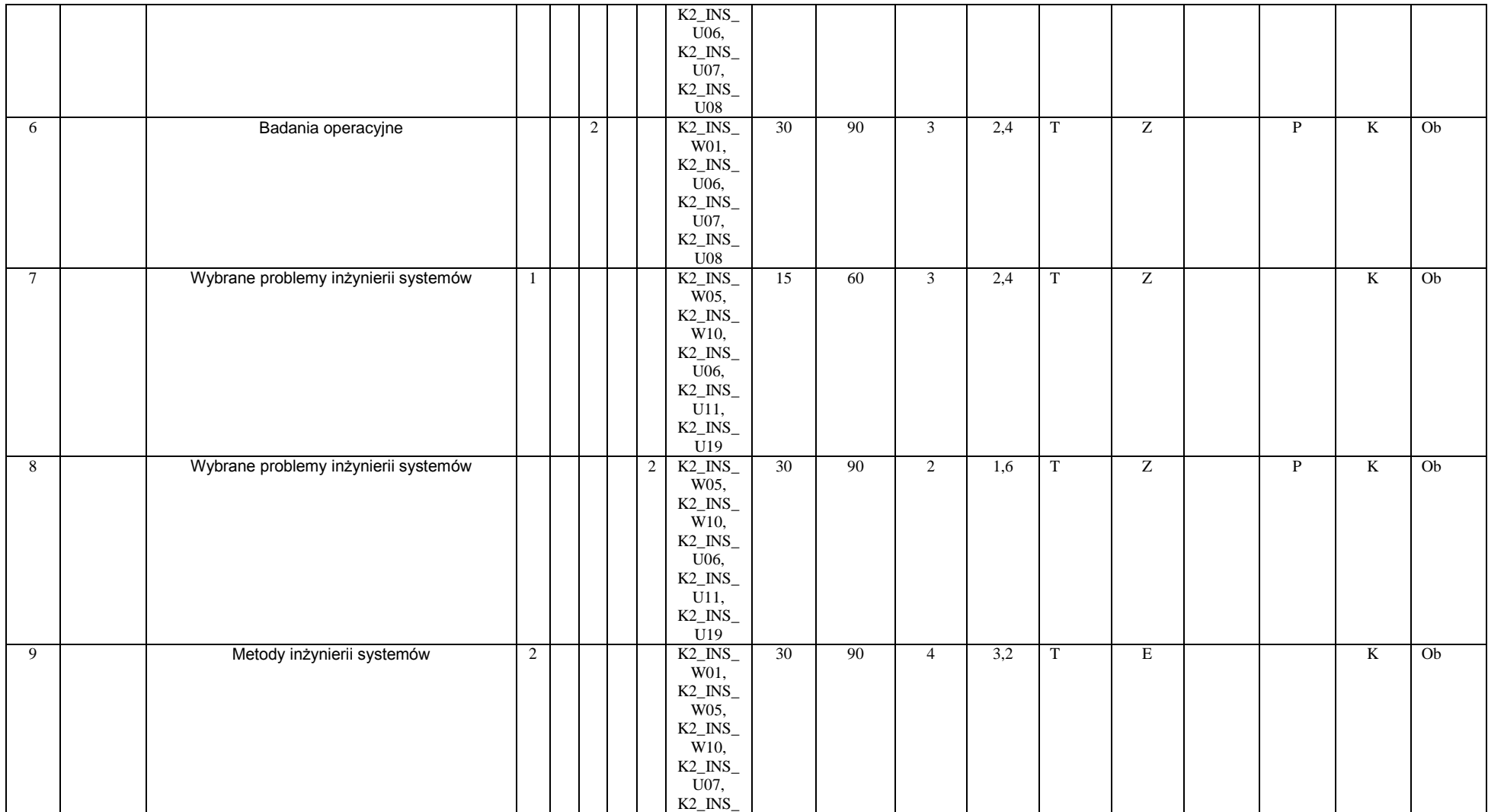

<sup>1</sup>BK – liczba punktów ECTS przypisanych godzinom zajęć wymagających bezpośredniego kontaktu nauczycieli i studentów  ${}^{2}$ Tradycyjna – T, zdalna – Z

<sup>3</sup>Egzamin – E, zaliczenie na ocenę – Z. W grupie kursów po literze E lub Z w nawiasie wpisać formę kursu końcowego (w, c, l, s, p)

 $4$ Kurs/ grupa kursów Ogólnouczelniany – O

<sup>5</sup>Kurs/ grupa kursów Praktyczny – P. W grupie kursów w nawiasie wpisać liczbę punktów ECTS dla kursów o charakterze praktycznym

<sup>6</sup>KO - kształcenia ogólnego, PD – podstawowy, K – kierunkowy, S – specjalnościowy

<sup>7</sup>W - wybieralny, O b – obowiązkowy

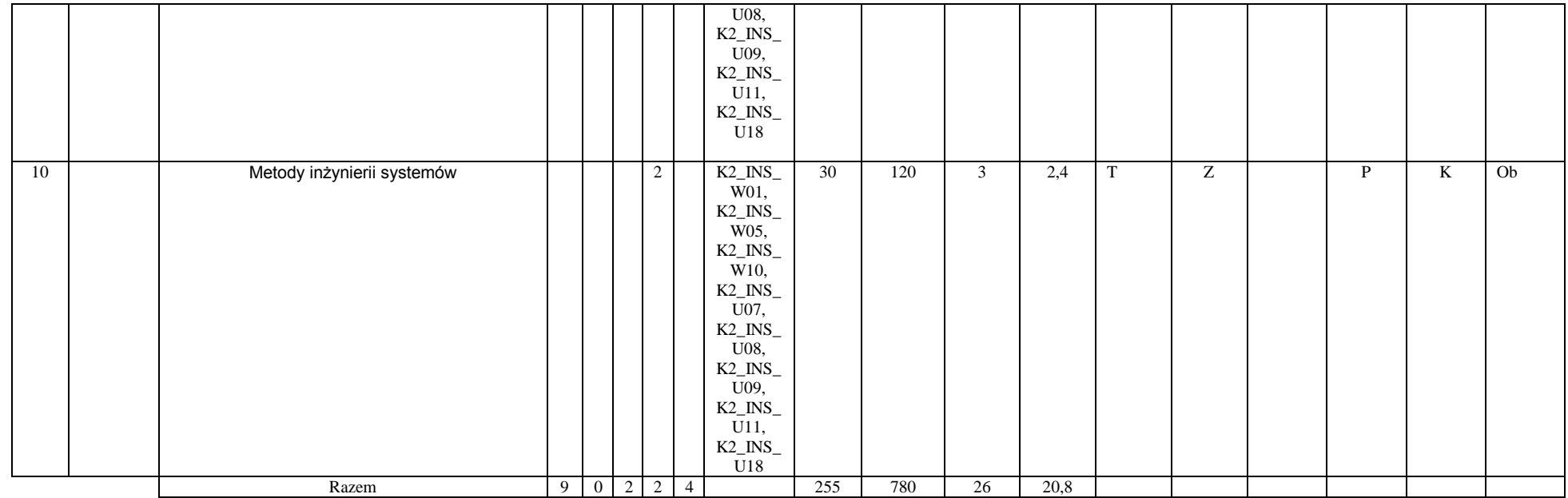

### **Razem (dla bloków kierunkowych):**

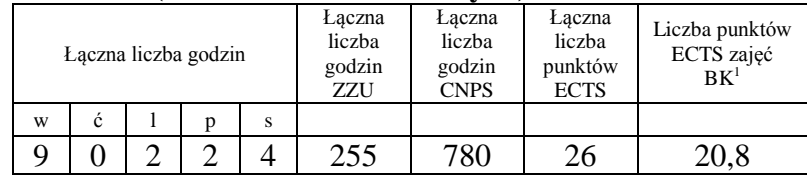

<sup>1</sup>BK – liczba punktów ECTS przypisanych godzinom zajęć wymagających bezpośredniego kontaktu nauczycieli i studentów  ${}^{2}$ Tradycyjna – T, zdalna – Z

 ${}^{3}$ Egzamin – E, zaliczenie na ocenę – Z. W grupie kursów po literze E lub Z w nawiasie wpisać formę kursu końcowego (w, c, l, s, p)  $4$ Kurs/ grupa kursów Ogólnouczelniany – O

<sup>5</sup>Kurs/ grupa kursów Praktyczny – P. W grupie kursów w nawiasie wpisać liczbę punktów ECTS dla kursów o charakterze praktycznym

<sup>6</sup>KO - kształcenia ogólnego, PD – podstawowy, K – kierunkowy, S – specjalnościowy

# **4.2 Lista bloków wybieralnych**

# **4.2.1 Lista bloków kształcenia ogólnego**

**4.2.1.1 Blok** *Języki obce (min. 3 pkt ECTS):*

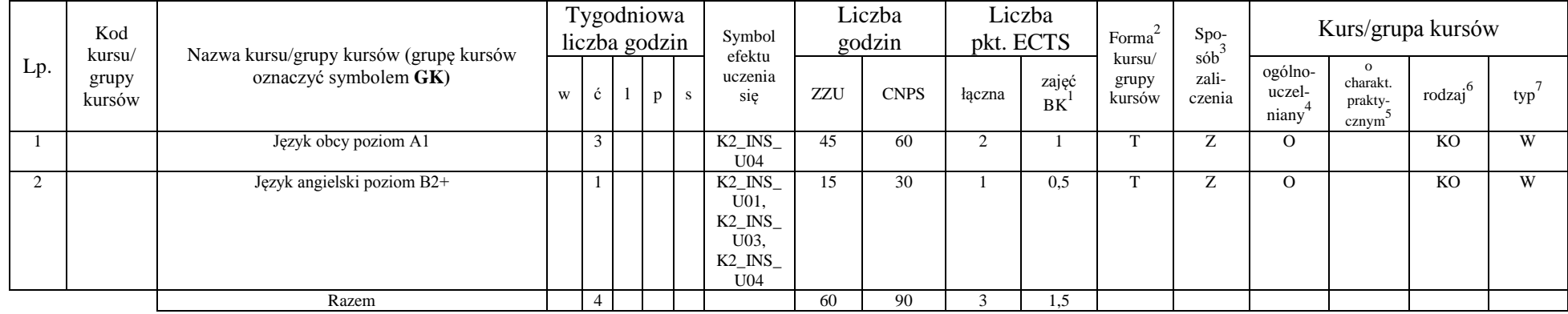

### **Razem dla bloków kształcenia ogólnego:**

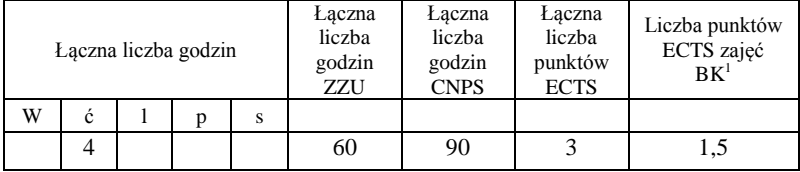

<sup>1</sup>BK – liczba punktów ECTS przypisanych godzinom zajęć wymagających bezpośredniego kontaktu nauczycieli i studentów  $2T$ radycyjna – T, zdalna – Z

<sup>3</sup>Egzamin – E, zaliczenie na ocenę – Z. W grupie kursów po literze E lub Z w nawiasie wpisać formę kursu końcowego (w, c, l, s, p)  $4$ Kurs/ grupa kursów Ogólnouczelniany – O

<sup>5</sup>Kurs/ grupa kursów Praktyczny – P. W grupie kursów w nawiasie wpisać liczbę punktów ECTS dla kursów o charakterze praktycznym

<sup>6</sup>KO - kształcenia ogólnego, PD – podstawowy, K – kierunkowy, S – specjalnościowy

 $7W -$  wybieralny, Ob – obowiązkowy

## **4.2.2 Lista bloków kierunkowych**

### **4.2.2.1 Moduł: Blok wybieralny 1 - 45 godzin w semestrze, 5 punktów ECTS – wybór jednego przedmiotu**

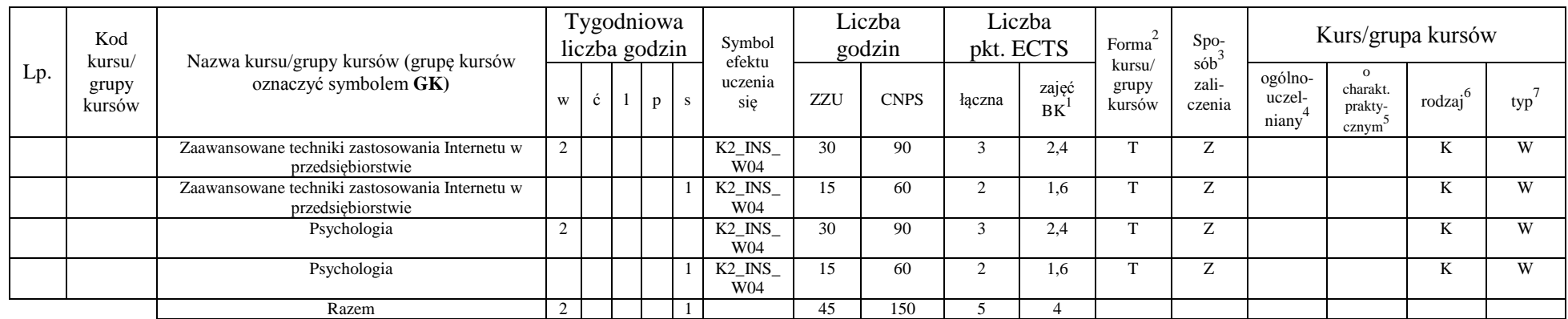

### **4.2.2.2 Moduł: Blok wybieralny 2 - 60 godzin w semestrze, 5 punktów ECTS – wybór jednego przedmiotu**

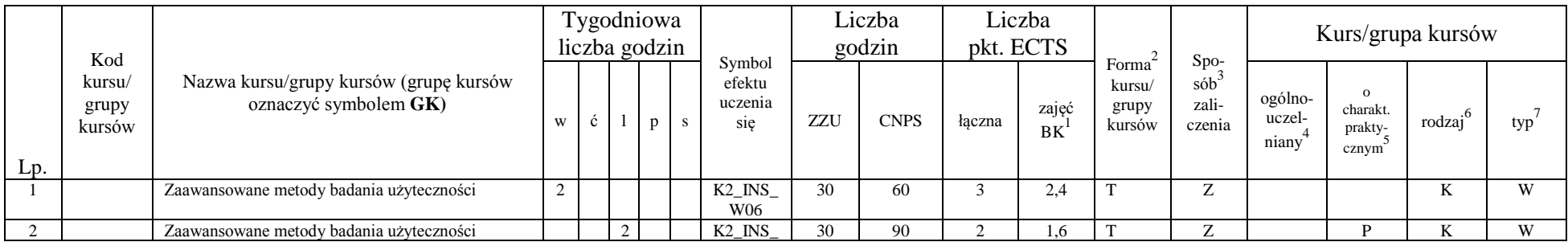

<sup>1</sup>BK – liczba punktów ECTS przypisanych godzinom zajęć wymagających bezpośredniego kontaktu nauczycieli i studentów  $2T$ radycyjna – T, zdalna – Z

 $3Egzamin - E$ , zaliczenie na ocenę – Z. W grupie kursów po literze E lub Z w nawiasie wpisać formę kursu końcowego (w, c, l, s, p)

 $4$ Kurs/ grupa kursów Ogólnouczelniany – O

<sup>5</sup>Kurs/ grupa kursów Praktyczny – P. W grupie kursów w nawiasie wpisać liczbę punktów ECTS dla kursów o charakterze praktycznym

 $6\text{KO}$  - kształcenia ogólnego, PD – podstawowy, K – kierunkowy, S – specjalnościowy

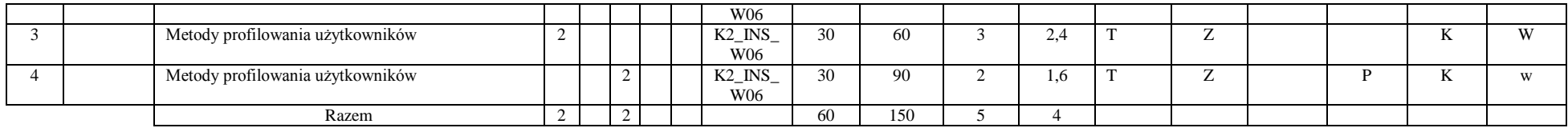

### **4.2.2.3 Moduł: Blok wybieralny 3 - 60 godzin w semestrze, 5 punktów ECTS – wybór jednego przedmiotu**

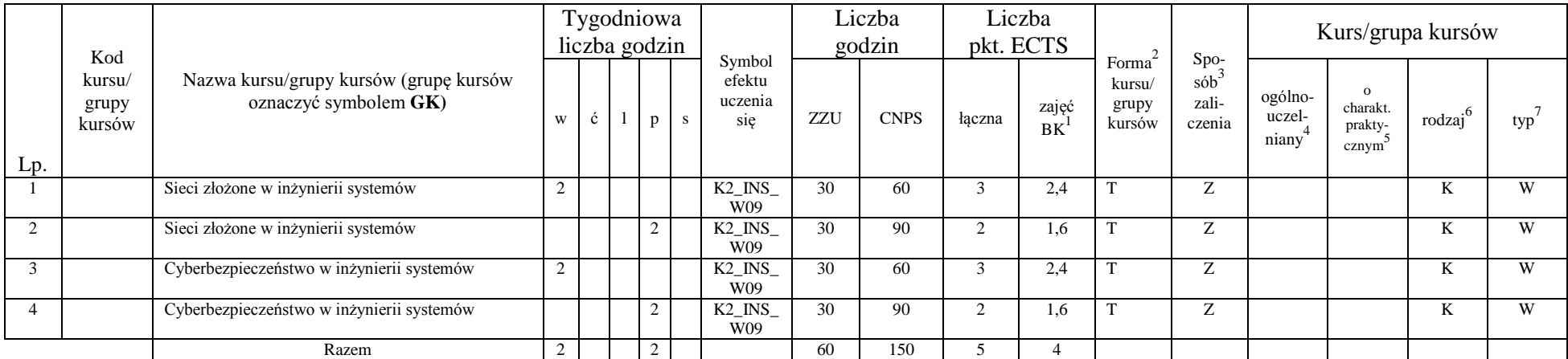

<sup>1</sup>BK – liczba punktów ECTS przypisanych godzinom zajęć wymagających bezpośredniego kontaktu nauczycieli i studentów  ${}^{2}$ Tradycyjna – T, zdalna – Z

 ${}^{3}$ Egzamin – E, zaliczenie na ocenę – Z. W grupie kursów po literze E lub Z w nawiasie wpisać formę kursu końcowego (w, c, l, s, p)

 $4$ Kurs/ grupa kursów Ogólnouczelniany – O

<sup>5</sup>Kurs/ grupa kursów Praktyczny – P. W grupie kursów w nawiasie wpisać liczbę punktów ECTS dla kursów o charakterze praktycznym

<sup>6</sup>KO - kształcenia ogólnego, PD – podstawowy, K – kierunkowy, S – specjalnościowy

### **4.2.2.4 Moduł: Blok wybieralny 4 - 60 godzin w semestrze, 5 punktów ECTS – wybór jednego przedmiotu**

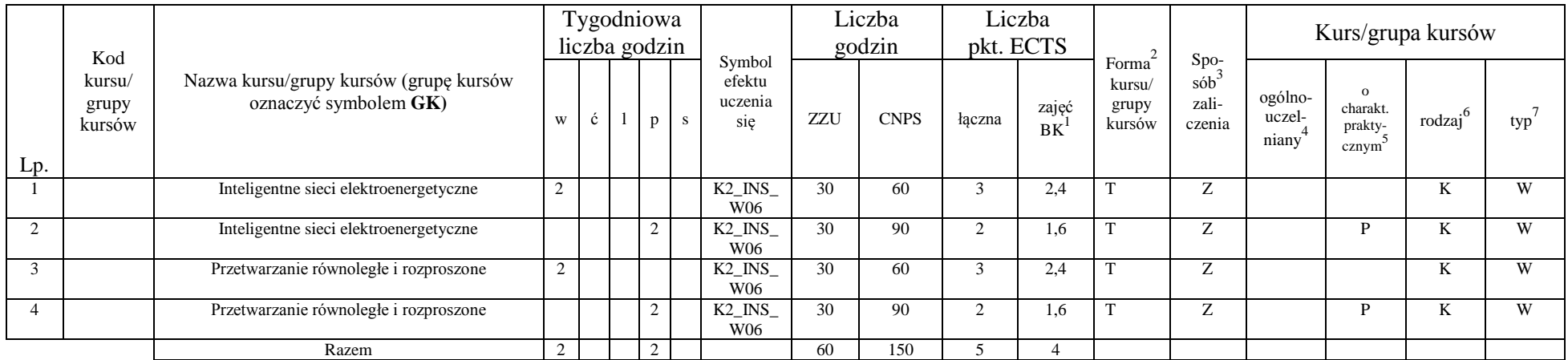

### **4.2.2.5 Moduł wybieralny: Seminarium dyplomowe**

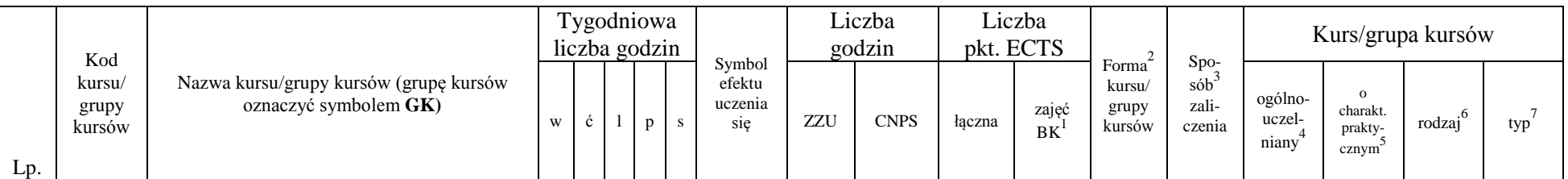

<sup>1</sup>BK – liczba punktów ECTS przypisanych godzinom zajęć wymagających bezpośredniego kontaktu nauczycieli i studentów  $2Tradycyina - T$ , zdalna – Z

<sup>3</sup>Egzamin – E, zaliczenie na ocenę – Z. W grupie kursów po literze E lub Z w nawiasie wpisać formę kursu końcowego (w, c, l, s, p)

 $4$ Kurs/ grupa kursów Ogólnouczelniany – O

<sup>5</sup>Kurs/ grupa kursów Praktyczny – P. W grupie kursów w nawiasie wpisać liczbę punktów ECTS dla kursów o charakterze praktycznym

<sup>6</sup>KO - kształcenia ogólnego, PD – podstawowy, K – kierunkowy, S – specjalnościowy

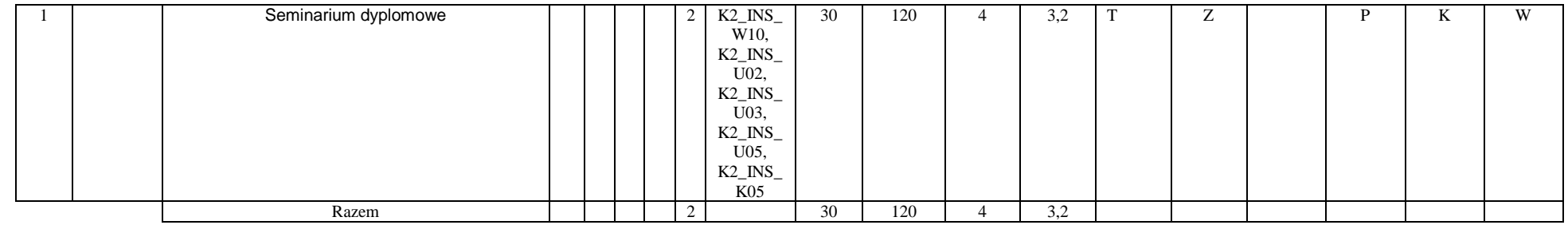

### **4.2.2.6 Moduł wybieralny: Praca dyplomowa**

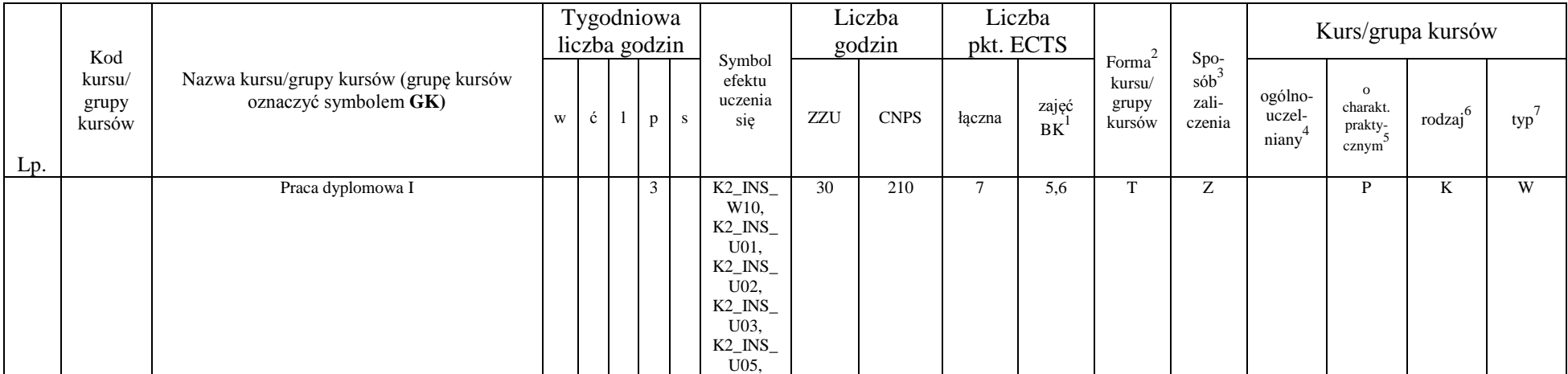

<sup>1</sup>BK – liczba punktów ECTS przypisanych godzinom zajęć wymagających bezpośredniego kontaktu nauczycieli i studentów  ${}^{2}$ Tradycyjna – T, zdalna – Z

 ${}^{3}$ Egzamin – E, zaliczenie na ocenę – Z. W grupie kursów po literze E lub Z w nawiasie wpisać formę kursu końcowego (w, c, l, s, p)

 $4$ Kurs/ grupa kursów Ogólnouczelniany – O

<sup>5</sup>Kurs/ grupa kursów Praktyczny – P. W grupie kursów w nawiasie wpisać liczbę punktów ECTS dla kursów o charakterze praktycznym

<sup>6</sup>KO - kształcenia ogólnego, PD – podstawowy, K – kierunkowy, S – specjalnościowy

<sup>7</sup>W - wybieralny, Ob – obowiązkowy

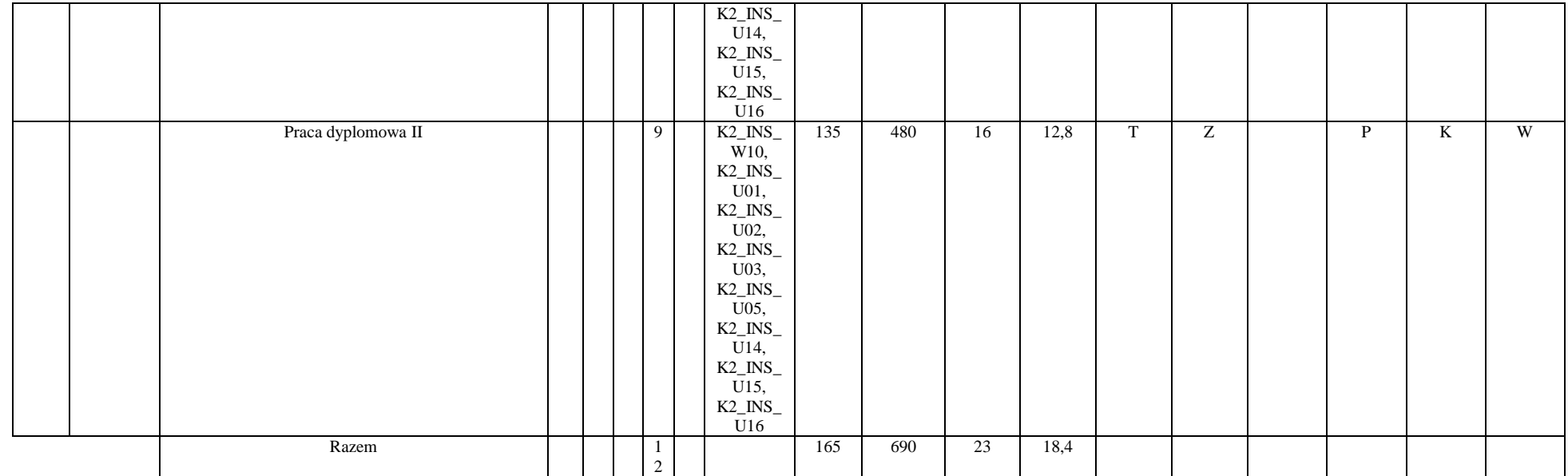

### **Razem dla bloków kierunkowych:**

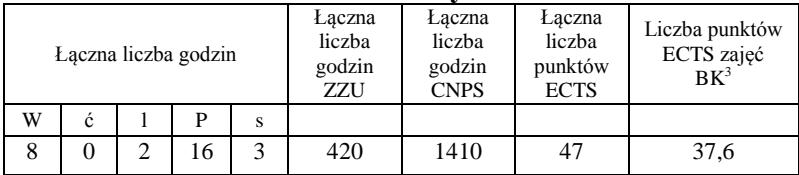

<sup>1</sup>BK – liczba punktów ECTS przypisanych godzinom zajęć wymagających bezpośredniego kontaktu nauczycieli i studentów  ${}^{2}$ Tradycyjna – T, zdalna – Z

 ${}^{3}$ Egzamin – E, zaliczenie na ocenę – Z. W grupie kursów po literze E lub Z w nawiasie wpisać formę kursu końcowego (w, c, l, s, p)  $4$ Kurs/ grupa kursów Ogólnouczelniany – O

<sup>5</sup>Kurs/ grupa kursów Praktyczny – P. W grupie kursów w nawiasie wpisać liczbę punktów ECTS dla kursów o charakterze praktycznym

<sup>6</sup>KO - kształcenia ogólnego, PD – podstawowy, K – kierunkowy, S – specjalnościowy

**4.3 Blok "praca dyplomowa" (o ile jest przewidywana na studiach pierwszego stopnia)**

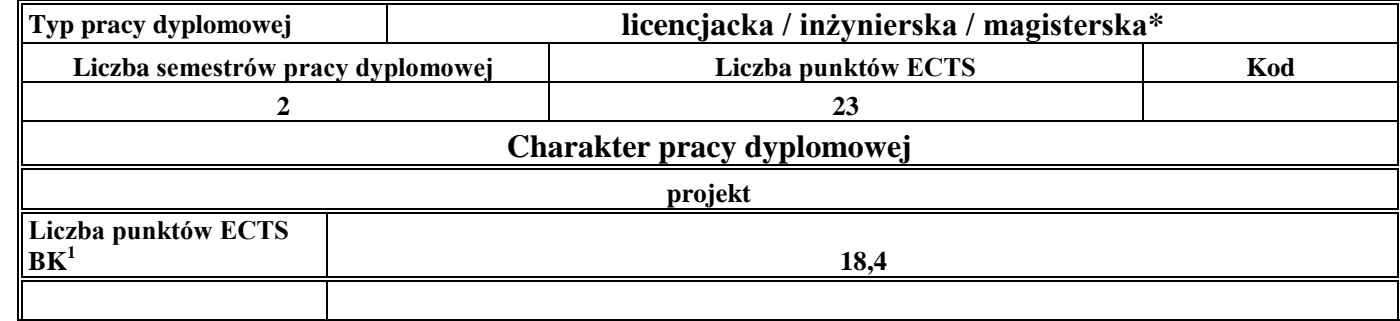

### **5. Sposoby weryfikacji zakładanych efektów uczenia się**

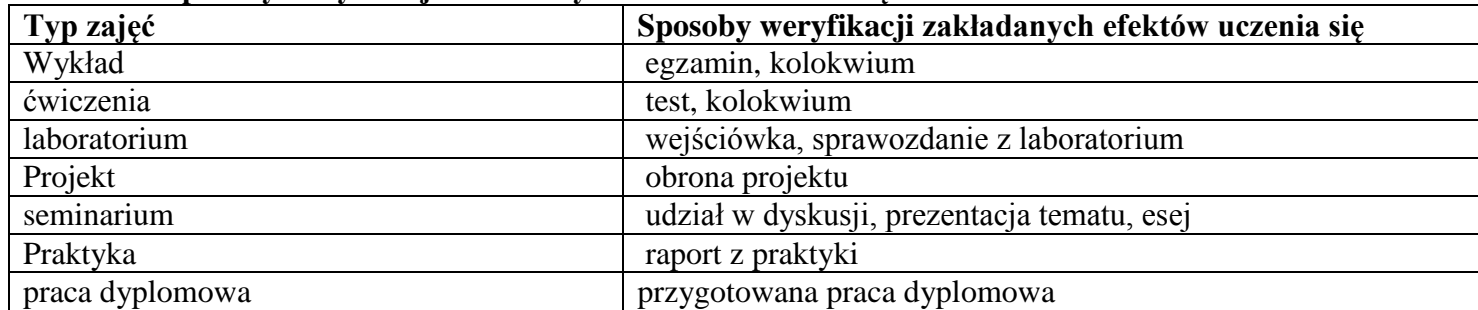

### **6. Zakres egzaminu dyplomowego**

- 1. Typowe opisy (modele) systemów oraz analiza i projektowanie systemów wyjaśnienie pojęć i przykłady.
- 2. Podejście redukcjonistyczne i systemowe w działalności badawczej porównanie i przykłady.
- 3. Złożone problemy podejmowania decyzji metody i algorytmy rozwiązania oraz przykłady.
- 4. Podejmowanie decyzji w warunkach niepewności: reprezentacje niepewności parametrycznej i metody rozwiązania.
- 5. Problemy integracji systemu.

<sup>1</sup>BK – liczba punktów ECTS przypisanych godzinom zajęć wymagających bezpośredniego kontaktu nauczycieli i studentów  $2$ Tradycyjna – T, zdalna – Z

 $3Ezz$ amin – E, zaliczenie na ocene – Z. W grupie kursów po literze E lub Z w nawiasie wpisać forme kursu końcowego (w, c, l, s, p)  $4$ Kurs/ grupa kursów Ogólnouczelniany – O

<sup>5</sup>Kurs/ grupa kursów Praktyczny – P. W grupie kursów w nawiasie wpisać liczbę punktów ECTS dla kursów o charakterze praktycznym

 ${}^{6}$ KO - kształcenia ogólnego, PD – podstawowy, K – kierunkowy, S – specjalnościowy

- 6. Sieciowe systemy złożone własności, zastosowania. Podstawy działania Internetu.
- 7. Zarządzanie ryzykiem w działalności biznesowej.
- 8. Ruch Browna i proces Poissona jako podstawowe modele stochastyczne w finansach i ubezpieczeniach.
- 9. Liczby pseudolosowe, quasilosowe i symulacje Monte Carlo.
- 10. Zalety i wady modeli agentowych.
- 11. Przejścia fazowe i ich klasyfikacja, diagramy fazowe.
- 12. Wzrost gospodarczy i cykle koniunkturalne.
- 13. Rynek pieniężny i inflacja.
- 14. Realizacja funkcji personalnej w zespołach projektowych. Techniki kierowania zespołami pracowniczymi.

### **7. Wymagania dotyczące terminu zaliczenia określonych kursów/grup kursów lub wszystkich kursów w poszczególnych blokach**

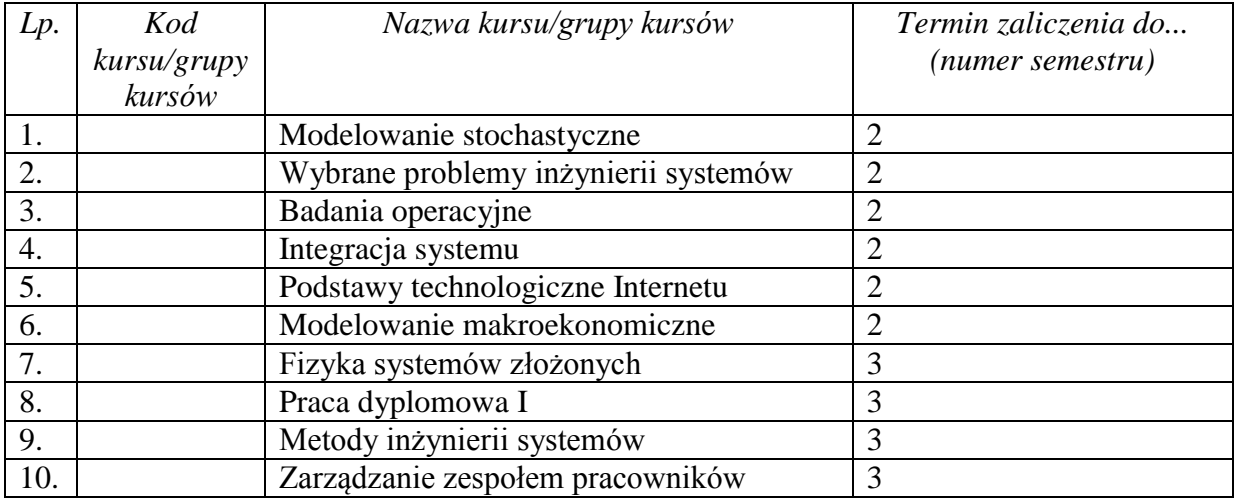

<sup>1</sup>BK – liczba punktów ECTS przypisanych godzinom zajęć wymagających bezpośredniego kontaktu nauczycieli i studentów  $2$ Tradycyjna – T, zdalna – Z

 $3Ezz$ amin – E, zaliczenie na ocene – Z. W grupie kursów po literze E lub Z w nawiasie wpisać forme kursu końcowego (w, c, l, s, p)  $4$ Kurs/ grupa kursów Ogólnouczelniany – O

<sup>5</sup>Kurs/ grupa kursów Praktyczny – P. W grupie kursów w nawiasie wpisać liczbę punktów ECTS dla kursów o charakterze praktycznym

 ${}^{6}$ KO - kształcenia ogólnego, PD – podstawowy, K – kierunkowy, S – specjalnościowy

 $7W -$  wybieralny, Ob – obowiązkowy

### **8. Plan studiów (załącznik nr 3 )**

Zaopiniowane przez właściwy organ uchwałodawczy samorządu studenckiego:

................... ................................................................................

................... ................................................................................

Data Imię, nazwisko i podpis przedstawiciela studentów

Data Podpis Dziekana

\*niepotrzebne skreślić

<sup>1</sup>BK – liczba punktów ECTS przypisanych godzinom zajęć wymagających bezpośredniego kontaktu nauczycieli i studentów  $2T$ radycyjna – T, zdalna – Z <sup>3</sup>Egzamin – E, zaliczenie na ocenę – Z. W grupie kursów po literze E lub Z w nawiasie wpisać formę kursu końcowego (w, c, l, s, p)

 $4$ Kurs/ grupa kursów Ogólnouczelniany – O

<sup>5</sup>Kurs/ grupa kursów Praktyczny – P. W grupie kursów w nawiasie wpisać liczbę punktów ECTS dla kursów o charakterze praktycznym

 $6\text{KO}$  - kształcenia ogólnego, PD – podstawowy, K – kierunkowy, S – specjalnościowy